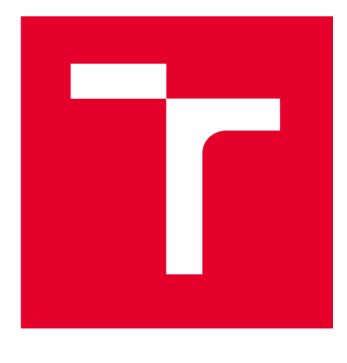

# **VYSOKÉ UCENI TECHNICKE V BRNE**

**BRNO UNIVERSITY OF TECHNOLOGY** 

# **FAKULTA ELEKTROTECHNIKY A KOMUNIKAČNÍCH TECHNOLOGIÍ**

**FACULTY OF ELECTRICAL ENGINEERING AND COMMUNICATION** 

# **ÚSTAV AUTOMATIZACE A MĚŘICÍ TECHNIKY**

**DEPARTMENT OF CONTROL AND INSTRUMENTATION** 

# **APROXIMACE FUNKCÍ STANOVUJÍCÍ AKTIVITU VČELSTVA ZA POMOCI NEURONOVÝCH SÍTÍ**

**APPROXIMATION OF FUNCTIONS DETERMINING COLONY ACTIVITY USING NEURAL NETWORKS** 

**DIPLOMOVÁ PRÁCE MASTER'S THESIS** 

**AUTHOR** 

**AUTOR PRÁCE Be. Jakub Nevláčil** 

**SUPERVISOR** 

**VEDOUCÍ PRÁCE Ing. Peter Honec, Ph.D.** 

**BRNO 2023** 

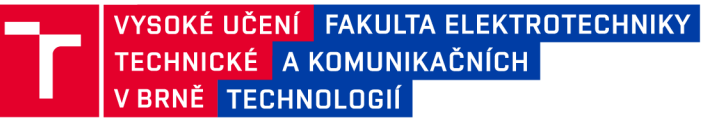

# **Diplomová práce**

magisterský navazující studijní program Kybernetika, automatizace a měření

Ústav automatizace a měřicí techniky

*Student:* Bc. Jakub Nevláčil *ID:* 198594 *Ročník: 2 Akademický rok:* 2022/23

#### NÁZEV TÉMATU:

#### **Aproximace funkcí stanovující aktivitu včelstva za pomoci neuronových sítí**

#### POKYNY PRO VYPRACOVÁNÍ:

Úkolem studenta je provést rešerši stávajících metod pro stanovení aktivity včelstva a dále pak neuronových sítí používaných pro aproximaci a extrakci funkcí. V další části práce se předpokládá využití provedené rešerše a existujícího datasetu poskytnutého vedoucím k aproximaci funkcí stanovujících aktivitu včelstva a jejich porovnání s křivkou popisující počet vlétajících a vylétajících včel.

1. Provedení rešerše stávajících metod pro stanovení aktivity včelstva

2. Provedení rešerše neuronových sítí používaných k aproximaci a regresi funkcí

3. Seznámení se s existujícím datasetem popisujícím aktivitu včel a analýza vhodných příznaků

4. Využití neuronových sítí k aproximaci funkce, nebo funkcí stanovujících aktivitu včelstva

5. Vyhodnocení aproximovaných funkcí, jejich porovnání s křivkou popisující počet vlétajících a vylétajících včel a celkové zhodnocení dosažených výsledků

#### DOPORUČENÁ LITERATURA:

HLAVAC V., SONKA M., BOYLE R.: Image Processing, Analysis, and Machine Vision, ISBN 978-0495082521

*Termín zadání:* 6.2.2023 *Termín odevzdání:* 17.5.2023

*Vedoucí práce:* Ing. Peter Honec, Ph.D.

doc. Ing. Petr Fiedler, Ph.D. předseda rady studijního programu

#### UPOZORNĚNÍ:

Autor diplomové práce nesmí při vytváření diplomové práce porušit autorská práva třetích osob, zejména nesmí zasahovat nedovoleným způsobem do cizích autorských práv osobnostních a musí si být plně vědom následků porušení ustanovení § 11 a následujících autorského zákona č. 121/2000 Sb., včetně možných trestněprávních důsledků vyplývajících z ustanovení části druhé, hlavy VI. díl 4 Trestního zákoníku č.40/2009 Sb.

Fakulta elektrotechniky a komunikačních technologií, Vysoké učení technické v Brně / Technická 3058/10/616 00 / Brno

### **ABSTRAKT**

Včely jsou jako hlavní opylovači neopomenutelným přínosem pro celosvětové zemědělství a produkci potravy. Nicméně v poslední době se jejich počty neustále snižují a to zejména kvůli klimatickým změnám, parazitům nebo vlivem používání pesticidů. Porozumění jejich chování a spolehlivé stanovení jejich aktivity a zdraví by mohlo výrazným způsobem předejít nebo zpomalit jejich úbytek. Proto se tato práce zabývá vývojem zařízení pro akvizici užitečných dat ze včelích úlů, které by mohly být použity ke stanovení aktivity a zdraví včel. Dále se tato práce zabývá analýzou těchto nashromážděných dat za pomoci metod strojového učení s důrazem na stanovení aktivity a zdraví včelstva.

# **KLÍČOVÁ SLOVA**

Včela medonosná, loT, Logování dat, Raspberry Pi, Strojové učení, Neuronové sítě

#### **ABSTRACT**

Bees as a primary pollinator are an indispensable contribution to global agriculture and food production. However, their numbers have been constantly declining in recent times, primarily due to climate change, parasites or the effect of pesticide use. Understanding their behavior and reliably determine their activity and health could significantly prevent or slow down their decline. That is why this work deals with the development of a device for the acquisition of useful data from beehives, which could be used to determine the activity and health of the bees. Furthermore, this work deals with analysis of the accumulated data using machine learning methods with an emphasis on determining the activity and health of the bees.

#### **KEYWORDS**

Appis melifera, loT, Data logging, Raspberry Pi, Machine learning, Neural networks

Vysázeno pomocí balíčku thesis verze 4.07; <http://latex.feec.vutbr.cz>

NEVLÁČIL, Jakub. *Aproximace funkcí stanovující aktivitu včelstva za pomoci neuronových sítí.* Brno: Vysoké učení technické v Brně, Fakulta elektrotechniky a komunikačních technologií, Ústav automatizace a měřicí techniky, 2023, 81 s. Diplomová práce. Vedoucí práce: Ing. Peter Honec, Ph.D.

## **Prohlášení autora o původnosti díla**

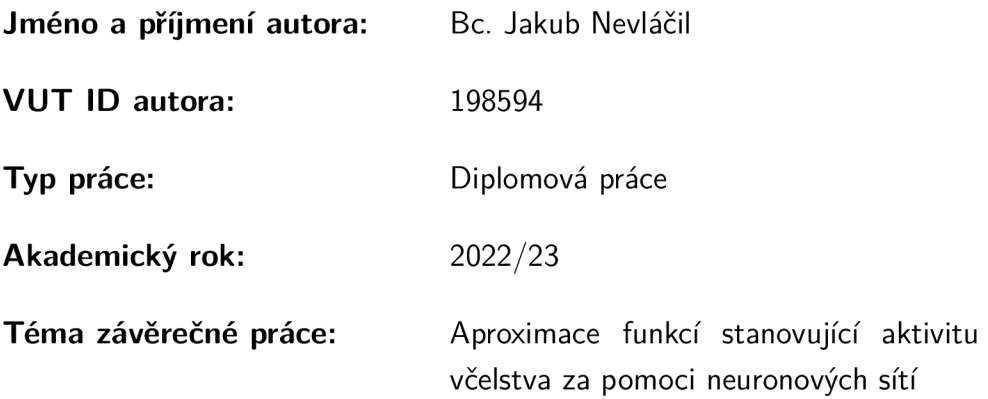

Prohlašuji, že svou závěrečnou práci jsem vypracoval samostatně pod vedením vedoucí/ho závěrečné práce a s použitím odborné literatury a dalších informačních zdrojů, které jsou všechny citovány v práci a uvedeny v seznamu literatury na konci práce.

Jako autor uvedené závěrečné práce dále prohlašuji, že v souvislosti s vytvořením této závěrečné práce jsem neporušil autorská práva třetích osob, zejména jsem nezasáhl nedovoleným způsobem do cizích autorských práv osobnostních a/nebo majetkových a jsem si plně vědom následků porušení ustanovení §11 a následujících autorského zákona č. 121/2000 Sb., o právu autorském, o právech souvisejících s právem autorským a o změně některých zákonů (autorský zákon), ve znění pozdějších předpisů, včetně možných trestněprávních důsledků vyplývajících z ustanovení části druhé, hlavy VI. díl 4 Trestního zákoníku č. 40/2009 Sb.

Brno ..................

podpis autora\*

. . . . . . . . . . . .

<sup>\*</sup>Autor podepisuje pouze v tištěné verzi.

# PODĚKOVÁNI'

Rád bych poděkoval konzultantovi diplomové práce panu Ing. Šimonu Bilíkovi za odborné vedení, konzultace, trpělivost a podnětné návrhy k práci.

# **Obsah**

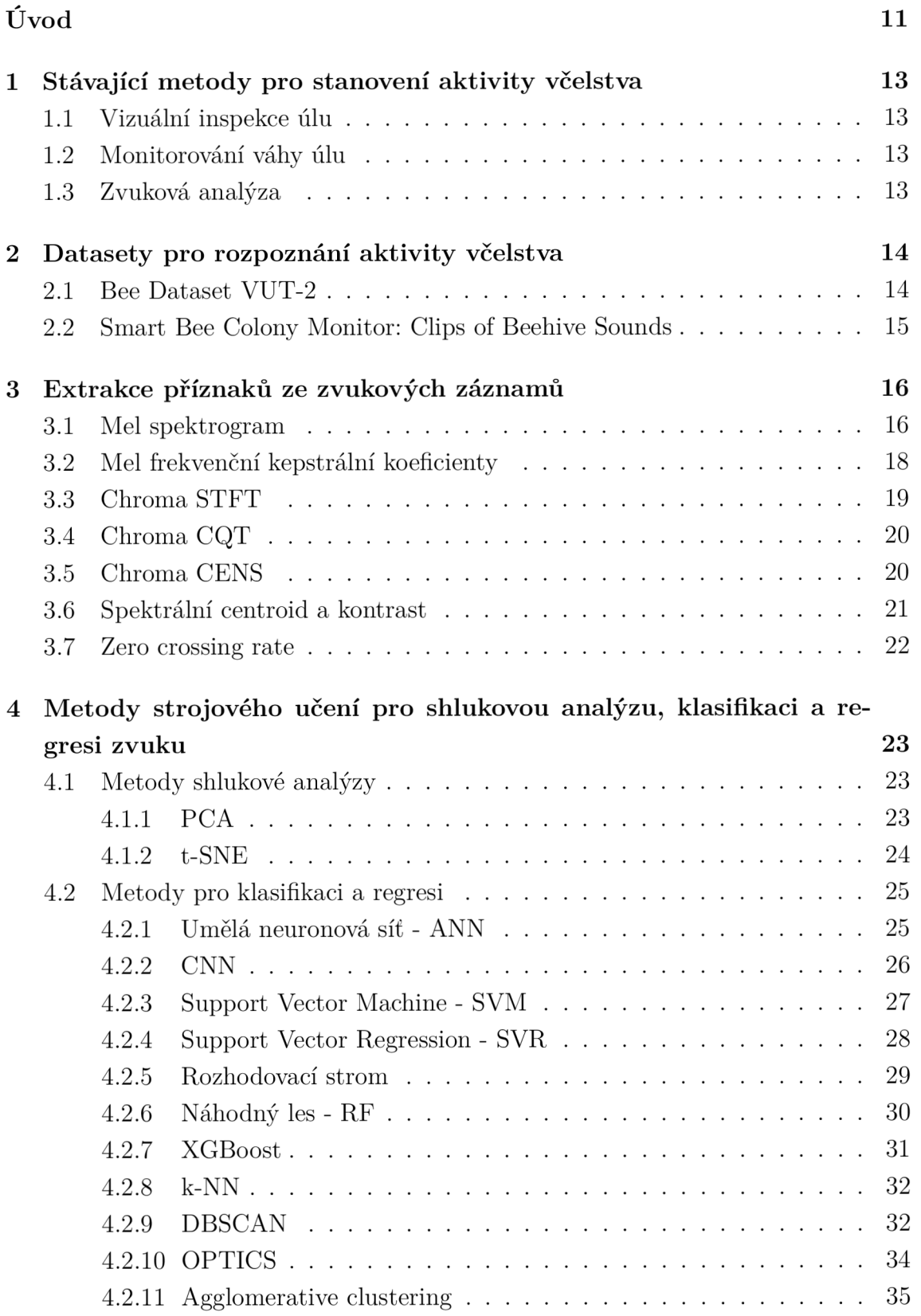

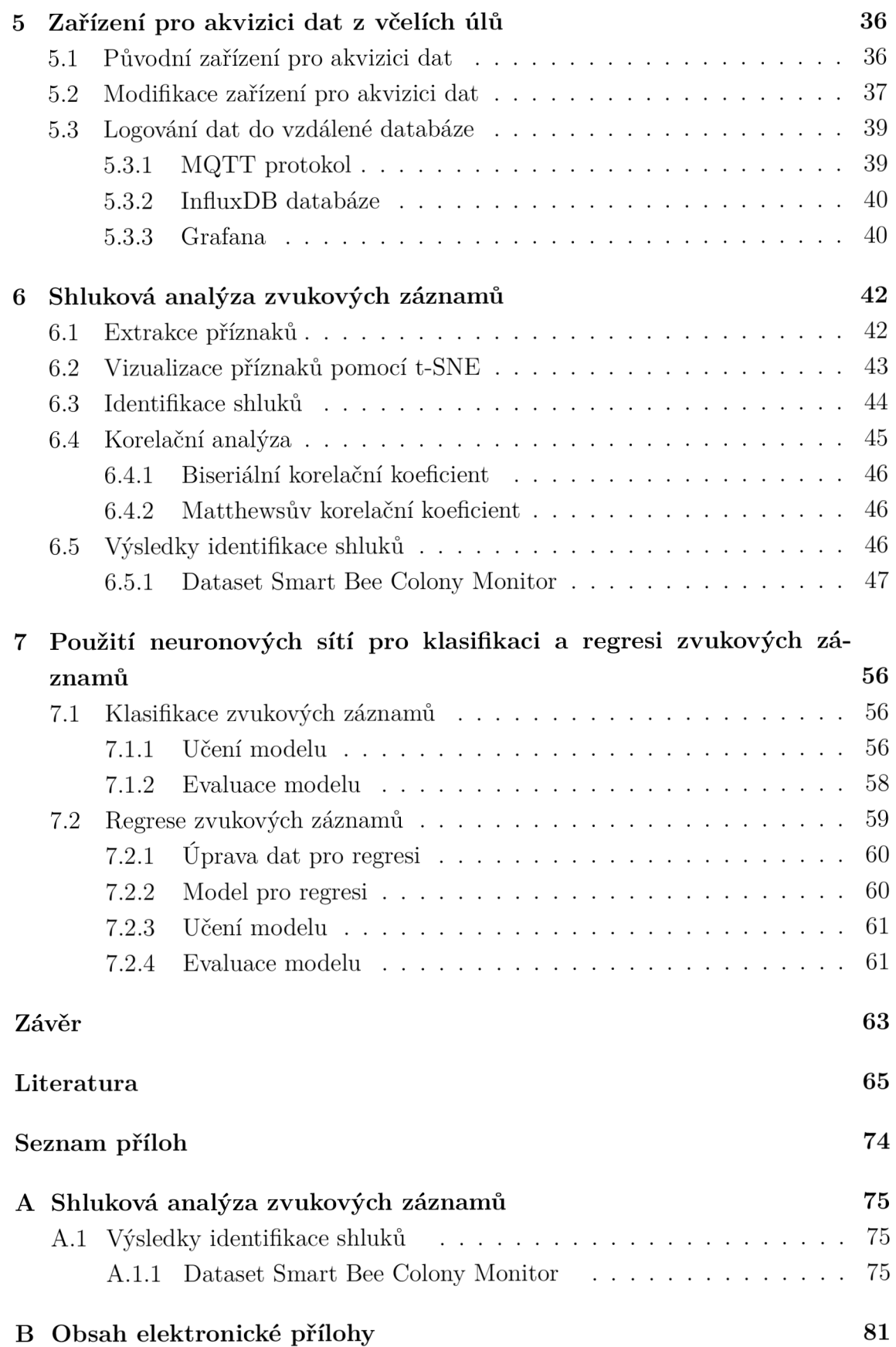

# **Seznam obrázků**

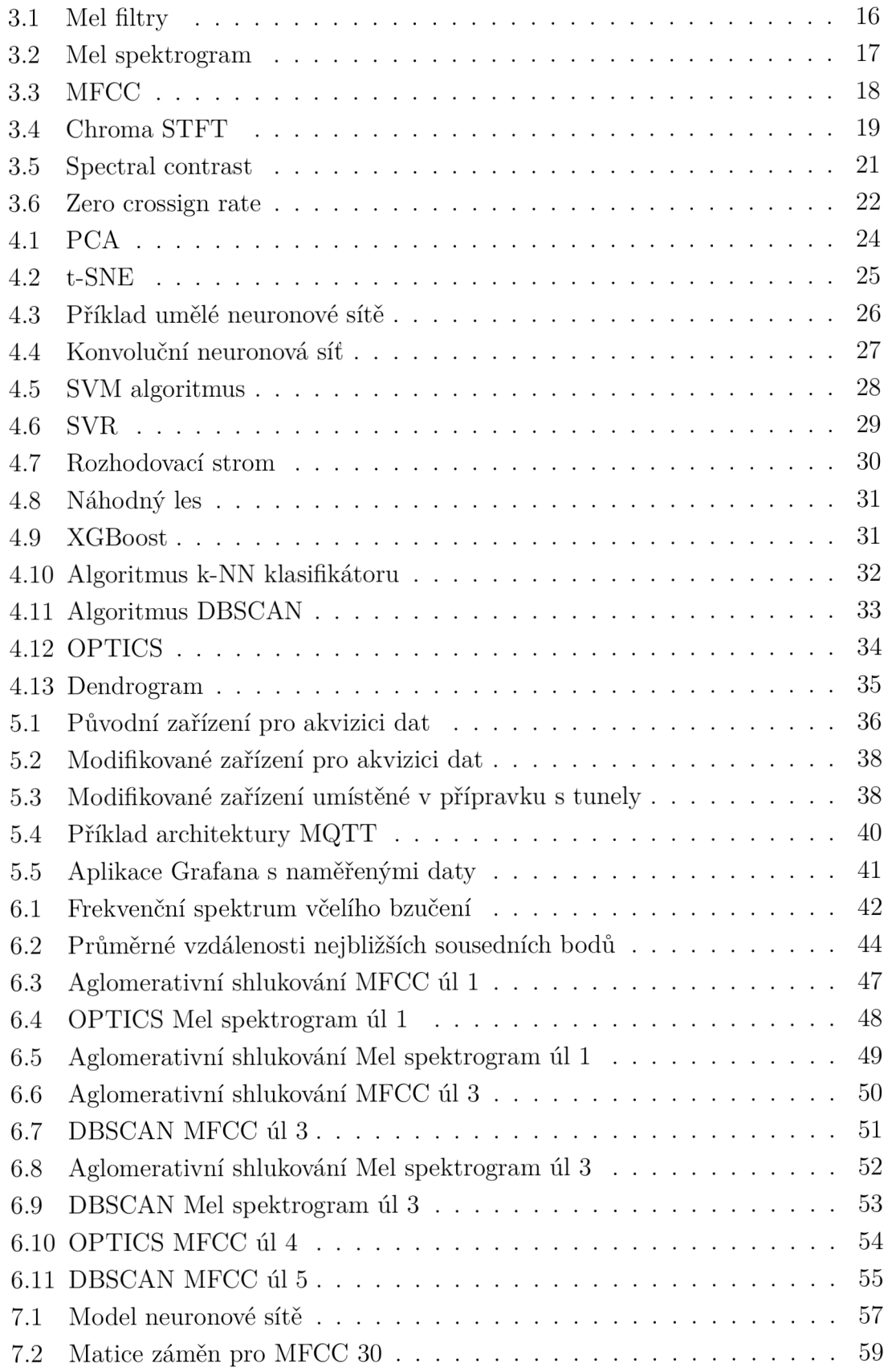

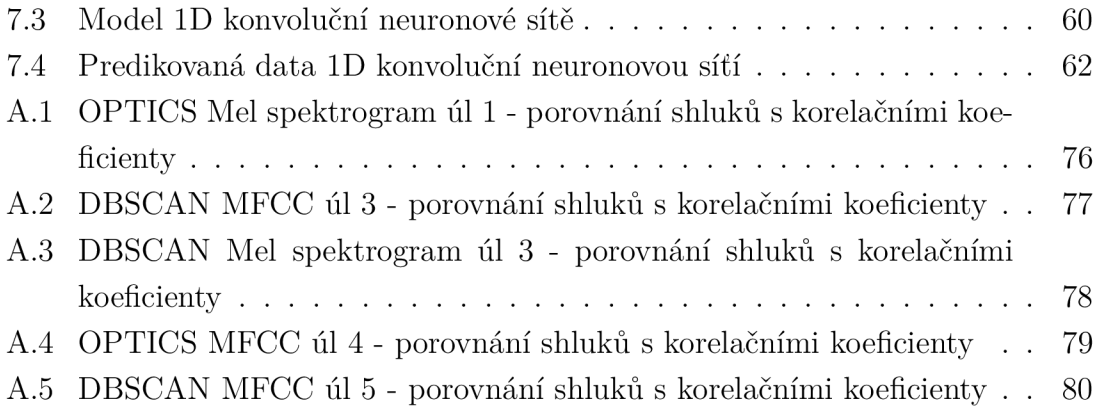

# **Úvod**

Včely hrají nenahraditelnou roli v našem ekosystému a jsou nepostradatelné pro světovou produkci nejen medu ale i potravin. Včely jsou totiž jedním z hlavních opylovačů, kteří se podílí na opylování květin a jiných druhů plodin. Opylování je důležitou součástí zemědělství a bez včel by tak mnoho druhů rostlin nebylo schopných produkovat plody. Včely jsou tak odpovědné za přibližně 35% světové zemědělské produkce. [1] Navzdory tomu, že jsou včely pro svět nesmírně důležité, čelí v posledních letech celá světová včelí populace výraznému úpadku. Ten je zapříčiněn zejména vlivem parazitů a chorob, změnou klimatu a v neposlední řadě i vlivem používání pesticidů v zemědělství. [4]

Porozumění vzorcům včelí aktivity, včelího chování a jejich zdraví by mohlo představovat významnou pomoc při odvrácení jejich početního úpadku. Tato práce se tedy věnuje prozkoumání dostupných datasetů obsahující některé meteorologické veličiny a zejména pak zvukové záznamy včelího bzučení, které byly pořízeny za pomoci akvizičního zařízení umístěného ve včelím úlu. Následně je provedena rešerše k metodám strojového učení. Tyto metody jsou zaměřeny především na analýzu dat obsažených v těchto datasetech, která by vedla k lepšímu porozumění aktivity a zdraví včel.

Následně se tato práce bude zabývat modifikací vyvíjeného zařízení pro akvizici dat ze včelího úlu. Na tomto zařízení budou provedeny modifikace pro odlehčení jeho výpočetní zátěže. Dále bude zrealizováno odesílání dat do vzdálené databáze a zobrazení těchto dat za pomoci webové aplikace. Tento systém tak poslouží k monitorování prostředí a situací odehrávajících se v úlu v reálném čase a mohl by tak být užitečný pro včasnou reakci včelaře na některé krizové stavy, které se v úlu mohou odehrávat.

V poslední řadě budou výše zmíněné metody strojového učení použity na dostupných datasetech. Tyto datasety ale nejsou anotované podle aktivity nebo zdraví včelstva. U jednoho z nich je provedena pouze anotace na základě přítomnosti nebo přijetí královny včelím úlem. Zde bude tedy nutné provést shlukovou analýzu zvukových záznamů a následně tyto záznamy rozdělit za pomoci shlukovacích algoritmů. Výsledné shluky pak budou porovnány s naměřenými meteorologickými daty a bude proveden pokus o jejich přiřazení k možným stavům probíhajících v úlu. Kromě shlukové analýzy bude provedena také klasifikace a regrese zvukových záznamů za pomoci neuronových sítí. Zde bude především ověřeno zda je vůbec možné ze zvukových záznamů rozeznat některé známé stavy včelstva a také zda jsou informace v anotovaném datasetu správné.

Pro klasifikaci bude použita hluboká neuronová síť naučená na zvukových záznamech bzučení, která pak bude otestována pro klasifikaci zvukových záznamů anotovaných podle stavu přijetí a nepřijetí včelí královnou. Pro regresi bude použita ID konvoluční neuronová síť. Tato síť bude ze zvukových záznamů včelího bzučení predikovat denní dobu, ve kterou byly záznamy pořízeny.

# **1 Stávající metody pro stanovení aktivity včelstva**

V poslední době se rozšiřuje myšlenka automatického monitorování aktivity monitorováním počtu přilétajících a odlétajících včel z úl za pomoci kamerových systémů a počítačového vidění nebo vzdáleného monitorování veličin jako jsou teplota, vlhkost a váha úlu. [2, 3] Nicméně zkušení včelaři stále nedají dopustit na své tradiční metody stanovení zdraví a aktivit včelstva, i přestože vyžadují více manuální práce a osobnější přístup ke včelám.

## **1.1 Vizuální inspekce úlu**

Vizuální inspekce úlu je jedna z tradičních metod monitorování aktivity a zdraví včelstva, kterou včelaři standardně vykonávají. Tento proces zahrnuje, jak již z názvu vyplývá, otevření včelího úlu a provedení jeho vizuální inspekce. Při tomto úkonu se včelaři soustředí na některé ukazatele, podle kterých získají lepší představu o zdraví včel.

Při inspekci se včelaři soustředí zejména na přítomnost královny nebo alespoň náznaky její přítomnosti. Dále se včelaři soustředí na přítomnost parazitů nebo nemoci. V neposlední řadě mohou aktivitu včel také poznat z množství medu a nektaru, které mají včely v úlu.

# **1.2 Monitorování váhy úlu**

Monitorování váhy úlu je i dnes velmi využívaný ukazatel a to zejména díky dostupnosti IoT zařízení, které se pro tuto činnost často využívají. Zdravý úl by měl s postupem času zvyšovat svou váhu vlivem přírůstku potravy a samotných včel. Náhlý úbytek na váze by mohl znamenat, že včely trpí nějakou chorobou nebo škůdci. Náhlý úbytek na váze může být také indikátorem rojení kdy včely opouštějí úl a hledají si větší domov.

# **1.3 Zvuková analýza**

Podle změny zvuku bzučení včel dokáže zkušený včelař rozpoznat stav včelstva. Z zvuku bzučení je možné rozpoznat chybějící královnu, nebo také možnou hrozbu rojení včel.

# **2 Datasety pro rozpoznání aktivity včelstva**

Pro monitorování aktivity včelstva pomocí strojového učení je třeba použít, nebo vytvořit vhodné datasety. V této kapitole se proto zaměřuji na popis dostupných datasetů a veličin v nich obsažených, který je pak použit pro výběr strategie a modelů použitých v části věnované strojovému učení. Při experimentech použitých v této práci jsem použil tři různé a na sobě nezávislé datasety.

#### **2.1 Bee Dataset VUT-2**

Prvním použitým datasetem je *Bee Dataset BUT-2* nasnímaný zařízením vyvinutým na UAMT FEKT a vylepšovaným v rámci mé práce, dostupný z [7]. Tento dataset byl snímán během července a srpna 2022 na včelím stanovišti v lokaci Darkovice a to hlavně pro ověření a doladění popsaného zařízení. Z tohoto důvodu jsou v něm obsaženy pouze kratší časové úseky v řádu dní a mohou se v něm objevovat výpadky různých senzorů. Zkoumaný včelí druh byl včela medonosná *(Apis mellifera,*  konkrétně pak její poddruh včela kraňská.

Tento dataset zahrnuje senzorická data snímaná v pravidelném intervalu a to: ekvivalent oxidu uhličitého (C02 eq), celkovou koncentraci těkavých organických látek (TVOC), teplotu uvnitř úlu, relativní vlhkost ovzduší uvnitř úlu, teplotu vně úlu, relativní vlhkost vně úlu a atmosferický tlak. Kromě těchto veličin je v datasetu obsažen 30 sekundový zvukový záznam bzukotu uvnitř úlu pořizovaný ve stejném intervalu jako senzorická data, kamerové snímky česna a nakonec kumulativní počet přilétajících a odlétajících včel za měřený interval určený zpracováním zmíněných kamerových snímků. Jako měřicí interval byla určena patnáctiminutová perioda. Vzorkovací frekvence mikrofonu je 44,1kHz.

| Timestamp       | $CO2$ eq. | TVOC  | TempIn 1 | HumIn 1 | TempIn 2 |     | HumIn 2 TempOut      | HumOut | Pressure | Light          | BeeIn | BeeOut         |
|-----------------|-----------|-------|----------|---------|----------|-----|----------------------|--------|----------|----------------|-------|----------------|
|                 | (ppm      | (ppb) | (°C)     | 76)     | ′°C)     | '%) | $^{\circ}\mathrm{C}$ | %,     | (hPa)    | $\overline{a}$ |       | $\overline{a}$ |
| 22.08.2001 7:43 | 400       |       |          | 92      | 16       | 92  | 15.03                | 97.32  | 985.85   | 595            |       |                |
| 22.08.2001 7:58 | 400       | 37    | 18       | 93      |          | 92  | 15.75                | 96.42  | 985.98   | 606            |       |                |
| 22.08.2001 8:13 | 400       |       | 18       | 93      |          | 92  | 16.29                | 95.23  | 985.9    | 611            |       |                |
| 22.08.2001 8:28 | 400       | 95    | 18       | 93      |          | 92  | 16.85                | 94.69  | 985.87   | 615            |       |                |
| 22.08.2001 8:43 | 606       | 223   | 19       | 93      | 18       | 93  | 7.29                 | 94.58  | 986      | 615            |       |                |

Tab. 2.1: Bee Dataset VUT-2

### **2.2 Smart Bee Colony Monitor: Clips of Beehive Sounds**

Jako další byl použit veřejně dostupný dataset s názvem: *Smart Bee Colony Monitor: Clips of Beehive Sounds* dostupný online na [8]. Tento dataset je původem z Kalifornie pořízený na včelách medonosných *(Appis melifera),* které jsou rozšířené jak v Evropě, tak i ve zbytku světa díky svému přínosu v podobě opylování rostlin a produkce medu a dlouhé chovatelské i šlechtitelské tradici.

Podobně jako náš první dataset i tento dataset obsahuje údaje o teplotě uvnitř úlu, relativní vlhkosti uvnitř úlu, atmosferický tlak, teplotu a relativní vlhkost vně úlu. Dále tento dataset opět obsahuje zvukové záznamy bzučení včel uvnitř úlu. Na rozdíl od prvního datasetu ale tento dataset neobsahuje informaci o počtu vylétajících a přilétajících včel do úlu a z úlu. Na druhou stranu tento dataset obsahuje údaje, které v prvním datasetu nejsou obsaženy a mohly by být z hlediska strojového učení užitečné jako jsou například rychlost větru nebo míra oblačnosti. Dále jsou zde také obsaženy údaje o tom, zda je v úle přítomna královna a dále zda byla královna ostatními včelami v úlu přijata, či ne. Tyto údaje mohou být tedy kromě vyhodnocování aktivity včelstva užitečné i pro vyhodnocování přítomnosti královny v úlu. Vzorkovací perioda použitého mikrofonu je 44,1kHz.

| hive<br>number | date             | hive<br>temp | hive<br>humidity | hive<br>pressure | weather<br>temp | weather<br>humidity | weather<br>pressure | wind<br>speed | cloud<br>coverage | rain | queen<br>presence | queen<br>acceptance | time  |
|----------------|------------------|--------------|------------------|------------------|-----------------|---------------------|---------------------|---------------|-------------------|------|-------------------|---------------------|-------|
| -5.            | 08.06.2022 14:52 | 36.42        | 30.29            | 1007.45          | 26.68           | 52                  | 1013                | 8.75          | 75                |      |                   |                     | 0.583 |
| 5              | 08.06.2022 15:51 | 33.56        | 33.98            | 1006.93          | 25.99           | 53                  | 1012                | 10.29         | 75                |      |                   | $\Omega$            | 0.625 |
| 5              | 08.06.2022 17:21 | 29.01        | 42.73            | 1006.68          | 24.49           | 56                  | 1012                | 8.75          | 75                |      | $\theta$          |                     | 0.708 |
| -5             | 08.06.2022 18:20 | 30.51        | 36.74            | 1006.68          | 22.97           | 59                  | 1012                | 8.23          | 75                |      | $\Omega$          |                     | 0.75  |
| 5.             | 08.06.2022 19:20 | 30.32        | 35.55            | 1006.58          | .52<br>21       | 61                  | 1012                | 7.2           | 75                |      | $\theta$          |                     | 0.792 |

Tab. 2.2: Smart Bee Colony Monitor: Clips of Beehive Sounds

# **3 Extrakce příznaků ze zvukových záznamů**

Zvukový záznam bzukotu včelstva má velkou informační hodnotu - zkušený včelař dokáže už na základě poslechu zhruba usoudit např. míru aktivity včelstva, jeho rojivou náladu, nebo osiření. Tyto projevy se využívají i v komerční a výzkumné sféře, kdy se např. první metody pro detekci rojivé nálady včelstva s využitím kaskády analogových filtrů datují již do 60. let. I nyní patří zpracování zvuku vzhledem ke své principiální jednoduchosti a zmíněné velké informační hodnotě k častým monitorovacím metodám včelstev.

Vzhledem k velkému množství dat v těchto záznamech je třeba vhodným způsobem tato data spojovat do tzv. příznaků, na základě kterých je pak možné klasifikovat a rozpoznávat různé zkoumané stavy včelstva. Pro řešení tohoto problému jsem se rozhodl využít metody extrakcí příznaků ze zvukových záznamů používaných při rozpoznávání řeči, klasifikaci okolních zvuků nebo při analýze hudby. Tyto metody jsou popsány níže.

### **3.1 Mel spektrogram**

Mel spektrogram je technika používaná k extrakci příznaků ze zvukových záznamů. Jedná se o vizuální reprezentaci audio signálu, která zobrazuje energii signálu měnící se v čase. Na rozdíl od klasického spektrogramu, který pro frekvenci používá lineární stupnici, mel spektrogram používá logaritmickou stupnici, která více odpovídá způsobu, jakým lidské uchu vnímá zvuk. Z tohoto důvodu se mel spektrogramy typicky používají pro rozpoznávání řeči pomocí strojového učení. [10, 11]

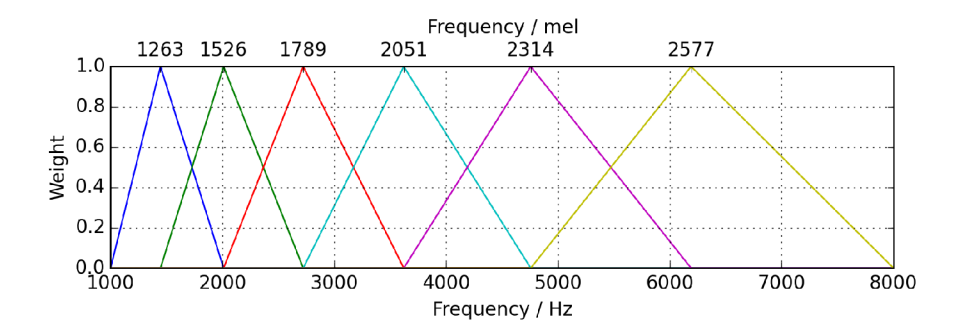

Obr. 3.1: Mel filtry[20]

Chceme-li ze zvukového signálu vytvořit Mel spektrogram, budeme postupovat následovně. Nejdříve provedeme na zvukovém signálu krátkodobou Fourierovu transformaci, tj. rozdělíme si zvukový signál na krátké časové úseky a na každý úsek aplikujeme zvolené okno (např. Hammingovo), abychom omezili chybu únikem (leakage) v případě neperiodického signálu. Následně tyto úseky Fourierovou transformací převedeme do frekvenční domény a vypočítáme výkonové spektrum. Poté aplikujeme Mel filtry, což jsou pásmové propusti ve tvaru trojúhelníku rozmístěné na mel stupnici. Mel stupnice napodobuje lidské vnímání zvuku, které není lineární. Příklad Mel pásmových propustí na Mel stupnici můžeme vidět na obrázku 3.1. Takto upravená okna pak spojíme za sebe a získáme výsledný Mel spektrogram.

Všechny výše zmíněné kroky jsou již implementovány knihovnou *Librosa[21]* implementovanou v jazyce Python, která přímo vrátí hotový mel spektrogram. Při jeho tvorbě si pak můžeme ovlivňovat parametry, jako jsou například typ okna nebo jeho délku. Dále si také můžeme zvolit počet Mel propustí - jejich počet nám totiž přímo ovlivní frekvenční rozlišení výsledného spektrogramu. Čím větší zvolíme počet mel pásmových propustí, tím větší bude schopnost ve výsledném spektrogramu rozlišit blízké frekvence. Vyšší počet těchto propustí s sebou ale také nese svá úskalí, jakým je např. vyšší výpočetní náročnost.

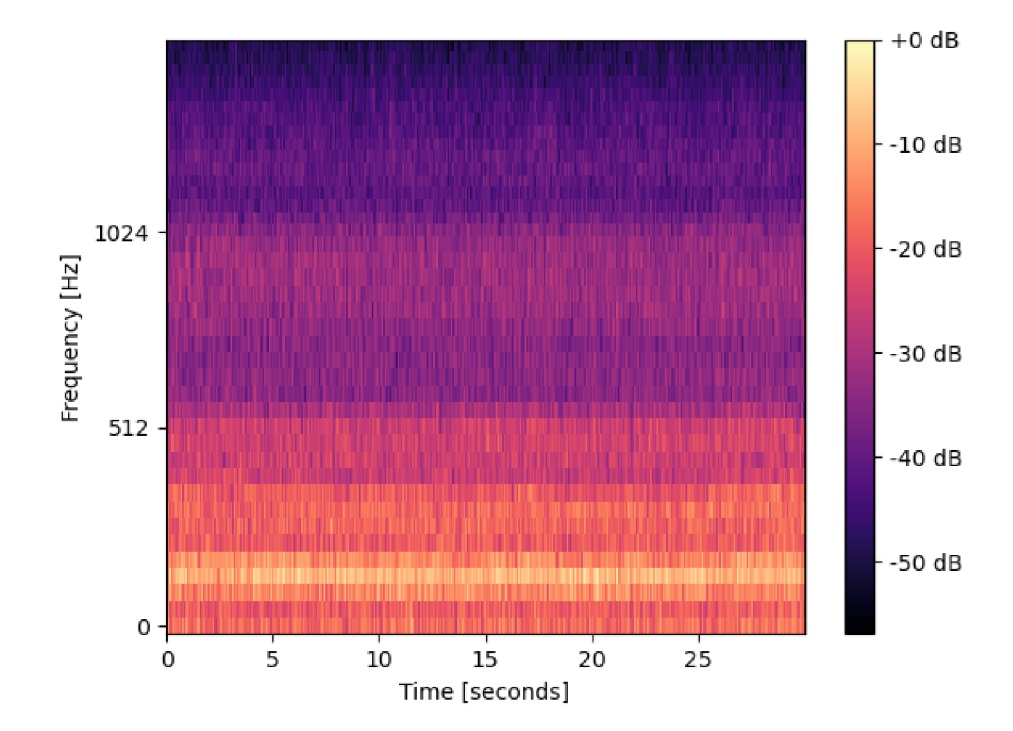

Obr. 3.2: Mel spektrogram

Na obrázku 3.2 můžeme vidět příklad Mel spektrogramu. Tento spektrogram byl vygenerován ze zvukového záznamu obsaženém v druhém datasetu. Z grafu můžeme vidět, že audio signál má největší energii mezi 0 a 500 Hz. Tuto skutečnost potvrzují i jiné výzkumy, které uvádějí, že včely produkují bzučení s frekvencí do 1 KHz.[12, 13]

## **3.2 Mel frekvenční kepstrální koeficienty**

Mel frekvenční kepstrální koeficienty (MFCC) slouží podobně jako Mel spektrogramy pro zobrazení energie frekvencí audiosignálu v čase. Výpočet MFCC je odvozen od výpočtu Mel spektrogramu a liší se pouze ve dvou přidaných krocích. Při výpočtu Mel spektrogramu je posledním krokem aplikace Mel pásmových propustí na výkonové spektrum signálu. Pro výpočet MFCC je potřeba dále vypočítat logaritmus z výstupů jednotlivých Mel pásmových propustí a nakonec provést diskrétní kosinovou transformaci. [52] MFCC tak zobrazuje pouze spektrální obálku signálu na rozdíl od jeho úplného spektra u Mel spektrogramu.

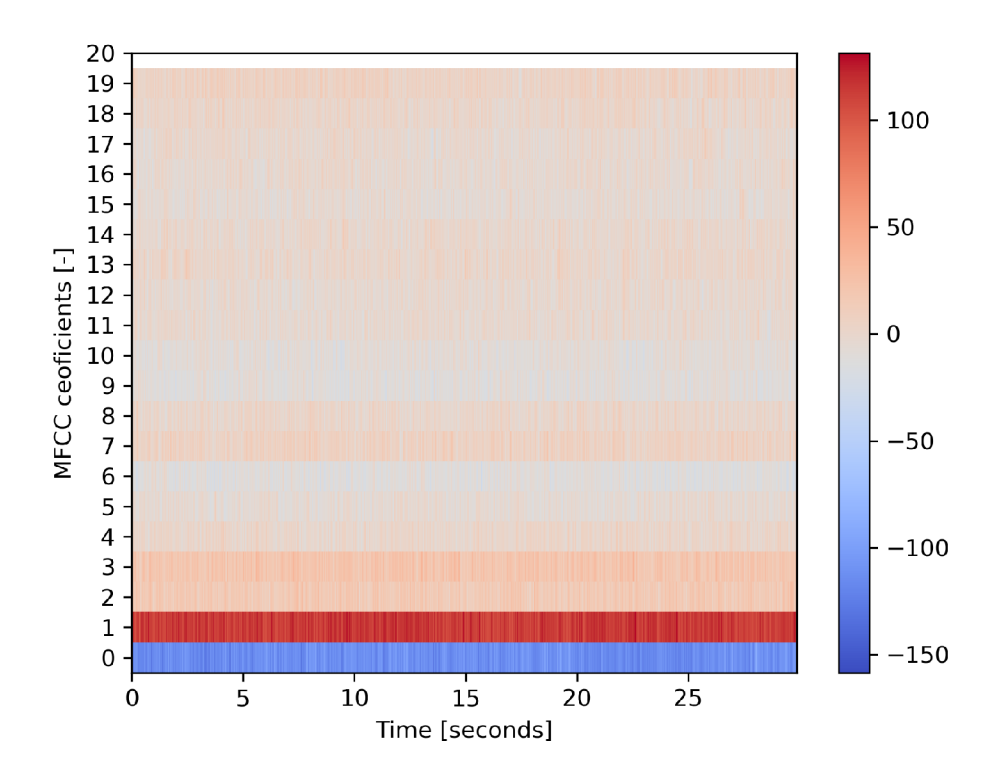

Obr. 3.3: MFCC

MFCC spektrogramy jsou hojně využívány ve strojovém učení pro identifikaci mluvčího nebo rozpoznávání řeči. Některé výzkumy také potvrzuje, že je možné pomocí MFCC spektrogramu ze včelího bzučení detekovat přítomnost královny v úle nebo rozlišit silný a slabý úl.[53, 54]

## **3.3 Chroma STFT**

Chromá STFT (chromatická krátkodobá Fourierova transformace) je metoda extrakce příznaků, která spojuje koncept chromatické stupnice a krátkodobé Fourierovy transformace. Chromatická stupnice vychází z hudební teorie a skládá se z dvanácti výšek tónu  $(C, C\#, D, ..., A, A\#, B)$ . Pro výpočet chromagramu se tedy nejdříve provede krátkodobá Fourierova transformace zvukového signálu a následně je třeba namapovat frekvence obsažené v každém časovém okně signálu na korespondující výšky tónu. Tímto získáme z každého časového okna vektor o dvanácti složkách, které vyjadřují energii jednotlivých výšek tónů v daném okně. [55] Nakonec jsou tyto vektory uspořádány za sebe a výsledkem je chromagram zvukového signálu.

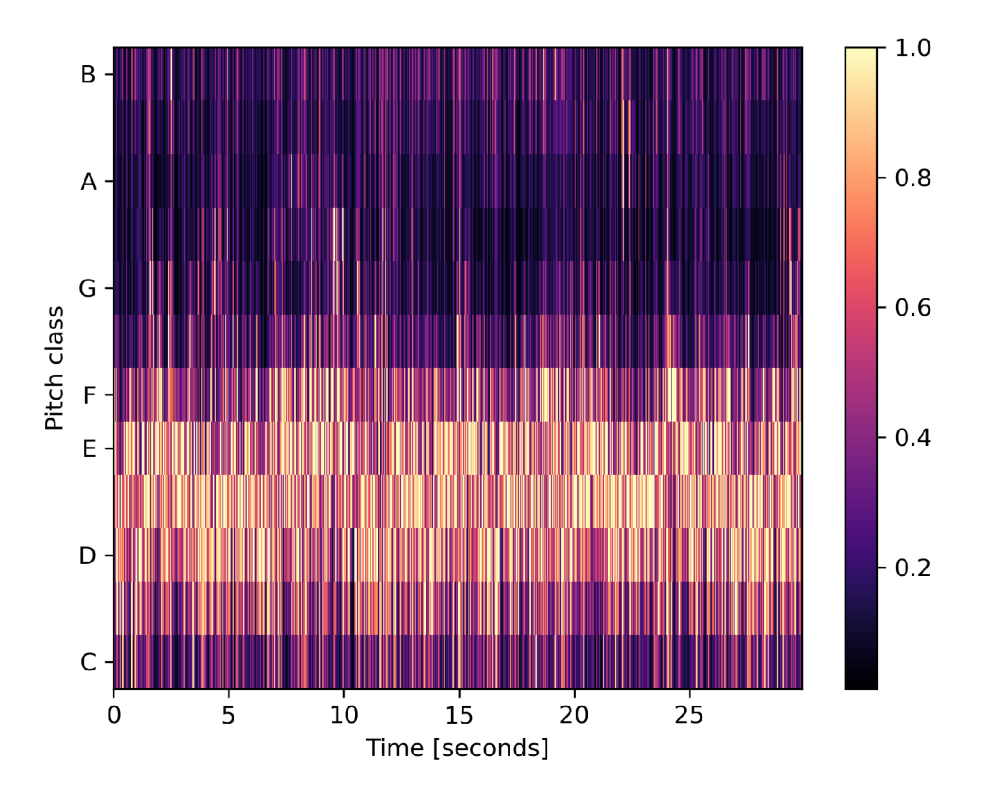

Obr. 3.4: Chroma STFT

Chromagramy jsou v strojovém učení využívány k identifikaci akordů ve zvukových vzorcích pomocí analýzy chroma-vektorů. Pomocí chromagramů je také například možné identifikovat cover verze skladeb a to vzájemným porovnáním jejich chromagramu. [56]

## **3.4 Chroma CQT**

Chroma CQT (konstantní Q-transformace) je jednou z dalších možností extrakce příznaků z audio signálu. Podobně jako u Chroma STFT i Chroma CQT znázorňuje rozmístění energie audio signálu do dvanácti složek chroma-vektoru. Tyto složky opět představují dvanáct tónových výšek na chromatické stupnici. Hlavním rozdílem mezi Chroma STFT a Chroma CQT je skutečnost, že Chroma CQT namísto krátkodobé Fourierovy transformace využívá konstantní Q-transformaci.

Při výpočtu diskrétní Fourierovy transformace je šířka okna konstantní napříč všemi frekvencemi. Za předpokladu, že se zvukový signál skládá z harmonických frekvencí, tak po vykreslení jejich amplitud na logaritmickou frekvenční stupnici, což lépe odpovídá vnímání zvukových frekvencí lidským uchem, dochází ke ztrátě informace v nižších frekvencích. Konstantní Q-transformace tento problém řeší zvětšením výpočetního okna pro nižší frekvence signálu a naopak pro vyšší frekvence signálu okno zase zmenší. [57] Výsledkem je tedy jemnější rozlišení u nižších zvukových frekvencí a naopak hrubší rozlišení u vyšších frekvencí, což ve výsledku napodobuje vnímání zvuku lidským sluchem.

### **3.5 Chroma CENS**

Chroma CENS (Chroma Energy Normalized Statistics) je variací příznaků Chroma C QT a Chroma STFT. Stejně jako u Chroma STFT a Chroma CQT dochází k namapování frekvencí obsažených ve zvukovém signálu na dvanáct výšek tónu. Chroma STFT a Chroma CQT se liší především svou časově frekvenční reprezentací použitou pro jejich výpočet. Chroma CENS na rozdíl od předchozích dvou metod přináší robustnější výsledek.

Výpočet příznaků Chroma CENS je z velké části stejný jako u Chroma CQT. Pouze je při výpočtu provedeno několik kroků navíc. Mezi tyto kroky patří normalizace chroma-vektorů. Dále dochází k jejich kvantizaci, což sníží vliv složek hluku při změnách not hraných nástrojem. Posledním krokem je konvoluce kvantizovaných vektorů pomocí relativně dlouhého Hannova okna. Za pomoci těchto kroků tak Chroma CENS poskytuje robustnější reprezentaci harmonických komponent, což je příhodné zejména pro porovnávání hudebních úryvků s rozdílným zvukovým zbarvením, či dynamikou. [59]

### **3.6 Spektrální centroid a kontrast**

Spektrální centroid je nástroj často využívaný při hudební analýze a popisuje těžiště spektra audio signálu. Čím větší je hodnota spektrálního centroidu, tím jasnější a ostřejší je zvuk. [58]

Spektrální kontrast je dalším příznakem využívaným při hudební analýze,ale také při klasifikaci hluku prostředí nebo rozpoznávání řeči. Tato metoda zobrazuje relativní distribuci harmonických a neharmonických složek ve spektru.

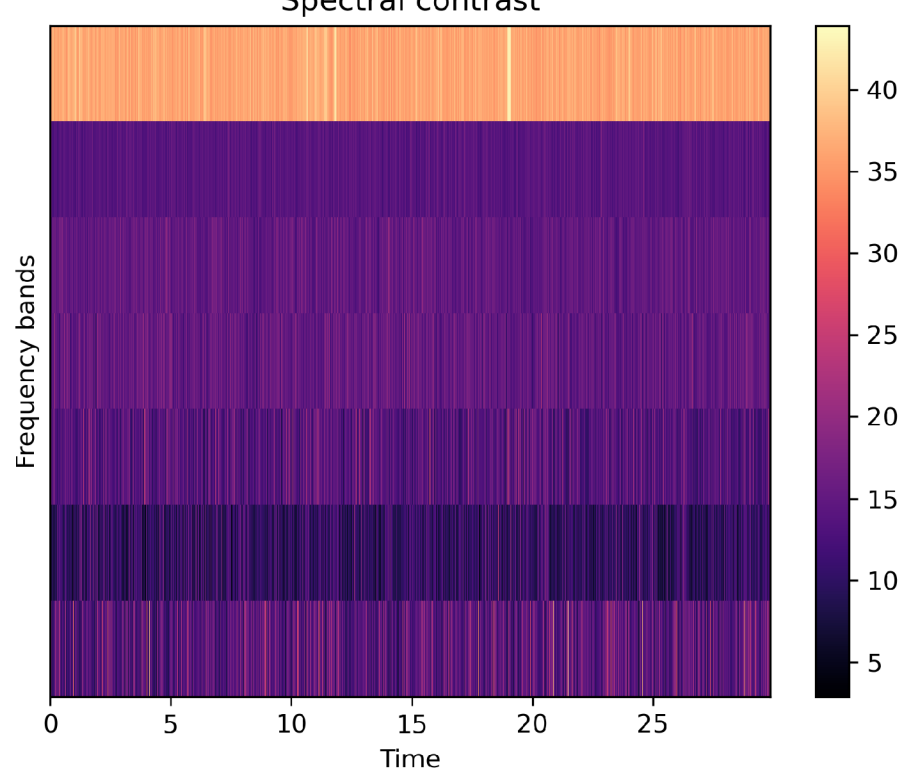

Spectral contrast

Obr. 3.5: Spektrální kontrast

Při výpočtu spektrálního kontrastu dojde nejprve k výpočtu krátkodobé Fourierovy transformace ze zvukového signálu. Na to tyto STFT spektrogramy jsou následně aplikovány oktávově škálované propusti a jsou detekovány spektrální špičky, signálové propasti (oblast s nízkou energií signálu) a jejich rozdíly. Nakonec je použita K-L (Karhunen-Loěve) transformace pro získání spektrogramu. [60]

## **3.7 Zero crossing rate**

Název zero crossing rate (frekvence průchodu nulou) označuje příznak, který monitoruje rychlost přechodu amplitudy zvukového signálu přes nulovou hodnotu do záporných hodnot a zpět. Poskytuje tedy informace o frekvencích obsažených v signálu. Z hodnot zero crossing rate lze také odečíst míru šumu obsaženém v signálu, jelikož signál s vyšším obsahem šumu bude vykazovat jeho vyšší hodnotu.

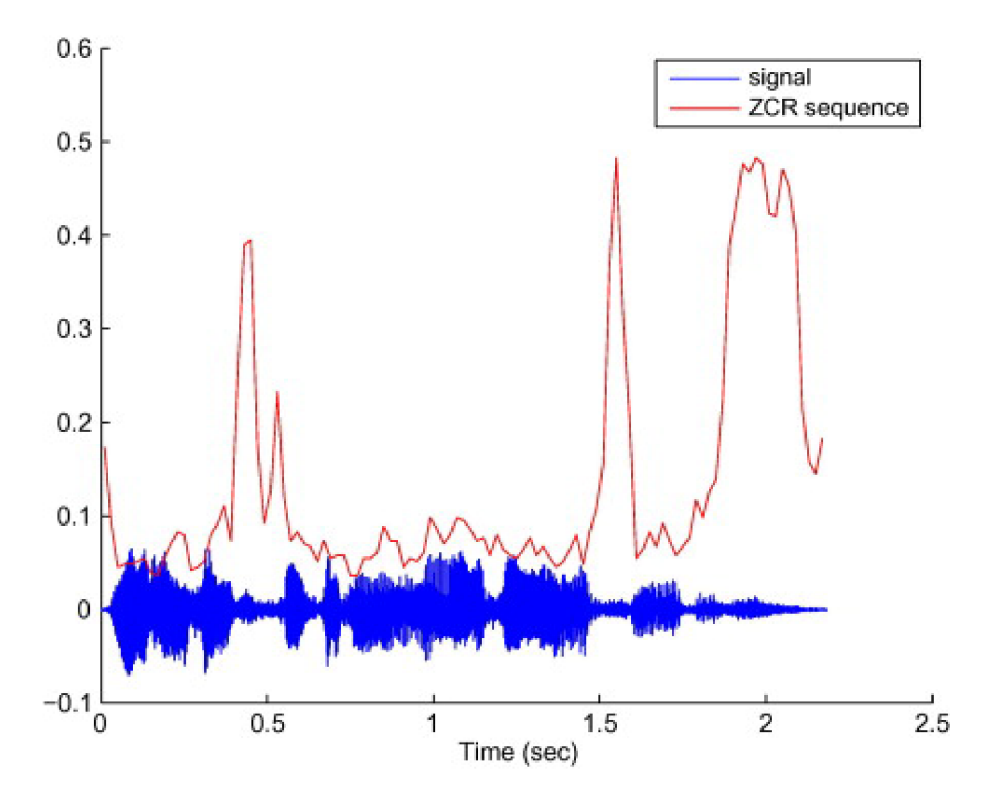

Obr. 3.6: Zero crossign rate[61]

Při výpočtu zero crossing rate je nejdříve audio signál vykreslen v časové doméně. Následně jsou identifikovány všechny body, ve kterých signál prochází nulovou hodnotou amplitudy ať už do záporných nebo do kladných hodnot. Poté jsou tyto průchody nulou za určitý časový úsek sečteny a vyděleny délkou časového úseku. [61]

# **4 Metody strojového učení pro shlukovou analýzu, klasifikaci a regresi zvuku**

Jak již bylo zmíněno výše, pro extrakci příznaků ze zvukových záznamů můžeme použít například Mel spektrogramy nebo MFCC. Výstupem těchto metod jsou sekvence příznakových vektorů, které reprezentují spektrální obsah daného zvukového záznamu. Tyto vektory mohou být následně uspořádány do 2D rozpoložení a k jejich zpracování je tedy možné použít stejné metody jako u jiných 2D signálů.

## **4.1 Metody shlukové analýzy**

Shluková analýze je metoda strojového učení, která rozděluje jednotlivé vzorky do skupin neboli shluků. Tato metoda zkoumá, zda se v jednotlivých vzorcích vyskytuje určitý trend nebo vzorec podle kterého by tyto vzorky mohly být roztříděny do shluků. Tyto shluky nám pak umožňují jednoduše analyzovat vícedimenzionální data a usuzovat jejich společné vlastnosti.

### **4.1.1 PCA**

Velmi často používanou metodou pro redukci dimenzionality datasetu je metoda P C A (Principal Component Analysis) neboli analýza hlavních komponent. Při PC A analýze jsou originální data převedena na takzvané hlavní komponenty, které spolu vzájemně nekorelují, a které se snaží zachytit co největší množství variací v původních datech.

Při redukci dimenzionality dat algoritmem PC A nejdříve proběhne standardizace dat, při které se data převedou do stejného rozsahu. Tímto krokem se zajistíme, aby proměnné s větším rozsahem nedominovaly nad proměnnými s menším rozsahem. Z těchto standardizovaných dat je následně vypočtena kovarianční matice. Tato matice nás informuje o případné korelaci některých proměnných. Tyto korelace by do analýzy vnášely nadbytečná data. Dalším krokem je výpočet vlastních vektorů a vlastních hodnot analyzovaných dat. Počet vlastních vektorů bude stejný, jako počet dimenzí vstupních dat, stejně tak bude shodný počet hlavních komponent. Vlastní vektory jsou následně seřazeny sestupně podle příslušných vlastních hodnot. Hodnoty vlastních vektorů pak udávají, do jaké míry jsou hlavní komponenty schopné původní informace reprezentovat. PCA analýza se vždy snaží, aby největší množství informace z původních dat bylo obsaženo jen v několika prvních hlavních komponentách. Jestliže chceme původní data vykreslit do 2D grafu, použijeme k tomu první dvě hlavní komponenty. [15]

Existuje několik variant metody PCA . Jednou z nich je varianta Kernel PCA . Tato varianta je upravena pro rozpoznání nelineárních závislostí mezi vstupními proměnnými. K tomu využívá kernel pomocí kterého tyto proměnné s nelineární závislostí převede do vícerozměrného prostoru, kde se tato závislost stane lineární. [16]

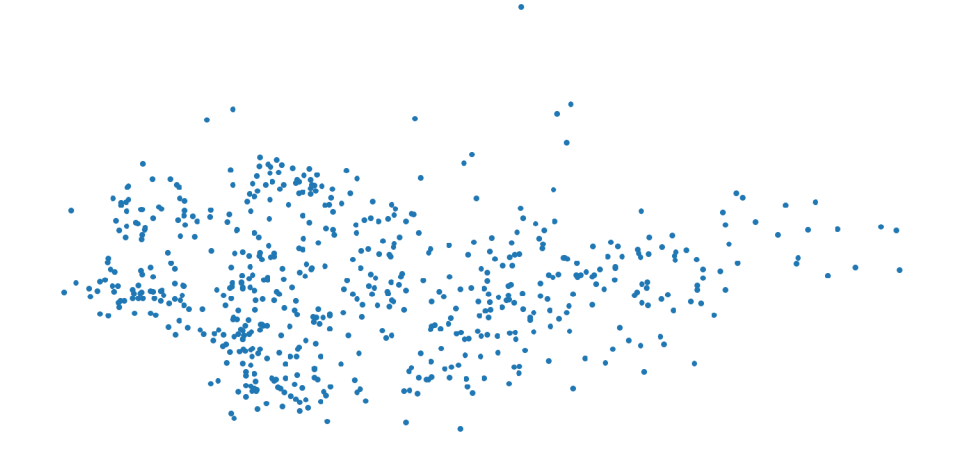

Obr. 4.1: PCA

Další variantou je například inkrementální PCA . Tato varianta umožňuje provádět PCA analýzu na datech za chodu. To znamená, že do metody neustále můžeme posílat nová data, bez toho aby bylo nutné přepočítávat celý dataset. To je výhodné zejména na větších datasetech, nebo v případech kdy dochází k dlouhodobému sběru  $dat.[17]$ 

#### **4.1.2 t-SNE**

Další metodou pro zobrazení vícerozměrných dat a zvýraznění jejich shluků je algoritmus t-SNE. Tento algoritmus nám oproti PCA dokáže více zdůraznit zkoumané shluky a je možné ho více ladit.

Algoritmus t-SNE slouží k vizualizaci vícedimenzionálních dat snížením jejich dimenze na 2D nebo 3D. Jednotlivým datovým vzorkům je přiřazeno místo v prostoru, aby pak tyto body jako mohly být jako celek vykresleny do jednoho grafu. Při vytváření těchto bodů algoritmus t-SNE dbá nato, aby při redukci dimenzí zachoval co nejvíce ze struktury původních vícedimenzionálních dat. To má za následek, že datové vzorky, které si byly podobné ve vícedimenzionálním prostoru, budou při převedení do redukovaného prostoru blíže u sebe. [14] Takto vizualizovaná data pak můžeme dále zkoumat na přítomnost shluků, trendů či anomálií pomocí algoritmů shlukové analýzy a klasifikačních algoritmů.

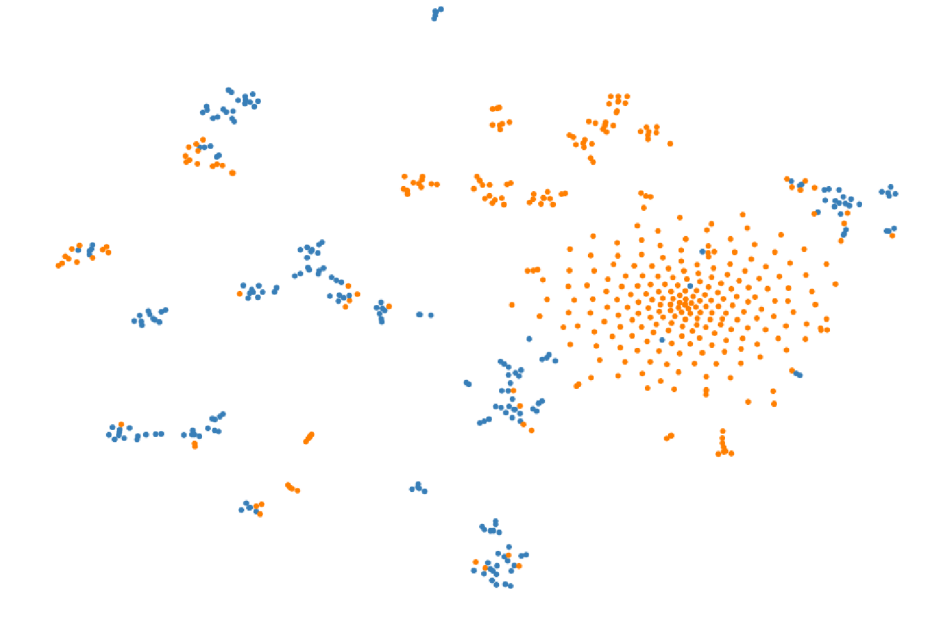

Obr. 4.2: t-SNE

Na obrázku 4.2 pak můžeme vidět příklad použití t-SNE algoritmu na zvukových záznamech. Jedná se o zvukové záznamy z prvního datasetu, ze kterých byly vygenerovány MFCC. Data jsou pro ukázku následně barevně rozdělena na zvukové vzorky pořízené ve dne (oranžová) a zvukové vzorky pořízené v noci (modrá). Jedná se prozatím o prvotní odhad co by mohly výsledné shluky znázorňovat.

## **4.2 Metody pro klasifikaci a regresi**

#### **4.2.1 Umělá neuronová síť - ANN**

Umělá neuronová síť (Artificial Neural Network - ANN) je metoda strojového učení inspirována neuronovými sítěmi v živých organismech[18]. Základní jednotkou neuronových sítí jsou neurony (výpočetní uzly), které jsou vzájemně propojeny komunikačními kanály s vlastní váhovou hodnotou. Neurony jsou pak uspořádány do vrstev.

Nejběžnější neuronovou sítí je dopředná neuronová síť. Neuronová síť se skládá ze vstupní vrstvy, skryté vrstvy a výstupní vrstvy. Samostatnou variantou umělé neuronové sítě je hluboká neuronová síť, o které mluvíme když obsahuje alespoň dvě a více skrytých vrstev. Vstupní data prostupují přes vstupní vrstvu jednotlivými vrstvami, kde jsou výpočetními uzly zpracovávány a předávány do následující vrstvy až dokud z výstupní vrstvy nedostaneme finální výsledek. [22]

Hlavní vlastností neuronových sítí je jejich schopnost učit se na předložených datech se známým požadovaným výstupem a vyhledávat v těchto datech vzorce chování, které by mohly souviset s požadovaným výstupem. Abychom mohli použít neuronovou síť ať už ke klasifikaci nebo regresi, je potřeba ji nejprve naučit na předem anotovaných datech. Při učení neuronová síť hledá optimální konfiguraci váhových propojení mezi uzly, tak aby chyba mezi výstupem neuronová sítě a požadovaným výsledkem byla co nejmenší.

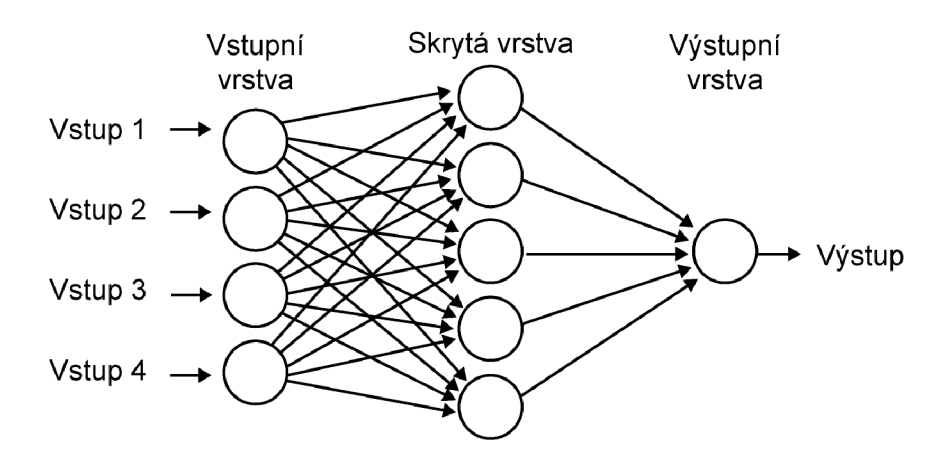

Obr. 4.3: Příklad umělé neuronové sítě[19]

Pokud chceme neuronovou síť využít ke klasifikaci, výstupní vrstva bude mít tolik uzlů, kolik máme klasifikovaných tříd. V případě že provádíme binární klasifikaci, bude mít výstupní vrstva pouze jeden neuron.Počet neuronů ve skrytých vrstvách závisí na povaze aktuálního řešeného problému.

#### **4.2.2 CNN**

Konvoluční neuronové sítě patří do kategorie hlubokého učení a jsou využívány pro klasifikaci obrazových a akustických signálů, ale také jiných 2D signálů. Převážně se ale tato metoda používá pro klasifikaci objektů přítomných v obrázku. Konvoluční neuronové sítě obsahují zpravidla několik vrstev. V typické konvoluční neuronové síti se vyskytuje konvoluční vrstva. Tato vrstva se skládá ze skupiny filtrů které aplikují konvoluční operaci na vstupní data. Dále se v konvoluční neuronové síti vyskytuje pooling vrstva, která z dat vybírá pouze ta nejvíce dominantní a snižuje tak jejich dimenzionalitu, čímž také šetří výpočetní výkon. Nakonec jsou data zpracována plně propojenou neuronovou sítí. Výstupem je pak obvykle pravděpodobnost, s jakou se na vstupním obrázku nachází hledaný objekt. [45, 46]

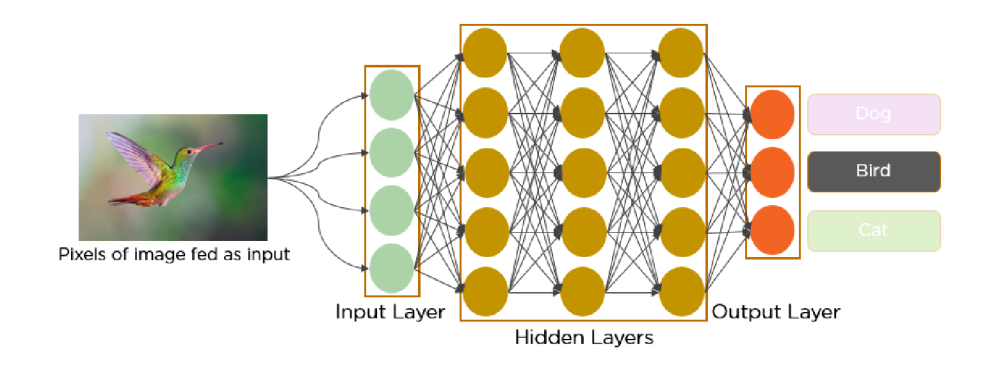

Obr. 4.4: Konvoluční neuronová síť [47]

#### **4.2.3 Support Vector Machine - SVM**

SVM (Support Vector Machine) je metoda strojového učení, která patří do oblasti učení s učitelem. Je možné ji použít jak pro klasifikaci, tak pro regresní analýzu a v modifikaci OC-SVM (One Class SVM) i pro detekci odlehlých bodů (outliers).[25] Máme-li vstupní data vynesena do n-dimenzionální roviny, algoritmus SVM se pak snaží tato data optimálně rozdělit nadrovinou na dvě nebo více tříd. Pokud se snažíme rozdělit data rozmístěna ve 2D prostoru bude tato nadrovina představovat přímku. Jestliže by se jednalo o data v ve 3D prostoru bude rozdělovači nadrovina tvořena dvourozměrnou rovinou. Algoritmus SVM se tuto nadrovinu snaží umístit co nej optimálněji. Toto optimální umístění hledá tak, aby vzdálenost mezi nadrovinou a nejbližšími body rozdělovaných tříd byla co největší. Tyto body s nejmenší vzájemnou vzdáleností patřící do odlišných tříd nazýváme podpůrné (support) vektory. [26]. Optimální nadrovina je vyjádřena rovnicí

$$
w \times x + b = 0 \tag{4.1}
$$

kde x je vektor souřadnic support vektorů  $(x1,x2)$  a w =  $(a,-1)$ . Tato rovnice platí pro lineárně separovatelná třídy. Tedy třídy, které je možné separovat přímkou. V případě kdy třídy nelze separovat přímkou, je nutné využít některou z kernelovských funkcí, které převedou data do vícerozměrného prostoru, kde je možné již tato data lineárně separovat. [27] Mezi tyto kernelovské funkce patří například polynomiální, RBF (radiál basis function) nebo sigmoida. Standardně se používá kernelovská funkce RBF a to především díky své univerzálnosti.

Speciální variantou metody SVM je OC-SVM, což je na rozdíl od původní SVM metoda strojového učení bez učitele. OC-SVM již tedy neklasifikuje data do dvou či více tříd ale slouží zejména pro detekci odlehlých bodů (outliers) nebo anomálií, ale snaží se vytvořit nadrovinu kolem oblasti s body, které považujeme za normální. Jestliže přibude nový bod, který spadá mimo tuto oblast, je tento bod klasifikován jako anomálie.

Při nastavování parametrů pro OCSVM tak kromě kernelovské funkce, mážeme nastavit ještě parametry nu a gamma. Pomocí parametru nu je možné nastavit jak velký je poměr normálních a anomálních dat. Parametr gamma pak u kernelu RBF ovlivňuje tvar nadroviny.

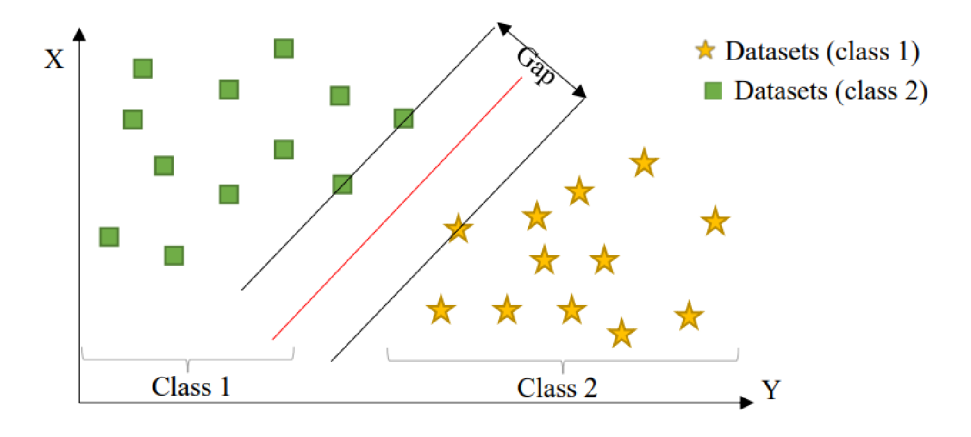

Obr. 4.5: SVM algoritmus [24]

#### **4.2.4 Support Vector Regression - SVR**

S VR (Support Vector Regression) spadá do oblasti strojového učení s učitelem. SVR metoda je obdobou SVM metody, ale na rozdíl od této metody je metoda SVR určena pro regresní analýzu. Cílem SVR je najít takovou regresní nadrovinu, která co nejlépe prokládá trénovací data a vykazuje co nejmenší hodnotu ztrátové funkce na předpovídaných datech. SVR metoda pracuje s nadrovinou rozšířenou o necitlivé pásmo *e* na obou stranách nadroviny. [43] Pokud se předpovězená data nacházejí v tomto necitlivém pásmu, nemají žádný vliv na hodnotu ztrátové funkce i přestože se nenacházejí přímo na nadrovině. Metoda SVR se tedy snaží při učení dostat do tohoto necitlivého pásma co nejvíce datových bodů. Body v tomto pásmu pak nazýváme support vektory.

Metoda SVR je vhodná jak pro regresi lineárních dat, tak i dat s nelineární závislostí. Pokud má tedy metoda SVR problém s proložením nelineárních dat ve 2D prostoru, převede vstupní data do vícerozměrného prostoru a proloží je zde. K tomuto účelu obdobně jako u metody SVM využije kernelovské funkce, kde je opět na výběr z funkcí lineární, polynomiální, RBF nebo sigmoid.

Při provádění SVR je třeba kromě parametrů *e* a kernel brát zřetel také na nastavení hyperparametrů gamma a C. Parametr C ovládá poměr mezi ztrátovou funkcí a komplexností regresní funkce. Parametr gamma pak souvisí s kernelem RBF a ovládá výsledný tvar regresní funkce.

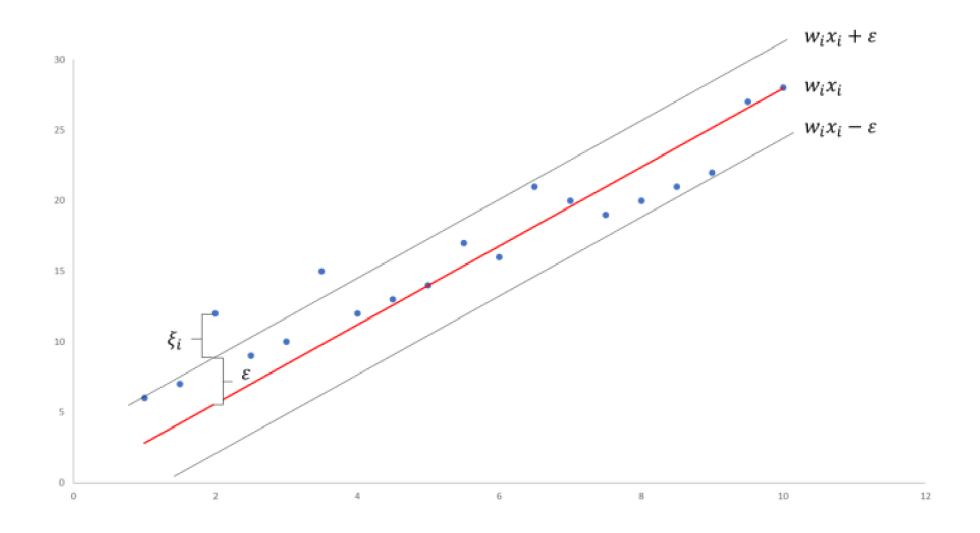

Obr. 4.6: SVR [44]

#### **4.2.5 Rozhodovací strom**

Algoritmus rozhodovacího stromu patří k metodám učení s učitelem a může být použit jak pro klasifikaci, tak pro regresní analýzu. Nejpoužívanější je ale zejména pro klasifikace. Z obrázku 2.4 můžeme vidět, že se jedná o klasifikátor se stromovou strukturou, který obsahuje vnitřní rozhodovací uzly, větve a koncové uzly. Vnitřní rozhodovací uzly představují otázku na kterou lze odpovědět jen dvěma způsoby (většinou ano/ne). Podle odpovědi pak jdeme po patřičné větvi až dojdeme do koncového uzlu. [28]

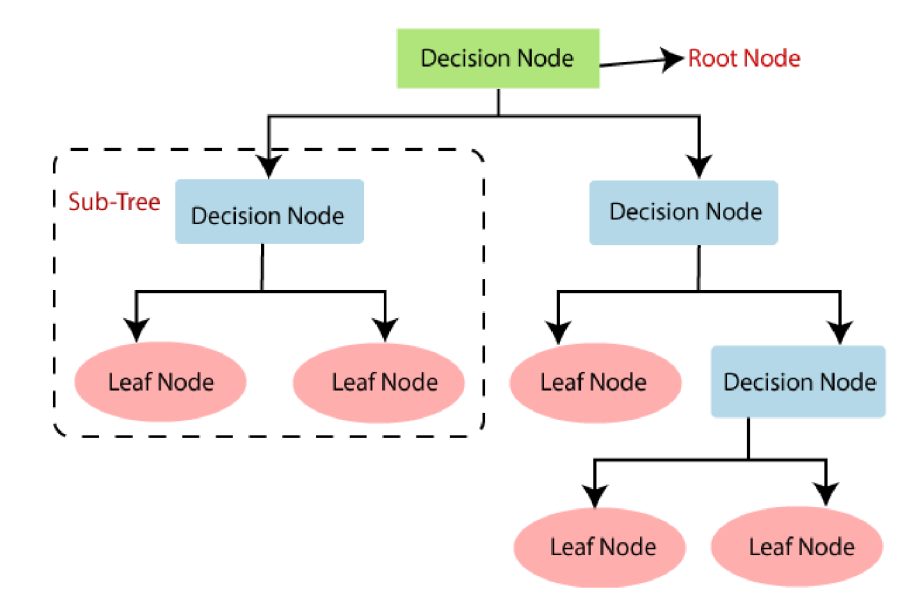

Obr. 4.7: Rozhodovací strom [28]

#### **4.2.6 Náhodný les - RF**

Náhodný les (také Random Forest - RF) je metoda strojového učení vzniklá složením několika rozhodovacích stromů, které jsou na sobě nezávislé. Výsledkem metody je hodnota, která je nejčastěji vrácena jednotlivými stromy. Kombinací výsledků jednotlivých rozhodovacích stromů tak tato metoda poskytuje přesnější a robustnější výsledky. [29]

Náhodný les využívá metody bootstrap agregation k učení jednotlivých rozhodovacích stromů. Při této metodě je z původního datasetu vytvořeno množství jiných datasetů o stejné velikosti ale některé prvky se v těchto datasetech mohou vyskytovat několikrát a některé se nemusí vyskytovat vůbec. [30] Každý rozhodovací strom je pak natrénován na jednom z těchto nově vytvořených datasetů. Při tvorbě jednotlivých stromů je pak pro každý rozhodovací uzel náhodně vybrán vlastnost nebo příznak vstupních dat, podle kterých se bude daný uzel rozhodovat. Tento náhodný výběr pak přináší benefity v podobě vyšší přesnosti, odolnosti vůči přetrénování a vyšší rychlosti.[31] Při klasifikace jsou pak výsledky vyhodnocení jednotlivých rozhodovacích stromů sečteny a konečným výsledkem je pak třída s nejvyšším počtem hlasů.

Výhodou metody náhodného lesa je její poměrně snadná implementace, trénovací rychlost a není tak náchylná na přetrénování.Dále čím větší počet rozhodovacích stromů je použit, tím větší je výsledná přesnost metody.

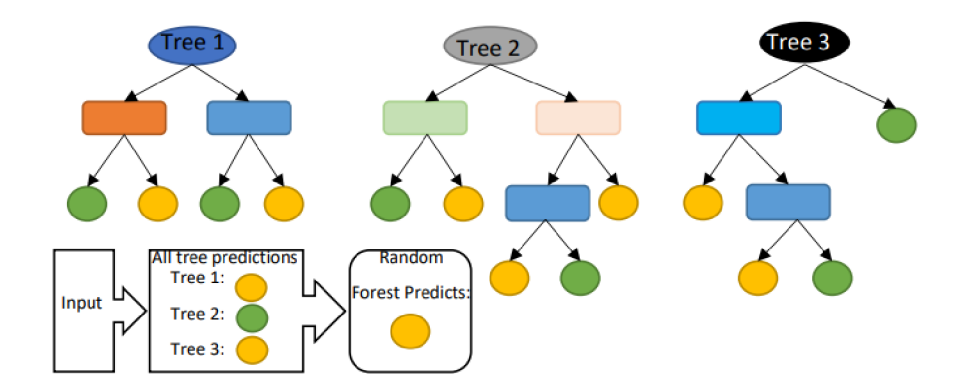

Obr. 4.8: Náhodný les [24]

#### **4.2.7 XGBoost**

Metoda XGBoost je velice podobná metodě náhodný les. Tato metoda se také složena ze skupiny rozhodovacích stromů ale využívá gradientního sestupu pro své zrychlení. Metoda náhodný les při svém vykonávání vytváří všechny své stromy nezávisle na sobě, kdežto metoda XGBoost vytváří své stromy jeden za druhým a v případě, že provede chybnou predikci se tak v dalším kroku může z této chyby poučit. Metoda XGBoost tak vyniká svou rychlostí a nízkými nároky na výpočetní výkon. [34]

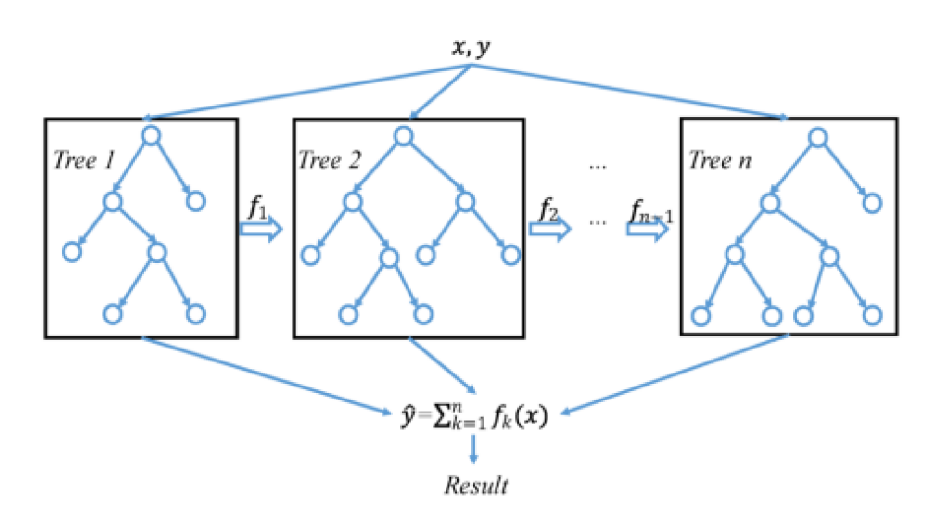

Obr. 4.9: XGBoost [35]

#### **4.2.8 k-NN**

Metoda k-nejbližších sousedů je klasifikační metoda, která patří do skupiny metod učení s učitelem. Algoritmus je tedy potřeba nejprve naučit na trénovacích datech reprezentovaných vícedimenzionálními vektory, které mají přiřazenou svou třídu a zvolit velikost parametru k.Počet tříd může být dvě a více. K-N N klasifikátor si tato data uloží. Jakmile k-NN klasifikátor dostane na vstup nová neklasifikovaná data, spočítá pro každý datový bod vzdálenost k nejbližším k klasifikovaným prvkům a klasifikuje tento nový prvek podle toho, která třída je mezi těmito k sousedními prvky zastoupena nejvíce. Jedná se o jeden z nejjednodušších algoritmů strojového učení s učitelem. [37] Při větším množství prvků je ale algoritmus výpočetně náročnější.

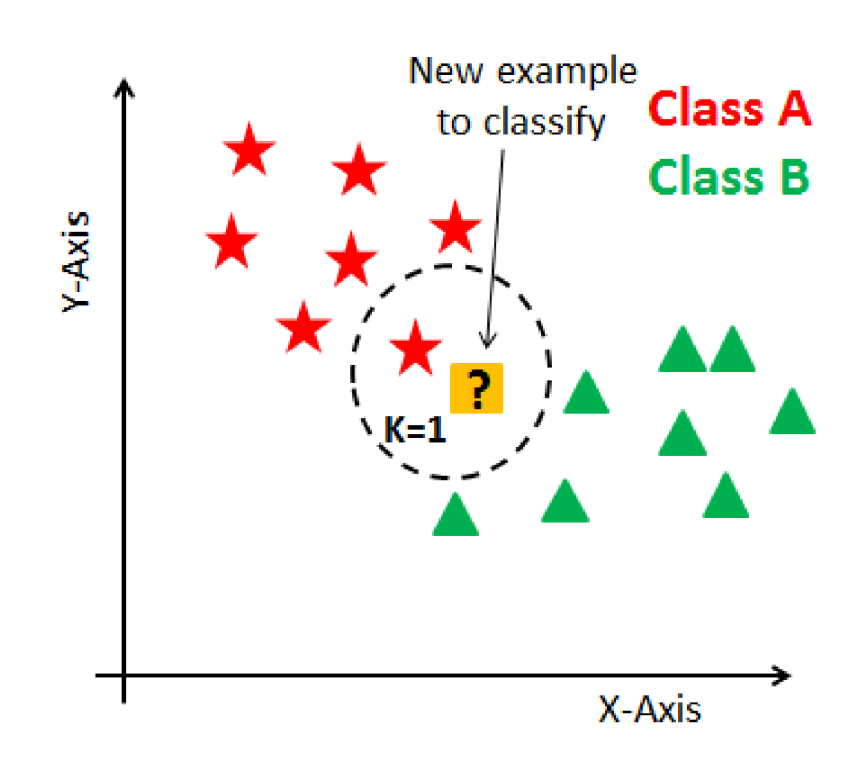

Obr. 4.10: Algoritmus k-NN klasifikátoru [36]

#### **4.2.9 DBSCAN**

Metoda DBSCAN (Density-Based Spatial Clustering of Applications with Noise) spadá do metod učení bez učitele a používá se především při shlukové analýze pro klasifikaci dat. Při klasifikaci prochází metoda DBSCAN datové body a klasifikuje datové shluky na základě hustoty datových bodů v dané oblasti. Tato metoda najde své uplatnění jak při identifikaci většího počtu shluků, tak i pro detekci anomálií.

Jak již bylo zmíněno, algoritmus DBSCAN identifikuje shluky na základě hustoty datových bodů v dané oblasti. Při identifikaci nejprve algoritmus začne s náhodně vybraným bodem. Následně zjistí zda jsou v blízkosti tohoto bodu přítomny další body. Podmínkou je, aby blízké body ležely v rádiusu *e* a aby těchto bodů byl určitý minimální počet *minPts.* Pokud se v rádiusu *e* kolem původního bodu najde alespoň minimální počet bodů *minPts,* označí algoritmus tento bod jako "core"bod a společně s tímto bodem klasifikuje i body v blízkosti *e* do jednoho shluku. Algoritmus pak stejný postup provede i pro tyto nově klasifikované body a rozšiřuje tak daný shluk až dokud body nepřestanou splňovat podmínku minimálního počtu bodů *minPts* v rádiusu *e.* Nesplňuje-li počáteční bod podmínku minimálního počtu bodů v rádiusu *e,* označí algoritmus tento bod jako outlier nebo také šum. Tímto způsobem tak algoritmus DBSCAN postupuje i pro zbytek ještě nezpracovaných bodů. [38]

Velkou výhodou tohoto algoritmu je skutečnost, že při nastavování není nutno předem specifikovat počet shluků, které chceme identifikovat. Algoritmus sám shluky rozezná a určí jejich počet. Při implementaci je ale nutno věnovat velkou pozornost nastavení parametrů *e* a *minPts.* Především nastavení parametru *s* by mohlo výrazně ovlivnit citlivost algoritmu na šum.

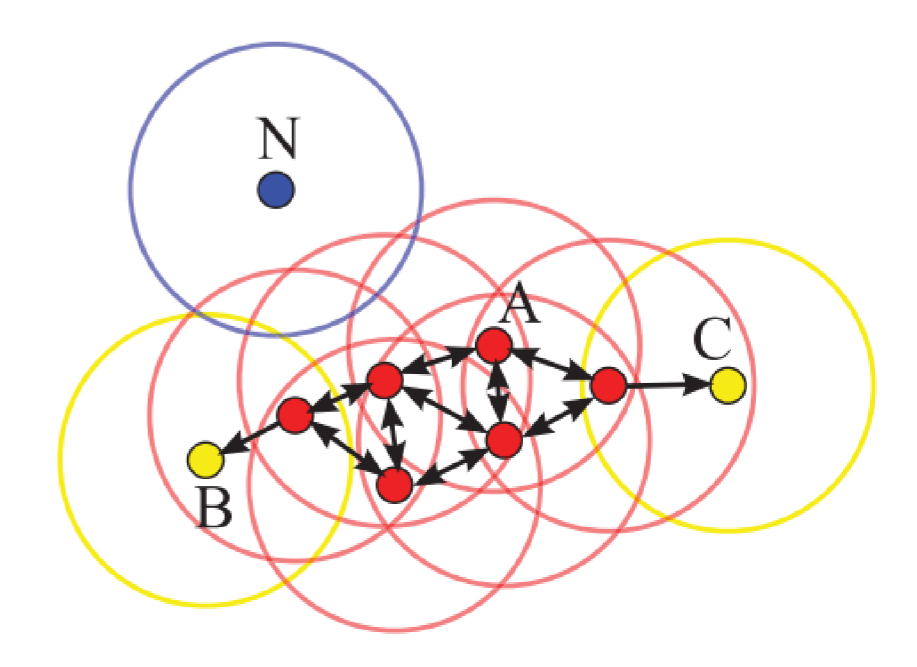

Obr. 4.11: Algoritmus DBSCAN [38]

#### **4.2.10 OPTICS**

OPTICS (Ordering Points To Identify the Clustering Structure) je jedním z dalších algoritmů pro analýzu shluků, řadících se do kategorie učení bez učitele. Tento algoritmus pracuje na podobném principu jako DBSCAN, ale byl modifikován aby odstranil některé jeho nedostatky.

Algoritmus OPTICS identifikuje shluky na základě hustoty rozložení datových bodů v určité oblasti. Algoritmus nejprve vybere z dat náhodný bod, který ještě nebyl zpracován vypočítá nejmenší možnou vzdálenost, ve které se nachází minimální požadovaný počet modů *minPts.* Toto vzdálenost nazýváme také "core "vzdálenost. Jestliže algoritmus nenajde požadovaný počet bodů *minPts* v předem zvolené vzdálenosti *maxEps,* označí tuto vzdálenost jako nedefinovanou. Pokud jsou splněny podmínky pro nalezení "core" vzdálenosti, je vybraný bod označen jako "core" bod.

Algoritmus dále vypočte nejmenší vzdálenosti mezi tímto "core"bodem a všemi sousedními doposud nezpracovanými body do vzdálenosti *maxEps.* Tato vzdálenost se nazývá "reachability" vzdálenost. Pokud je tato vypočtená vzdálenost sousedního bodu vůči původnímu "core"bodu menší než "core"vzdálenost, pak je za "reachability''vzdálenost považována ''core''vzdálenost. Dále jsou tyto doposud nezpracované sousední body bodu "core"seřazeny od nejmenší "reachability"vzdálenosti. Algoritmus vyjme bod s nejmenší "reachability" vzdálenosti a zjistí zda splňuje podmínky pro "core"bod. Pokud ano, algoritmus pro nové ještě nezpracované sousední body vypočte "reachability" vzdálenosti a přidá je do seznamu. Algoritmus takto postupuje, dokud nezpracuje všechny body v seznamu. Výstupem algoritmu je tedy seznam se seřazených datových bodů znázorňující uspořádání datových bodů podle hustoty jejich rozložení. Pomocí tohoto seznamu jsou datové body následně přiřazeny do jednotlivých shluků. [39]

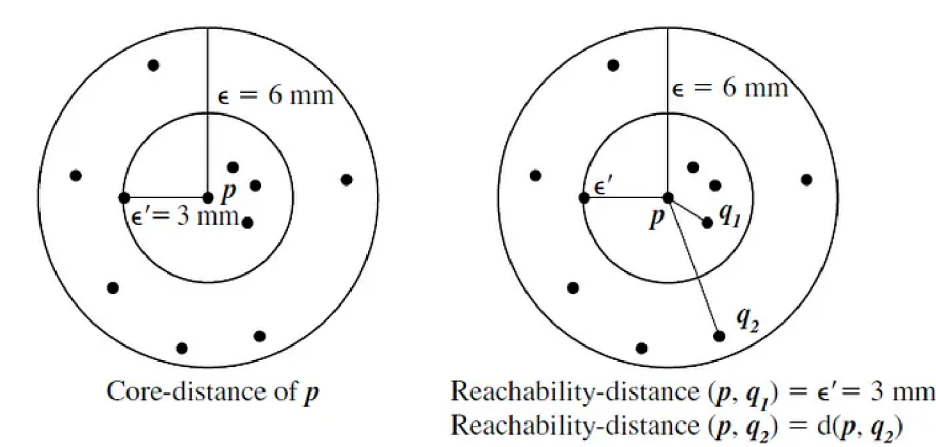

Obr. 4.12: OPTICS algoritmus [40]

Výhodou OPTICS algoritmu oproti DBSCAN algoritmu je jeho schopnost identifikovat i shluky o rozdílných hustotách datových bodů. Na druhou stranu může být výpočetně náročnější.

#### **4.2.11 Agglomerative clustering**

Aglomerativní shlukování je metoda shlukové analýzy spadající do kategorie učení bez učitele. Někdy se tato metoda označuje také jako hierarchické aglomerativní shlukování, což je soubor několika algoritmů lišících se v použitých kritériích pro výpočet vzdáleností mezi shluky. Jedná se o algoritmy single-link, complete-link a minimum-variance označovaný také jako Warďs-linkage (Wardova metoda).

Při aglomerativním shlukování je na počátku každý datový bod považován za samostatný shluk. Dále jsou vypočteny vzdálenosti pro všechny dvojice shluků, v tomto stavu stále ještě dvojice bodů. Je vybrána nejbližší dvojice shluků a je sloučena do jednoho shluku. Po tomto sjednocení jsou vypočteny nové vzdálenosti mezi novým shlukem a zbývajícími shluky. Opět dojde k nalezení shluků s nejmenší vzdálenosti a k jejich sloučení. Tímto způsobem algoritmus postupuje až dokud nevznikne pouze jeden velký shluk. Finálním výstupem algoritmu je dendrogram podle kterého lze pak data rozdělit do požadovaného počtu shluků. [41]

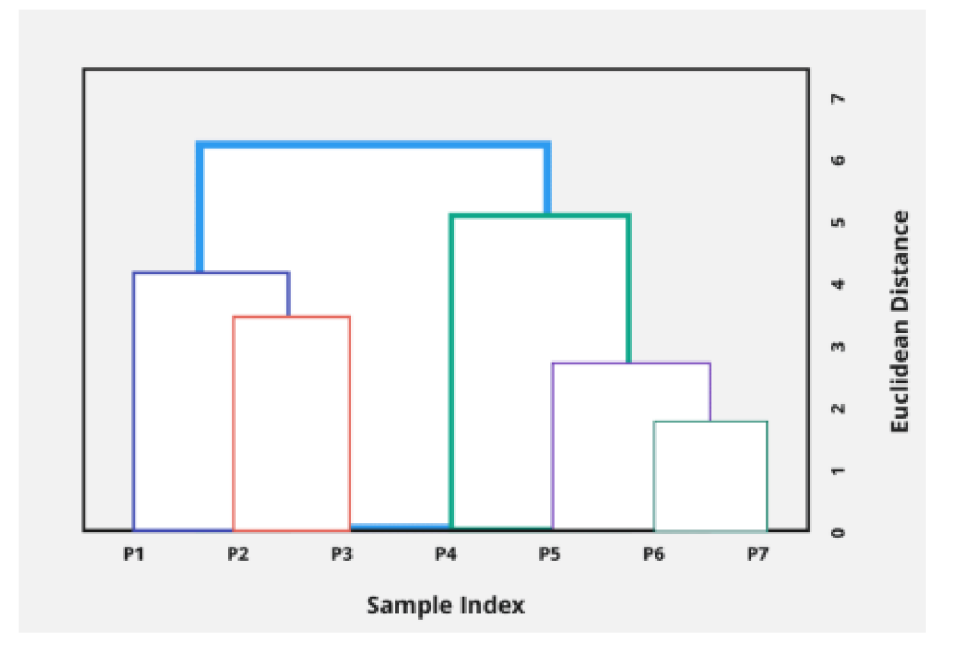

Obr. 4.13: Dendrogram [42]

# **5 Zařízení pro akvizici dat z včelích úlů**

Tato diplomová práce se zabývá také samotným zařízením pro akvizici dat z včelích úlů. Na tomto zařízení byly provedeny modifikace v podobě rozšíření o další měřící senzory, či jejich výměnu za novější verzi s lepší přesností měření. Dále bylo vyřešeno nahrávání naměřených senzorických dat do vzdálené databáze a jejich následné vykreslování v reálném čase.

### **5.1 Původní zařízení pro akvizici dat**

Zařízení pro akvizici dat z včelích úlů vychází z prací [5] a [6]. Toto zařízení je založeno na platformě Raspberry Pi 4 rozšířené o Grove Base Hat pro připojení senzorů pro měření meteorologických veličin uvnitř a vně včelího úlu. Dále toto zařízení také monitoruje počet včel vylétajících a přilétajících do úlu a také za pomoci mikrofonu pořizuje zvukové záznamy včelího bzučení uvnitř úlu.

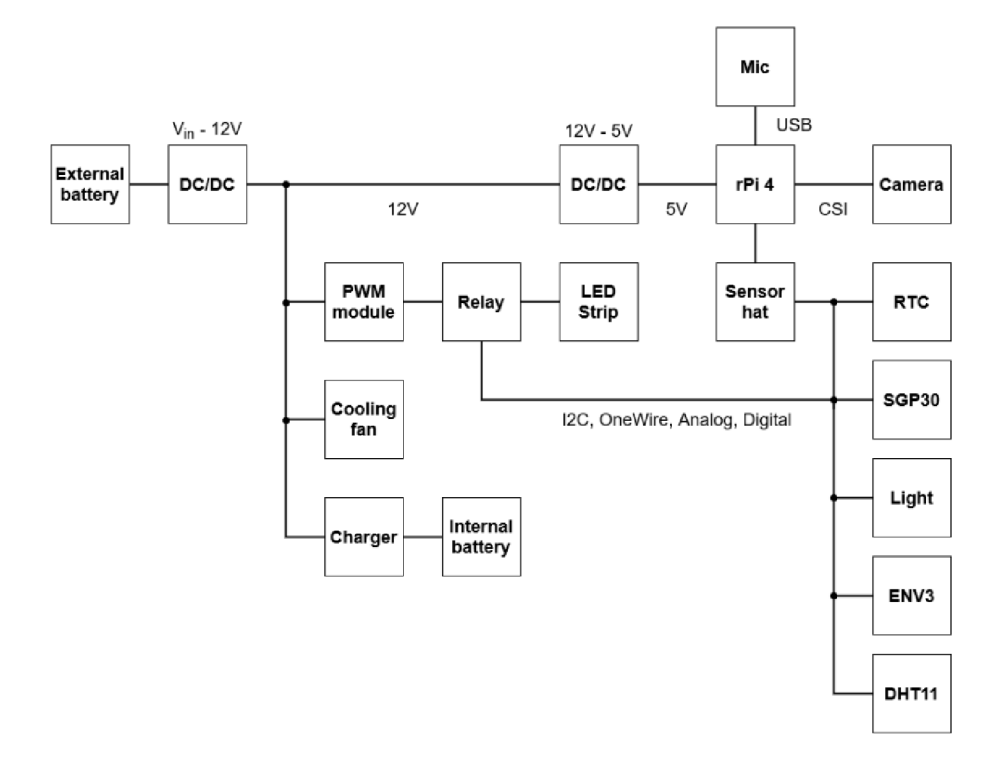

Obr. 5.1: Původní zařízení pro akvizici dat
Měření dat za pomoci senzorů a mikrofonu probíhá jednou za 15 minut. Délka tohoto intervalu je nastavitelná, ale častější sběr dat by pravděpodobně zvýšený užitek nepřinesl a byly by kladeny větší nároky na vnitřní paměť zařízení, kde jsou vzorky ukládány. Přestože sběr dat probíhá v patnácti minutových intervalech, senzor SGP30 měřící koncentraci CO2 a TVOC (celková koncentrace těkavých organických látek) uvnitř včelího úlu musí být kvůli interní kalibraci snímače aktivován každou vteřinu, aby byla zaručena správnost naměřených dat i přesto, že právě žádná data z tohoto senzoru nejsou vyžadována. Této činnosti je pak vyhrazeno jedno výpočetní vlákno, které by jinak mohlo být využito například pro budoucí implementaci algoritmů strojového učení pro stanovení aktivity včelstva.

# **5.2 Modifikace zařízení pro akvizici dat**

Původní zařízení tedy bylo za účelem uvolnění výpočetního výkonu modifikováno. Tato modifikace spočívá začlenění zařízení Raspberry Pi Pico do měřícího řetězce, které bylo pomocí USB konektoru připojeno k zařízení Raspberry Pi. Pomocí tohoto propojení tak mezi oběma zařízeními může probíhat sériová komunikace, pomocí které bude možné senzorická data naměřená zařízením Raspberry Pico odesílat do Raspberry Pi. Zařízení Raspberry Pico je naprogramováno tak, aby zaznamenávalo data z meteorologických senzorů každou vteřinu. Jakmile zařízení Raspberry Pi zažádá o naměřená data, zařízení Raspberry Pico vypočte aritmetický průměr naměřených hodnot ze všech senzorů za uplynulý interval od posledního požadavku a odešle je do zařízení Raspberry Pi. Díky této modifikaci tak zařízení Raspberry Pi nemusí mít vyhrazeno celé výpočetní vlákno, ve kterém dochází pouze k volání senzoru SGP30 každou vteřinu a může tak tento výpočetní výkon využít k jiným účelům.

Při procesu modifikace stávajícího zařízení byla také provedena obnova použitých měřicích senzorů. Stávající senzory DHT10, které měří teplotu a relativní vlhkost ovzduší byly vyměněny za novější typ DHT20. Důsledkem této modifikace je zvýšená přesnost měření a také vyšší rozsah měření. Dále byl také mezi měřicí senzory přidán A/ D převodník se čtyřmi tenzometrickými váhovými senzory zapojenými do plného Wheatstoneova můstku. Pomocí těchto váhových senzorů tak bude v budoucnu možné zaznamenávat změny ve váze jednotlivých snímaných úlů. Podle prací [49] a [50] je za pomoci monitorování změn hmotnosti úlu možné rozpoznat změny v populaci kolonie, rojení včel nebo vliv počasí na aktivitu včelstva.

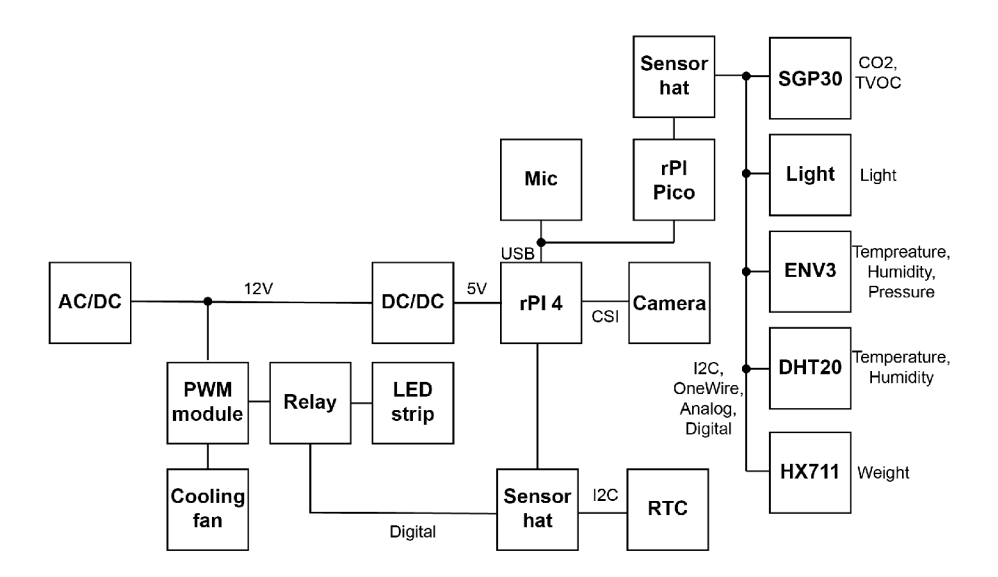

Obr. 5.2: Modifikované zařízení pro akvizici dat

Na Obr. 5.2 můžeme vidět finální blokové schéma modifikovaného zařízení pro akvizici data. Reálnou implementaci tohoto zařízení umístěného v přípravku s tunely pro průchod včel pak můžeme vidět na Obr. 5.3.

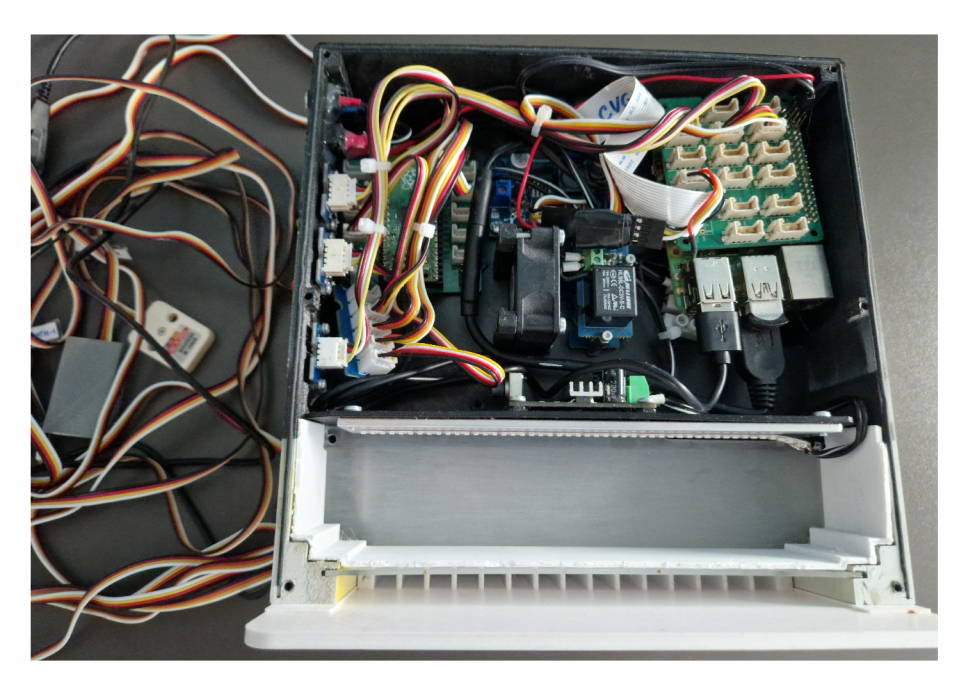

Obr. 5.3: Modifikované zařízení umístěné v přípravku s tunely

## **5.3 Logování dat do vzdálené databáze**

Včelí úly obvykle bývají umístěny v odlehlejších oblastech a ne každý včelař má možnost nebo čas je pravidelně každý den kontrolovat. Pokud by se tak v úlu odehrával nějaká možných kritických situací mohl by ji včelař snadno promeškat. Z tohoto důvodu bylo dále implementováno odesílání dat do vzdálené databáze.

#### **5.3.1 MQTT protokol**

Zařízení pro akvizici dat doposud ukládalo všechna naměřená data na USB flash disk. Tato naměřená data zahrnují zvukové vzorky z úlu, obrázky procházejících včel a data naměřená pomocí meteorologických senzorů. Za účelem stanovení aktivity včelstva je zapotřebí do vzdálené databáze logovat pouze data z atmosferických senzorů. V budoucnu budou logovaná data také rozšířena o výstupy z modelů strojového učení, které by měly blíže specifikovat aktuální zdraví a aktivitu včelstva. Z důvodu potřeby přenášet do databáze relativně malé množství dat, byl pro tento účel zvolen protokol MQTT.

MQTT protokol je hojně využíván IoT. Jednou z hlavních výhod MQTT protokolu je jeho jednoduchost a nenáročnost. Ve většině případů se protokol MQTT používá při odesílání naměřených dat z mikrokontrolérů. Z tohoto důvodu je potřeba aby byl protokol MQTT nenáročný na výpočetní výkon a také na kvalitu internetového připojení. [51] V architektuře MQTT se vyskytují dva druhy zařízení - klient a broker. MQTT klienti mohou buďto zprávy odesílat nebo přijímat. MQTT broker pak kontroluje tok zpráv od klientů, kteří zprávy odesílají a přesměrovává je ke klientům, kteří mají nastavený odběr zpráv vztahujících se k určitému tématu. Pro lepší pochopení je příklad architektury MQTT znázorněn na Obr. 5.4 MQTT broker může být nainstalován na lokálním zařízení nebo může být využito některého z cloudových řešení.

V tomto konkrétním případě bylo usouzeno, že nejvhodnější bude zrealizovat MQTT broker pomocí cloudového řešení. Hlavní výhodou tohoto řešení je skutečnost, že není vyžadována veřejná IP adresa ani VPN server na straně klienta který MQT T zprávy odebírá. Naše finální řešení se tedy bude skládat ze zařízení Raspberry Pi, které bude bude shromažďovat data z úlu a bude nastaveno jako publikující klient. Dále bude zřízen cloudový MQTT broker a nakonec Raspberry Pi, které bude MQT T zprávy přijímat. Toto Raspberry Pi bude mít dále nainstalovanou databázi, do které se naměřená data budu ukládat a také webovou aplikaci, která bude sloužit k vykreslení těchto dat do grafů.

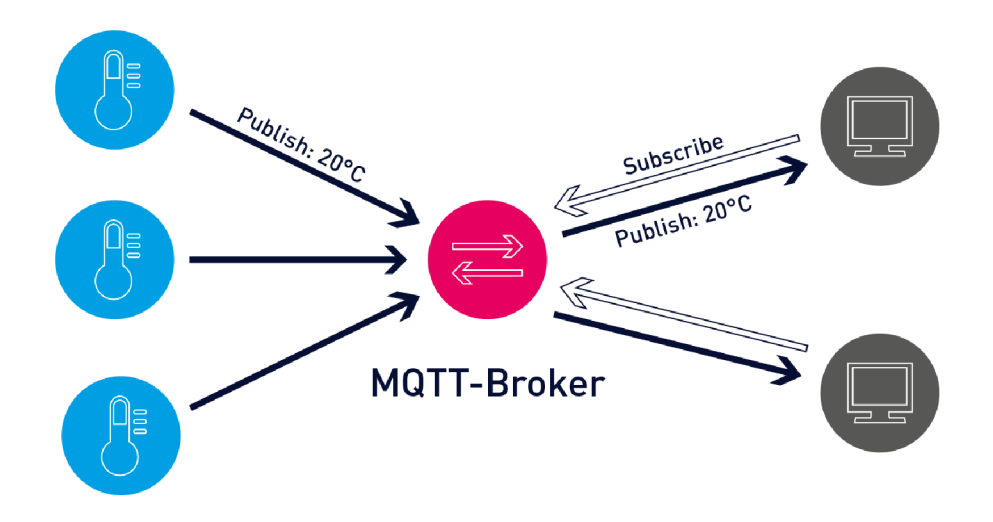

Obr. 5.4: Příklad architektury MQTT

#### **5.3.2 InfluxDB databáze**

Jak již bylo zmíněno, MQTT zprávy budou odesílány zařízením pro sběr dat na MQT T broker. Všechna data ze snímačů, reprezentující určitý časový úsek, budou uložena jako JSON objekt a odeslána v jedné zprávě. MQT T broker poté rozdistribuuje každou zprávu všem odebírajícím zařízením. V našem případě bude odebírajícím zařízením Raspberry Pi, kde budou zprávy přijímány a zpracovány pomocí Telegrafu, což je aplikace pro sběr dat. Telegraf pak tuto zprávu vezme, data ze jednotlivých snímačů rozdělí a uloží je do databáze InfluxDB. Důvodem, proč je používána databáze InfluxDB namísto jiných populárních databází, jako je například MySQL, je to, že databáze InfluxDB pro data. To znamená, že tato databáze je navržena pro ukládání dat, která jsou seřazena podle času. To ji činí nejlepší volbou pro tento úkol, což je vykreslení naměřených dat ze senzorů v čase.

### **5.3.3 Grafana**

Jakmile jsou měření ze snímačů uložena v databázi, můžeme data z jednotlivých senzorů vykreslit do grafu. K tomuto účelu bude použita aplikace s názvem Grafana. Grafana je webová aplikace pro vizualizaci dat a metrik. Tato aplikace bude také běžet na Raspberry Pi vedle databáze InfluxDB a Telegrafu a bude číst data naměřená senzory z databáze a vykreslovat je do grafů. Aplikace Grafana je přístupná z webového prohlížeče na zařízení, které je připojeno ke stejné lokální síti jako zařízení, na kterém je nainstalována. Grafana může také posílat upozornění na Slack a e-mail. Tato funkce by mohla být užitečná, jakmile budou implementovány algoritmy strojového učení pro rozpoznávání aktivity a zdraví včelstva a varovat tak včelaře před nouzovými situacemi v úlu.

Na Obr. 5.5 můžeme vidět výřez z aplikace Grafana s dvěma soubory grafů. Jedná se o data ze dvou prototypů zařízení pro sběr dat, které bylo popsáno výše. Tato data byla nashromážděna během testovací fáze před nasazením zařízení na skutečné včelí úly.

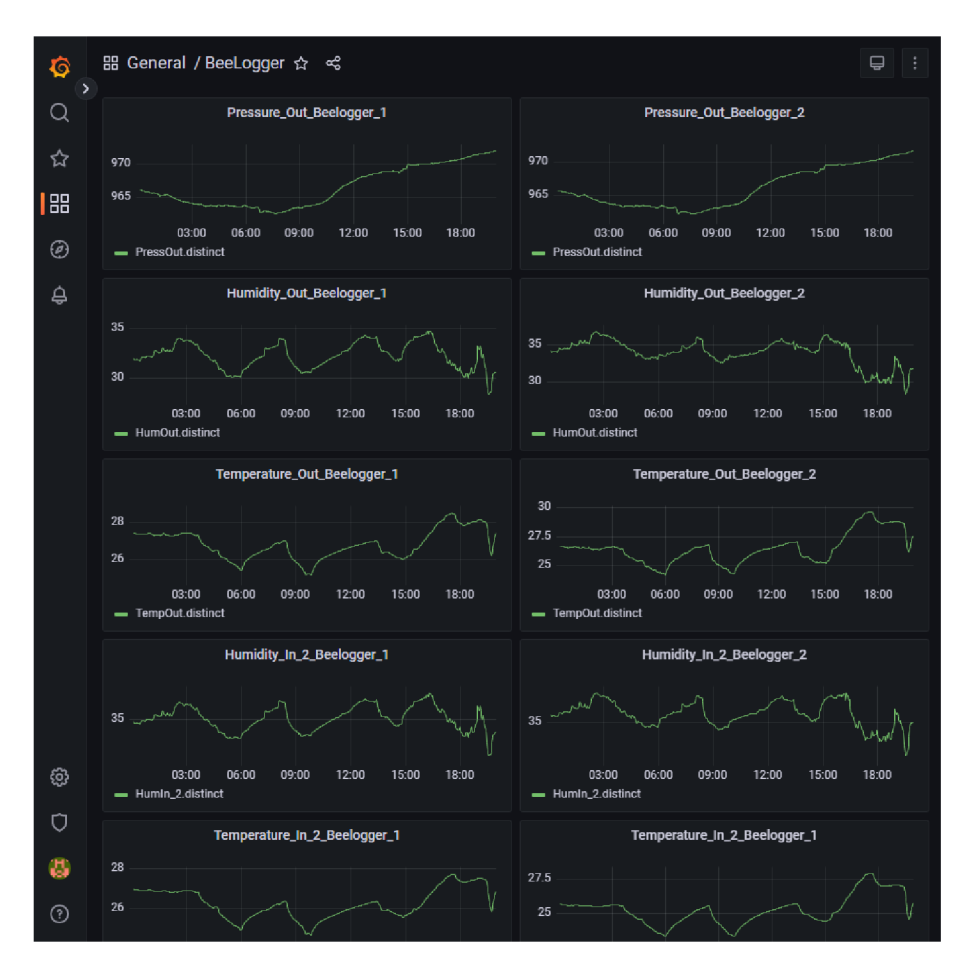

Obr. 5.5: Aplikace Grafana s naměřenými daty

# **6 Shluková analýza zvukových záznamů**

V této kapitole je popsána shluková analýza zvukových záznamů datasetu Bee Dataset VUT-2 a druhého datasetu s názvem Smart Bee Colony Monitor: Clips of Beehive Sounds. Ze zvukových vzorků obou datasetů budou extrahovány příznaky vhodné pro analýzu zvukových signálů pomocí knihovny *librosa* [21]. V tomto případě to budou MFCC spektrogramy a Mel spektrogramy. Tyto příznaky budou následně převedeny a vykresleny do 2D prostoru pomocí metody t-SNE. Takto vykreslené zvukové vzorky budou pomocí shlukovacích algoritmů roztříděny do shluků.

Na datech bude otestováno větší množství shlukovacích algoritmů a podle povahy dat bude zvoleno několik s největší užitečnou složkou. Výstup těchto algoritmů bude poté porovnán s dostupnými údaji ze senzorů atmosferických veličin nebo s údaji o přítomnosti a nepřítomnosti včelí královny v úlu. Tímto porovnáním bude zjištěna možnost přiřazení vytvořených shluků ke skutečnostem, které by se v úlu mohly odehrávat. Tyto skutečnosti mohou být například změny teploty nebo vlhkosti, změny koncentrace CO2 a TVOC nebo přítomnost či nepřítomnost případně přijetí či nepřijetí včelí královny.

# **6.1 Extrakce příznaků**

Jak již bylo uvedeno v kapitole 3, některé výzkumy potvrzují, že včely vydávají bzučení o frekvenci s maximálním rozsahem do 1 kHz.[12, 13] Tuto skutečnost je možné ověřit vykreslením amplitud frekvenčního spektra zvukových záznamů včelího bzučení.

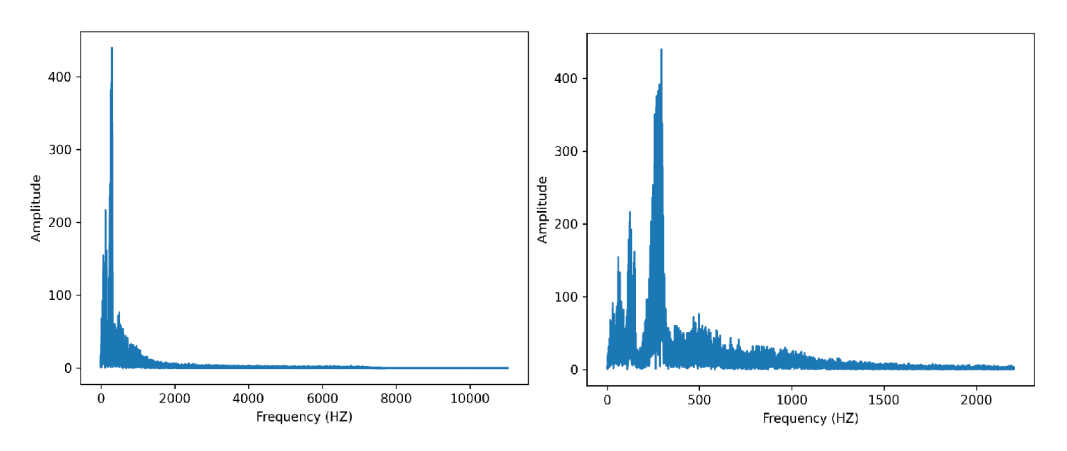

Obr. 6.1: Frekvenční spektrum včelího bzučení

Na obrázku 6.1 můžeme na levém grafu vidět, že frekvenční složky s největší amplitudou se vyskytují na frekvencích přibližně do 2000Hz. Od 2000Hz nahoru je již amplituda téměř nulová. Po přiblížení můžeme na pravém grafu dokonce vidět, že frekvence včelího bzučení se pohybuje v intervalu od 0Hz do 500Hz.

Při extrakci MFC C a Mel spektrogramů knihovna librosa umožňuje nastavení frekvenčního rozsahu který budou tyto metody zachycovat. Z výše uvedeného důvodu bude tedy extrakce příznaku MFCC a Mel spektrogramu provedena v intervalu od 0Hz do 2000Hz. Zbylé příznaky budou extrahovány v plném frekvenčním spektru.

Nakonec ještě bude vypočítána průměrná efektivní hodnota (RMS) energie obsažené v každém zvukovém záznamu za pomoci knihovny librosa. Tato hodnota nám pomůže lépe pochopit, jak se mění intenzita (hlasitost) včelího bzučení při různých stavech, které mohou v úlu nastat.

## **6.2 Vizualizace příznaků pomocí t-SNE**

Při redukci dimenzionality a vizualizaci dat je možné využít jak metodu PCA tak i metodu t-SNE. Na rozdíl od PCA je metoda t-SNE schopna zachytit i nelineární závislosti ve vizualizovaných datech a také obvykle podává lepší výsledky při shlukové analýze. Pro vizualizaci příznaků tedy bude použita metod t-SNE implementována knihovnou *Scikit-learn.* [63] Před vizualizaci je nejprve nutné data rozdělit podle úlů, protože každý úl má totiž svůj specifický "otisk". Vliv tohoto otisku bude tedy vyloučen rozdělením dat na jednotlivé úly. Dataset s názvem Smart Bee Colony Monitor: Clips of Beehive Sounds bude tedy rozdělen na 4 úly - úl 1, úl 3, úl 4 a úl 5. Úl 2 v tomto datasetu chybí. U datasetu Bee Dataset VUT-2 toto dělení není potřeba, jelikož tento dataset obsahuje vzorky pouze z jednoho úlu.

Před zpracováním dat metodou t-SNE nezbytné zpracovávaná data standardizovat, aby se sjednotily rozsahy hodnot dat. Dále je nutné nastavit dva hlavní parametry této metody - perplexity a iteration. Přestože existuje několik obecných pouček jak tyto parametry nastavit, není od věci nejdříve několik kombinací těchto parametrů vyzkoušet přímo na zkoumaném datasetu, jelikož každý dataset je specifický a bude tedy také vyžadovat jiné nastavení těchto parametrů. Pro tento účel je pro každý úl zvlášť otestováno několik hodnot parametru perplexity v rozmezí od 2 do 100 a několik hodnot parametru iteration v rozmezí od 250 do 5000. Nakonec jsou vybrány hodnoty vykazující největší separovatelnost shluků.

Ve zkratce tedy budou data rozdělena na jednotlivé úly, standardizována, budou nalezeny vhodné parametry pro metodu t-SNE pro každý úl a každý druh extrahovaného příznaku. Nakonec budou data vizualizována pro všechny úly a pro všechny druhy extrahovaných příznaků zvlášť.

# **6.3 Identifikace shluků**

Datové body získané za pomoci metody t-SNE budou v tomto kroku roztříděna do jednotlivých shluků za pomoci algoritmů pro shlukování. K tomuto úkonu bylo využito vícero algoritmů včetně algoritmu OCSVM, k-NN a Isolation forrest. Při experimentech se vzhledem k povaze zkoumaných datasetů projevily jako nejrelevantnější algoritmy Agglomerative clustering, DBSCAN a OPTICS, proto budou v následující analýze zmiňovány hlavně tyto algoritmy. Pro všechny použité algoritmy byla opět použita implementace těchto algoritmů knihovnou scikit-learn.

Při nastavování parametrů pro algoritmus DBSCAN je třeba k efektivnímu fungování algoritmu zvolit dva hlavní parametry. Těmito parametry jsou *e* a *minPts*  (minimální počet datových bodů ve shluku). Pro nastavení parametru *minPts* opět existuje několik obecných pouček. Jak již bylo ale zmíněno, každý dataset je unikátní a vyžaduje mírně odlišné zacházení. Pro počáteční odhad shluků metodou DBSCA N tedy byla zvolena hodnota *minPts =* 20.

Nastavení hodnoty *e* již ale vyžaduje větší obezřetnost. Pro počáteční odhad u této hodnoty byla pro každý datový bod vypočtena průměrná hodnota vzdálenosti jeho k nejbližších sousedních bodů. Tyto vzdálenosti pak byly seřazeny vzestupně podle velikosti a vykresleny do grafu.

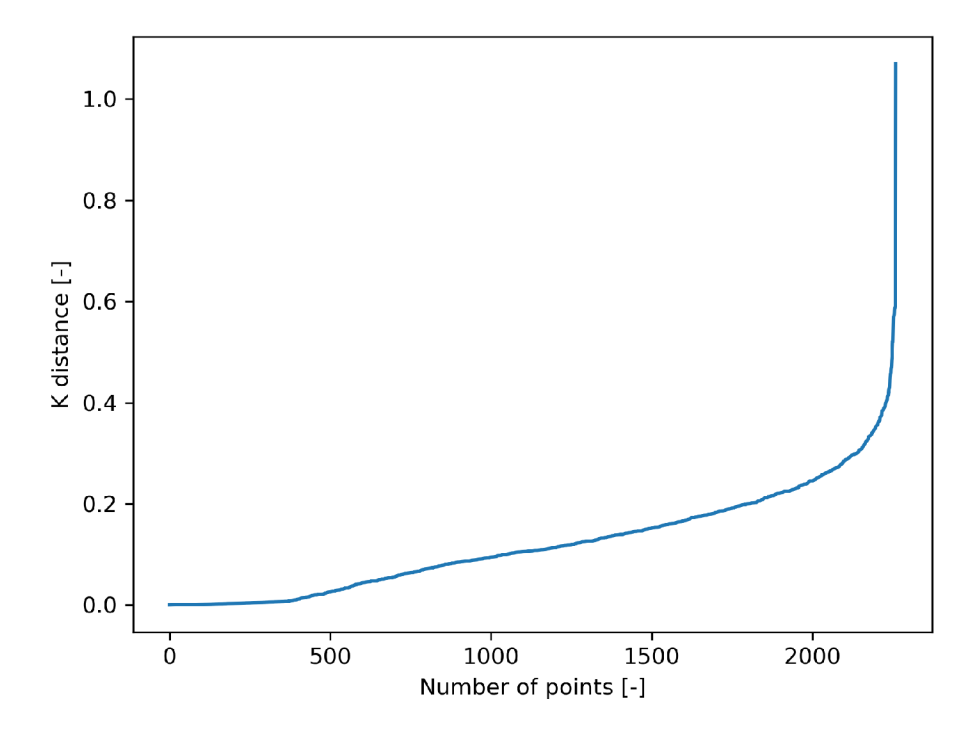

Obr. 6.2: Průměrné vzdálenosti nejbližších sousedních bodů Obr. 6.2: Průměrné vzdálenosti nejbližších sousedních bodů

Na obrázku 6.2 tedy můžeme vidět vykreslenou křivku, která znázorňuje tuto průměrnou vzdálenost k nejbližších sousedních bodů pro každý bod v datasetu. Optimální nastavení hodnoty *e* by tedy měla tvořit hodnota průměrné vzdálenosti, kdy je strmost vykreslené křivky největší. [62] V tomto případě tedy můžeme vidět, že této skutečnosti přibližně odpovídá hodnota 0,4. Tato hodnota je tedy zvolena pro prvotní nastavení parametru *e.* Po tomto prvotním odhadu jsou hodnoty *e* a minPts dále jemně upravovány pro co nejlepší rozlišení jednotlivých shluků. Zbytek parametrů byl ponechán ve výchozím nastavení.

Pro nastavení algoritmu OPTICS je zapotřebí nastavit parametry *maxEps* a *minPts.* Tyto parametry jsou nastavovány podobně jako parametry pro algoritmus DBSCAN. U algoritmu Agglomerative clustering pak byl nastaven pouze počet požadovaných shluků na hodnotu 2. Zbytek parametrů byl opět ponechán ve výchozím nastavení.

### **6.4 Korelační analýza**

Po rozdělení datových bodů do shluků byla u těchto shluků provedena korelační analýza s naměřenými a jinými dostupnými daty. Tento krok usnadní přiřazení identifikovaných shluků k událostem, které se v úlu odehrávají. Před provedením korelační analýzy bylo nejprve nutné zvolit korelační koeficienty, které by odpovídaly požadavkům analyzovaných dat. Při korelaci bude zjišťován vztah mezi výstupy shlukovacích algoritmů a údaji z meteorologických snímačů nebo informacemi o přítomnosti nebo přijetí královny. To znamená, že korelace bude počítána buďto mezi kategorickou proměnnou a spojitou proměnnou nebo kategorickou proměnnou a binární proměnnou. Kategorický výstup ze shlukovacího algoritmu lze dále rozložit na několik binárních výstupů a lze ho tedy uvažovat jako binární. Tím se vztahy proměnných zjednoduší na binární-spojitá a binární-binární. Jako první korelační koeficient byl zvolen bodový biseriální korelační koeficient (Point-biserial). Tento korelační koeficient zkoumá vzájemné vztahy mezi binárními a spojitými proměnnými.Druhým korelačním koeficientem byl zvolen Matthewsův korelační koeficient (Matthews correlation coefficient), který zkoumá vzájemné vztahy mezi dvěma binárními proměnnými.

#### **6.4.1 Biseriální korelační koeficient**

Biseriální korelační koeficient  $r_{pb}$  slouží pro zjištění a vyjádření míry vzájemné vazby mezi spojitou proměnnou a binární proměnnou. Tento korelační koeficient může nabývat hodnot od -1 do 1, kdy -1 znamená silnou zápornou korelaci a 1 znamená silnou kladnou korelaci. V případě, že biseriální korelační koeficient nabývá hodnoty 0, pak mezi zkoumanými proměnnými pravděpodobně neexistuje žádná vazba.

Jak bylo výše zmíněno biseriální korelační koeficient lze určit pouze pro spojitou proměnnou a binární proměnnou. V některých případech ale shlukovací algoritmy mohou identifikovat ve zkoumaných datech více než jeden shluk. Z tohoto důvodu bylo nutné v těchto případech vypočítat  $r_{pb}$  pro každý identifikovaný shluk zvlášť nastavením právě zkoumaného shluku na hodnotu 1 a všech ostatních shluků na hodnotu 0. tímto způsobem pak postupně byly vypočítány korelační koeficienty pro všechny ostatní shluky. Pro výpočet byla použita implementace tohoto korelačního koeficientu knihovnou *SciPy.* [72]

#### **6.4.2 Matthewsův korelační koeficient**

Matthewsův korelační koeficient *MCC* zkoumá vzájemnou závislost dvou binárních proměnných. Stejně jako v předchozím případě může *MCC* nabývat hodnot od -1 do 1, kde -1 a 1 značí silnou korelaci a 0 žádnou. Dále bylo stejně jako v předchozím případě nutný pro některé výstupy shlukovacích algoritmů, s vyšším počtem shluků než 2, vypočíst MCC pro každý shluk zvlášť.

# **6.5 Výsledky identifikace shluků**

Nyní bude provedena manuální analýza získaných shluků. Získané grafy s identifikovanými shluky z předchozích kroků budou porovnány s tabulkami hodnot naměřených pomoci meteorologických senzorů a a údajů o přítomnosti nebo přijetí včelí královny. Ke shlukům také budou přiřazeny korelační koeficienty vypočítané mezi výstupem shlukovacího algoritmu a dostupnými senzorickými daty. Nakonec ještě budou průběhy senzorických daty vykresleny do grafů a jednotlivé hodnoty budou rozlišeny podle výstupu ze shlukovacího algoritmu. Na základě těchto porovnání bude proveden pokus o přiřazení shluků k některým stavům, které v úlu mohou nastat. V další části budou uvedeny pouze grafy, u kterých bylo alespoň zdánlivě možné identifikované shluky přiřadit k některým stavům.

#### **6.5.1 Dataset Smart Bee Colony Monitor**

Obrázek 6.3 znázorňuje MFC C příznaky extrahované ze zvukových záznamů úlu 1 datasetu s názvem *Smart Bee Colony Monitor: Clips oj Beehive Sounds.* Rozdělení datových bodů do shluků bylo provedeno pomocí algoritmu Agglomerative clustering na dva shluky. Při porovnání tříd těchto dvou shluků s korespondujícími naměřenými daty bylo zjištěno, že shluky by mohly odpovídat rozdělení den a noc. Jsou-li totiž jednotlivé zvukové záznamy seřazeny chronologicky, zvukové vzorky pořízené přibližně od osmé hodiny ranní do desáté hodiny večerní jsou klasifikovány třídou 0. Naopak zvukové záznamy pořízené od desáté hodiny večerní do osmé hodiny ranní jsou klasifikovány třídou 1. Pro potvrzení byl proto vypočítám Matthewsův korelační koeficient. Podle údajů o naměřených datech byla tato data naměřena v průběhu měsíce června. Začátek a konec dne tedy byl určen podle dostupných meteorologických dat o východu a západu slunce v místě kde byl dataset pořízen (Kalifornie) v měsíci červnu. Tyto hodnoty tedy byly přibližně 5:43 pro východ slunce a 20:00 pro západ slunce. Mezi těmito hodnotami dne/noci a výstupem shlukovacího algoritmu byl vypočten Matthewsův korelační koeficient Jehož výsledná hodnota byla *MFCC*   $=0.66$ . Tato hodnota značí, že mezi výslednými shluky a dnem/nocí je relativně silná korelace.

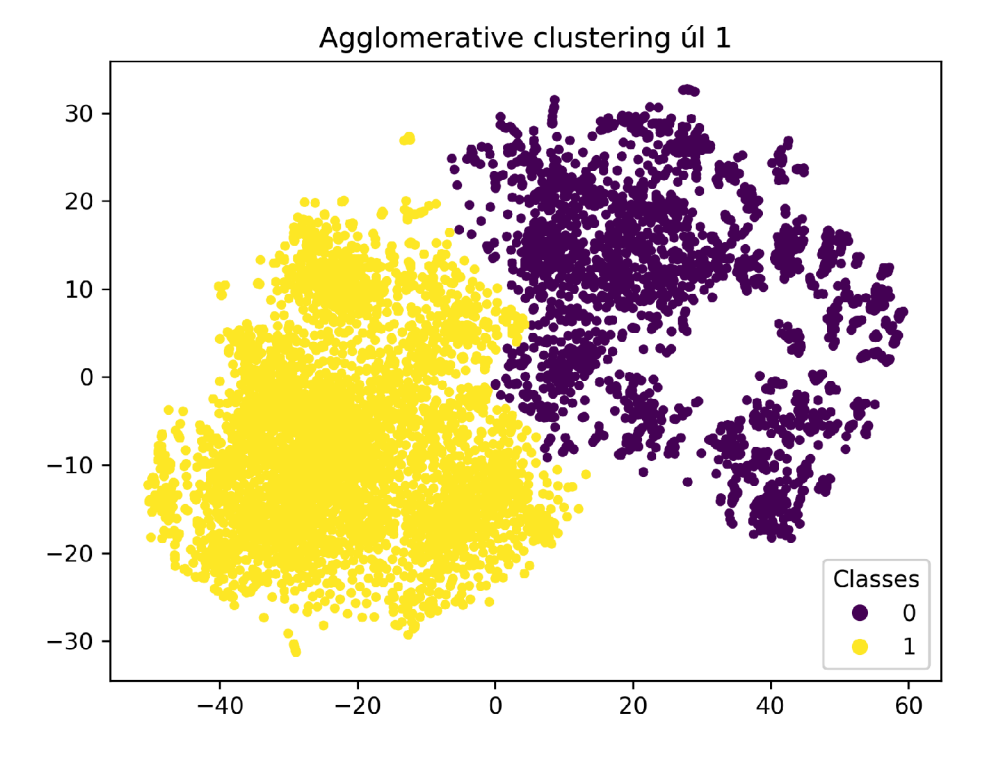

Obr. 6.3: Aglomerativní shlukování MFCC úl 1

Na obrázku 6.4 jsou vyobrazeny Mel spektrogramy opět extrahované z úlu 1. Tentokrát byla ale identifikace shluků provedena algoritmem OPTICS. Algoritmus OPTICS v tomto případě identifikoval tři shluky. Při porovnání těchto klasifikovaných zvukových záznamů s korespondujícími naměřenými daty je patrné, že shluk označený třídou 1 by mohl souviset s extrémně vysokou teplotou v úlu a zároveň s extrémně nízkou relativní vlhkostí v úlu. Jak je vidět v obrázku A.1 obsaženém v příloze, kde jsou vykresleny průběhy teploty a vlhkosti v úlu označené barvami korespondujícími se shluky, teplota v úlu pro tyto zvukové záznamy se pohybuje v rozmezí od přibližně 35°C až do 52°C zatímco venkovní teplota se pohybuje přibližně od 22°C do 29°C. Na druhou stranu relativní vlhkost v úlu se se pohybuje přibližně od 11% do 28%. Zatímco venkovní relativní vlhkost se pohybuje od 38% do 66%. Teplota u ostatních zvukových vzorků se pohybuje přibližně od 18°C do 40°C v závislosti na aktuální denní době a na teplotě vně úlu. Podle některých výzkumů by se teplota v úlu měla během letního období pohybovat v rozmezí přibližně od 33°C do 37°C. Tato teplota je nezbytná pro optimální vývoj včelího plodu. V zimních obdobích by pak průměrná teplota uvnitř včelího úlu měla být přibližně 21°C.[64] Včely by měly být samy schopné si teplotu v úlu překračující optimální hodnotu samy regulovat větráním, kdy včelí dělnice u vstupu do úlu rozhánějí vzduch pomocí svých křídel.

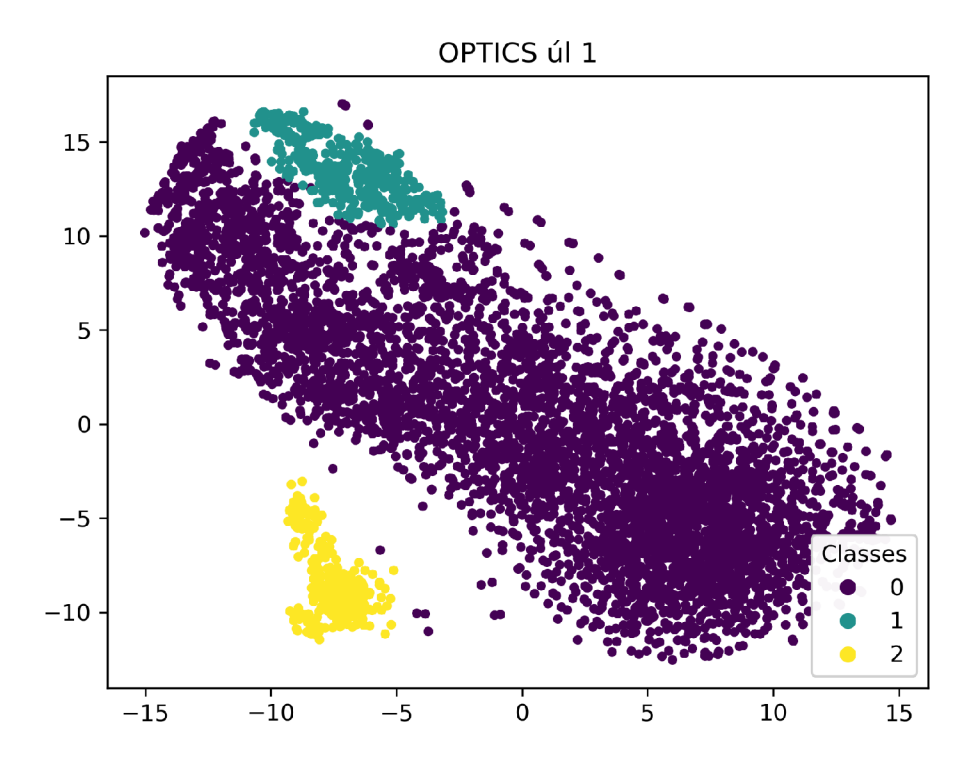

Obr. 6.4: OPTICS Mel spektrogram úl 1

Dalším způsobem jak mohou včely snížit teplotu v úlu je pomocí chlazení odpařováním. V tomto případě včelí dělnice umístí kapky vody na plodové plástve. [65] Naopak v případě kdy je v úlu příliš nízká teplota, včely jsou schopné generovat teplo za pomoci svalových kontrakcí. [66] Optimální relativní vlhkost v úlu by se měla pohybovat v rozmezí od 50% do 60%. Tuto hodnotu opět včely udržují větráním nebo shromažďováním vody v úlu. [67] Tyto hodnoty se samozřejmě mohou lišit v závislosti na umístění úlu.

Obrázek 6.5 znázorňuje Mel spektrogramy extrahované opět ze zvukových záznamů pořízených v úlu 1 datasetu *Smart Bee Colony Monitor: Clips oj Beehive Sounds.* Shluky byly identifikovány opět algoritmem Agglomerative clustering na dva shluky. Při porovnání tříd těchto dvou shluků s časem pořízení zvukových vzorků bylo zjištěno, že shluky by mohly opět odpovídat rozdělení den a noc. Zvukové záznamy pořízené od přibližně 7:30 ráno do 20:30 večer jsou klasifikovány do třídy 1 a naopak zvukové záznamy pořízené od 20:30 večer do 7:30 ráno jsou klasifikovány do třídy 0. Pro ověření byl vypočítán Matthewsův korelační koeficient mezi dnem/nocí a identifikovanými shluky. Úsvit a západ slunce byly určeny dostupných meteorologických dat stejně jako v předchozím případě. Výsledná hodnota Matthewsova korelačního koeficientu byla *MFCC=0,62.* Tato hodnota značí relativně silnou závislost mezi těmito shluky a dnem/nocí.

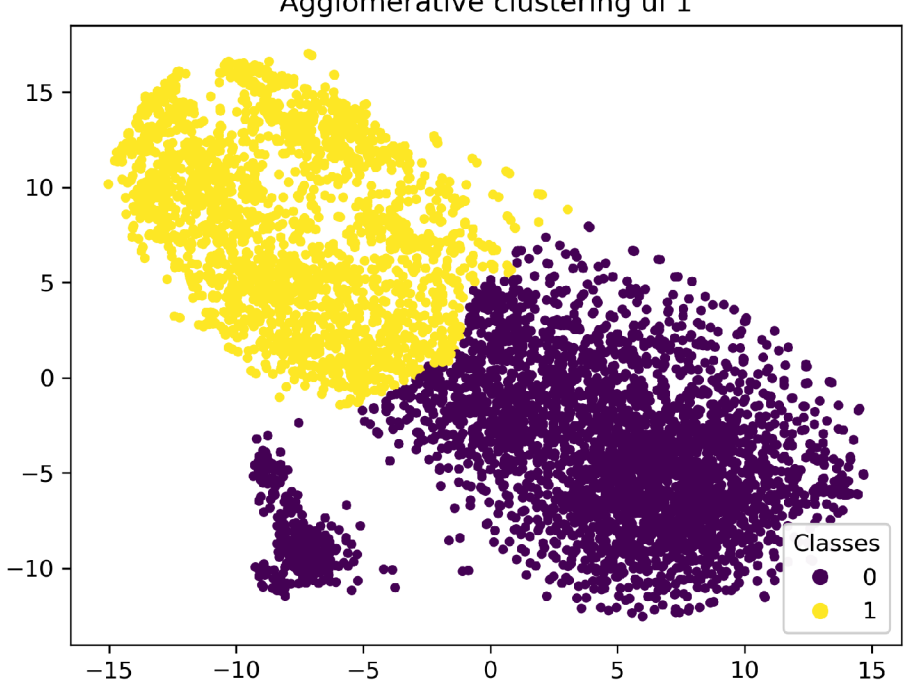

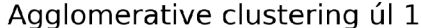

Obr. 6.5: Aglomerativní shlukování Mel spektrogram úl 1

Na obrázku 6.6 jsou vykresleny MFCC spektrogramy extrahované ze zvukových záznamů pořízených v úlu 3. Identifikace shluků byla provedena za pomoci algoritmu *Agglomerative clustering* na dva shluky. Při porovnání třídy zvukových vzorků s korespondujícími naměřenými daty je zřejmé ,že tyto shluky pravděpodobně odpovídají rozdělení na zvukové záznamy kdy je včelí královna včelím úlem přijata a na zvukové záznamy kdy je včelí královna včelím úlem nepřijata. Shluk spadající do třídy 1 v tomto případě obsahuje zvukové záznamy, kdy je včelí královna v úlu přítomna a také je úlem přijata. Shluk spadající do třídy 0 naopak obsahuje zvukové záznamy, ve kterých je včelí královna v úlu nepřítomna. Dále ale také obsahuje zvukové záznamy, ve kterých je nová včelí královna v úlu přítomna, ale není úlem přijata. Pro ověření byl vypočten Matthewsův korelační koeficient mezi dostupnými daty o přijetí královny a výstupem shlukovacího algoritmu *Agglomerative clustering.*  Výsledná hodnota korelačního koeficientu byla *MCC=0,98.* S velkou mírou jistoty tedy můžeme konstatovat, že tyto dva shluky představují přijetí a nepřijetí královny.

K výměně včelí královny v úle může docházet z více důvodů. Může k ní například docházet přirozeně při jejím oslabení a stárnutí, nebo může být také záměrně provedena včelařem.

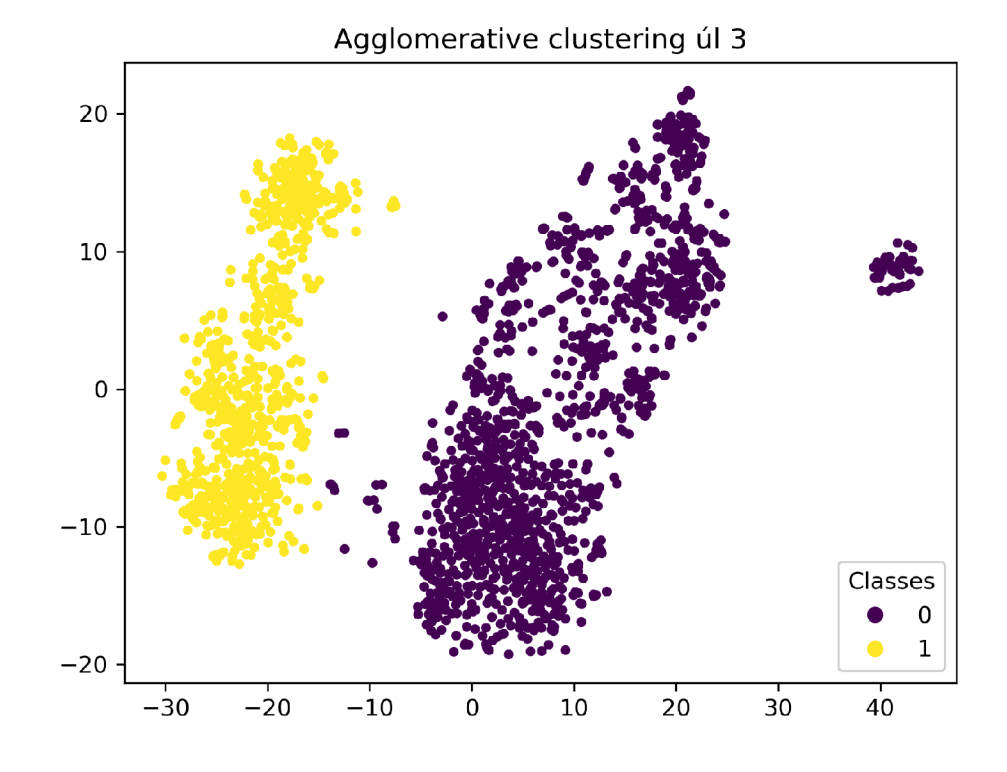

Obr. 6.6: Aglomerativní shlukování MFCC úl 3

V obrázku 6.7 jsou vyobrazeny MFCC spektrogramy zvukových záznamů pořízených v úlu 3. Identifikace shluků byla v tomto případě provedena algoritmem *DBSCAN.* Po porovnání tříd identifikovaných shluků s korespondujícími naměřenými daty je pozorována souvislost shluků 7 a 6 s extrémně vysokými teplotami a extrémně nízkou vlhkostí v úlu.Jak je vidět na obrázku A.2 obsaženém v příloze této práce, teploty v úlu naměřené pro tyto zvukové záznamy se pohybují přibližně v rozmezí od 30°C do 54°C, zatímco okolní teplota se pohybuje přibližně od 21°C do 35°C. Relativní vlhkost v úlu se pak pro tyto záznamy pohybuje v rozmezí od přibližně 9% do 35%. Vně úlu se pak relativní vlhkost pohybuje přibližně od 28% do 65%. Dále je možné v obrázku A.2 vidět, že průměrná hodnota RMS energie obsažené ve zvukovém záznamu, kterou můžeme vnímat jako průměrnou intenzitu zvuku v těchto zvukových záznamech, je u zvukových záznamů spadajících do shluků 6 a 7 vyšší než u ostatních zvukových záznamů. Zejména pak u shluku 6, kde se teplota v úlu pohybuje přibližně od 45°C do 55°C, je průměrná hodnota RMS zvukových vzorků obzvláště vysoká. Tato skutečnost by naznačovala, že včely se pravděpodobně snažily teplý vzduch z úlu vyhnat ven křídly.

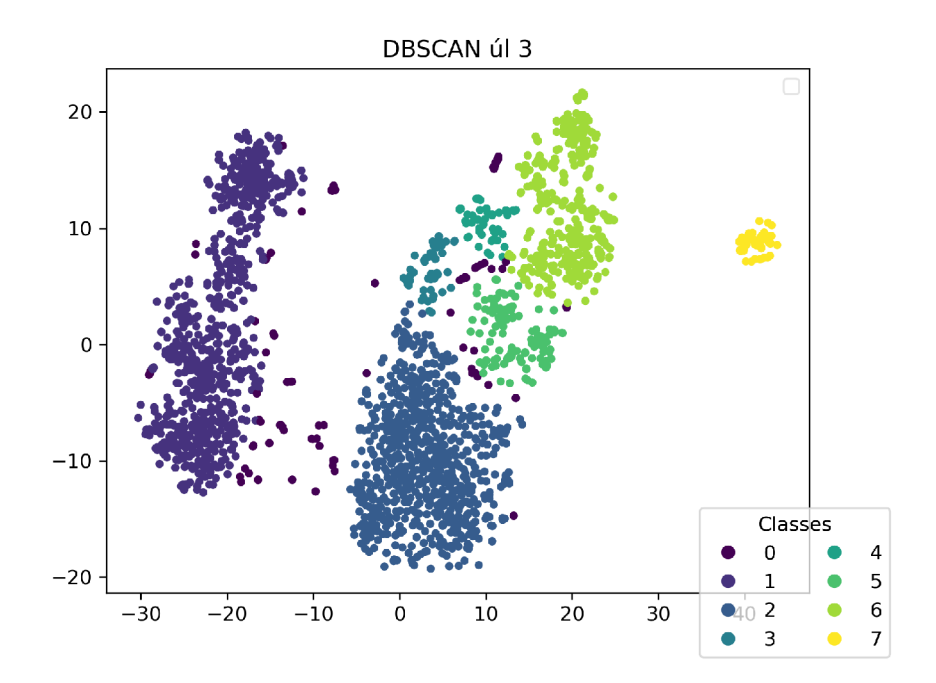

Obr. 6.7: DBSCAN MFCC úl 3

Na obrázku 6.8 jsou vykresleny Mel spektrogramy zvukových záznamů z úlu 3. Rozdělení do shluků zde bylo provedeno pomocí algoritmu *Agglomerative clustering.*  Při porovnání získaných shluků s naměřenými daty vyplývá, že by se mohlo jednat o rozdělení na den a noc. Třídy shluků se pravidelně střídají. Zvukové záznamy pořízené přibližně od 8:00 do 21:00 jsou pravidelně označené třídou 0. Naopak zvukové záznamy pořízené v době od 21:00 do 8:00 jsou pak označeny třídou 1. Pro zjištění závislosti mezi těmito shluky a výstupem DBSCAN algoritmu byl opět vypočten Matthewsův korelační koeficient. Výsledná hodnota tohoto koeficientu byla  $MCC=0,61$ . Tato hodnota opět značí poměrně silnou závislost mezi těmito shluky a dnem/nocí.

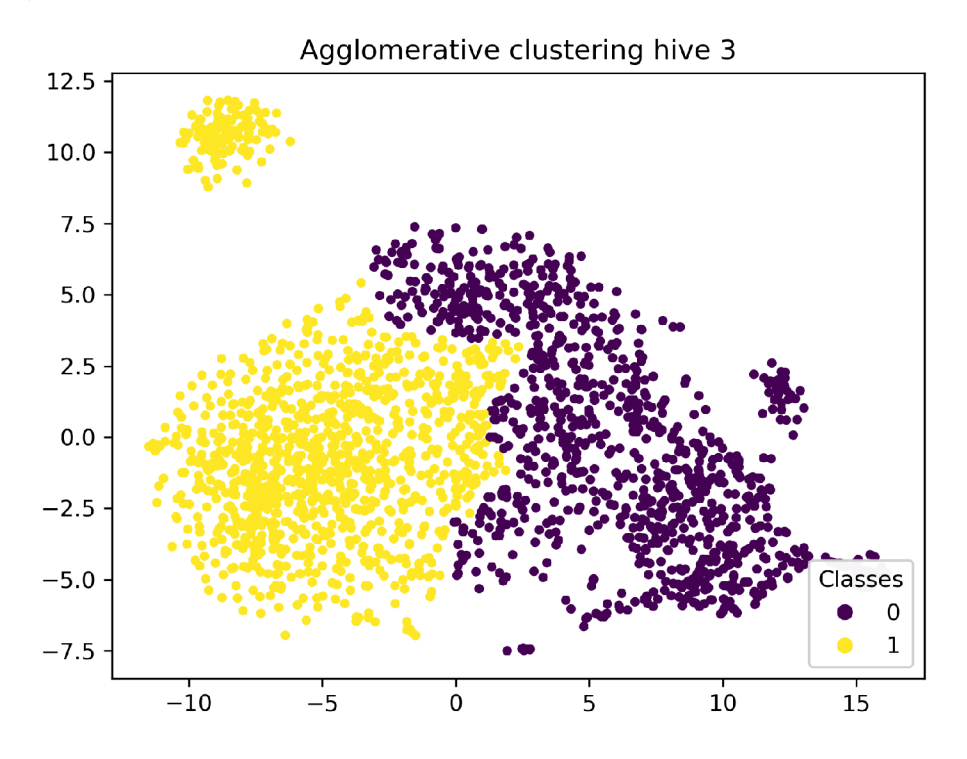

Obr. 6.8: Aglomerativní shlukování Mel spektrogram úl 3

Na obrázku 6.9 jsou vykresleny datové body v podobě extrahovaných Mel spektrogramů. Identifikace shluků v těchto datových bodech byla provedena pomocí algoritmu DBSCAN . Podobně jako v předchozím případě, kdy byly ze zvukových záznamů z úlu 3 extrahovány MFCC spektrogramy a roztříděny DBSCAN algoritmem, i v tomto případě je možné je možné shluky přiřadit k vysokým teplotám a nízké vlhkosti v úlu. Jak je možné vidět z obrázku A.3 shluky 5 a 4 představují zvukové záznamy, při kterých byla naměřena vysoká teplota a nízká relativní vlhkost v úlu. U záznamů spadajících do shluku 5, pak byla naměřena obzvláště vysoká teplota pohybující se přibližně od 42°C do 55°C. Stejně tak u shluků 4 a 5 pak byla naměřena velmi nízká relativní vlhkost v úlu. Zejména pak u shluku 5, kdy byly naměřeny nejvyšší hodnoty teploty, byly také naměřeny nejnižší úrovně relativní vlhkosti v úlu pohybující se přibližně kolem 10%. Opět je možné vidět, že i u tohoto shluku byla naměřena vysoká průměrná hodnota RMS, která značí vysokou intenzitu zvuku v těchto zvukových záznamech a tedy opět představuje možnost, že se včely snažily snížit teplotu v úlu vyfouknutím teplého vzduchu ven za pomoci svých křídel.

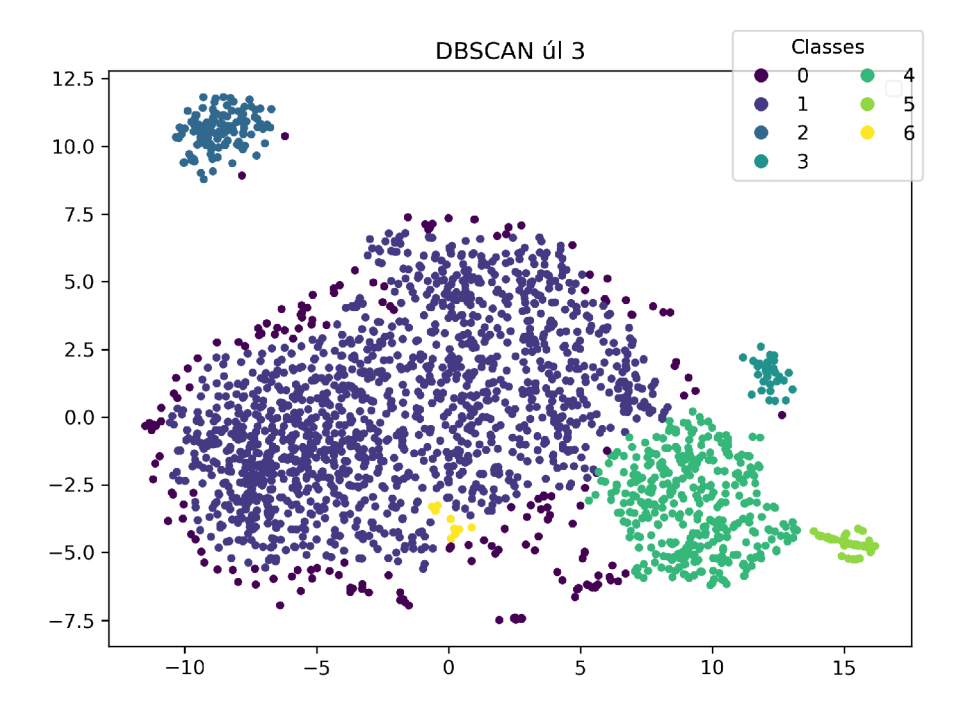

Obr. 6.9: DBSCAN Mel spektrogram úl 3

Na obrázku 6.10 je možné vidět datové body představující MFCC spektrogramy extrahované ze zvukových záznamů. Rozdělení do shluků bylo v tomto případě provedeno algoritmem OPTICS. Při porovnání identifikovaných shluků s naměřenými daty bylo zjištěno, že shluky 3 a 4 pravděpodobně představují zvukové záznamy pořízené v noci. Čas pořízení se u těchto zvukových záznamů pohybuje v intervalu od přibližně 20:30 do 6:30. Hodnota Matthewsova korelačního koeficientu vypočteného mezi shlukem 4 a dnem je -0,62. Záporný korelační koeficient znamená zápornou korelační vazbu se dnem a tedy kladnou korelační vazbu s nocí. Pro shluk 3 pak tento korelační koeficient činí -0,25. Naopak hodnota Matthewsova korelačního koeficientu vypočteného mezi shlukem 2 a dnem je rovna 0,52, tedy kladná korelační vazba se dnem.

Dále je zde potenciální možnost, že by shluk 3 mohl souviset s nepřítomností královny. Matthewsův korelační koeficient vypočtený mezi tímto shlukem a přítomností královny je roven -0,39 a značí tedy zápornou vazbu pro s přítomností královny, což znamená kladnou vazbo s nepřítomností královny.

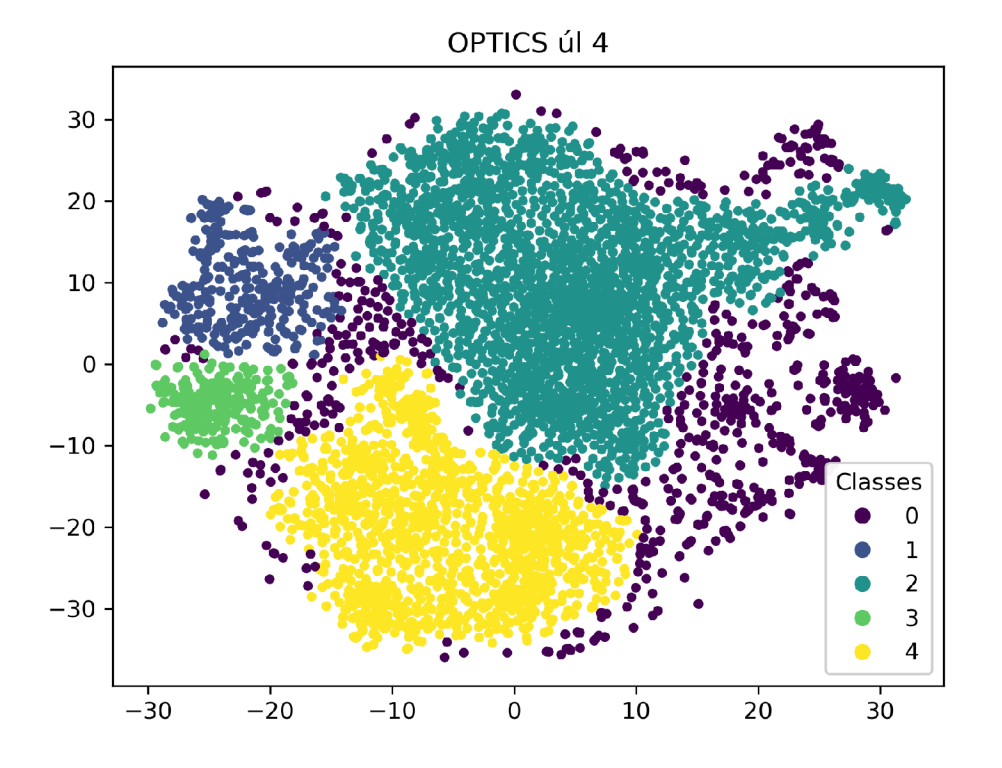

Obr. 6.10: OPTICS MFCC úl 4

Na obrázku 6.11 je možné vidět vykreslené datové body představující MFCC spektrogramy extrahované ze zvukových záznamů pořízených v úlu 5. Na obrázku A.5 je pak možné vidět vykreslené průběhy teploty, vlhkosti a průměrné hodnoty RMS v úlu. Jednotlivé hodnoty jsou zde barevně označeny podle toho do kterého shluku patří. V tomto případě je vidět, že průběhy jsou zde rozděleny přibližně na půl. Shluk 3 zde převážně představuje teploty v rozmezí přibližně od 30°C do 45°C a shluk 2 naopak představuje teploty pohybující se od 30°C do 20°C. Podobné dělení na půl platí i pro vlhkost a průměrnou hodnotu RMS jednotlivých zvukových záznamů. Toto by mohlo znamenat rozdělení na den a noc. Při výpočtu Matthewsova korelačního koeficientu pro shluk 2 a den byla výsledná hodnota *MCC—*-0,71, což značí silnou korelační vazbu s nocí. Dále pak při výpočtu Matthewsova korelačního koeficientu pro shluk 3 a den byla výsledná hodnota hodnota *MCC=0,59,* což zase značí silnou korelační vazbu se dnem.

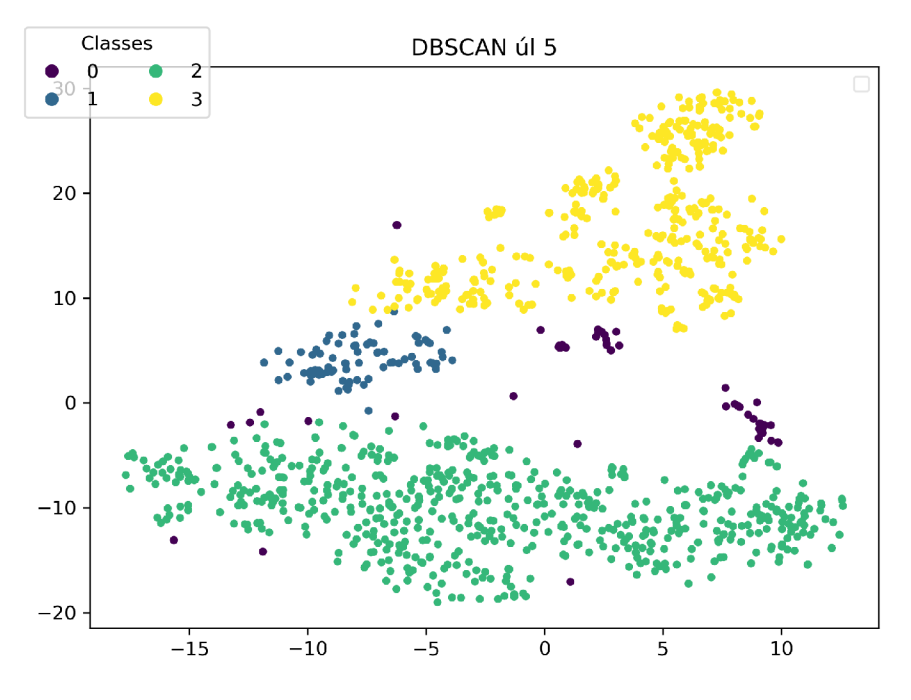

Obr. 6.11: DBSCAN MFCC úl 5

Výše popsaná shluková analýza prokázala možnou souvislost mezi některými shluky zvukových záznamů a mezi některými možnými situacemi v úlu. Tyto identifikované situace byly především vysoká teploty a nízká vlhkost v úlu, dále přijetí a nepřijetí královny ostatními včelami v úlu a nakonec zda byly zvukové záznamy pořízeny ve dne nebo v noci. Jako příznaky byly pro shlukovou analýzu ze zvukových záznamů extrahovány MFCC spektrogramy a Mel spektrogramy. Bohužel se nepodařilo jednoznačně určit zda je některý z příznaků jednoznačně lepší při rozlišování některého ze stavů v úlu.

# **7 Použití neuronových sítí pro klasifikaci a regresi zvukových záznamů**

Zatímco shluková analýza zvukových záznamů včelího bzučení byla využita pro identifikaci vybraných neanotovaných stavů včelstva, pro rozpoznání již anotovaných stavů včelstva ze zvukových záznamů včelího bzučení můžeme použít klasifikaci pomocí neuronových sítí. U datasetu Smart Bee Colony Monitor: Clips of Beehive Sounds se nabízí využití neuronové sítě pro klasifikaci zvukových záznamů na stav přítomnosti nebo přijetí včelí královny včelami v úlu. Tento dataset totiž poskytuje zvukové záznamy, které byly podle této skutečnosti ručně označeny.

# **7.1 Klasifikace zvukových záznamů**

Pro klasifikaci zvukových záznamů na přijetí, či nepřijetí včelí královny úlem byla vytvořena umělá neuronová síť za pomoci knihovny *Keras.* [69] Jedná se o jednoduchou neuronovou síť skládající se ze vstupní vrstvy, výstupní vrstvy a dvou skrytých vrstev. Znázornění modelu je možné vidět na obrázku 7.1. Pro skryté vrstvy jsou použity aktivační funkce *ReL U.* Jako opatření proti přeučení neuronové sítě byla za každou skrytou vrstvu přidána *dropout* vrstva s parametrem *dropout rate = 0,3.* Pro výstupní vrstvu byla použita aktivační funkce *sigmoid.* Jako ztrátová funkce byla použita binární křížová entropie *(binary cross entropy).* Jako optimalizační algoritmus je použit *Adam.* 

### **7.1.1 Učení modelu**

Jako vstupní data této neuronové sítě byly použity příznaky extrahovaný ze zvukových záznamů stejně jako pro předchozí shlukovou analýzu. Model byl postupně naučen na všech extrahovaných typech příznaků (Mel spektrogramy, MFCC, Chromá STFT,...) pro klasifikaci zvukových vzorků na přijetí a nepřijetí včelí královny. Přehled všech příznaků na kterých byl model naučen je uveden v tabulce 7.1. Pro příznaky MFCC a Mels spektrogramy byl také prozkoumán vliv počtu Mel propustí na přesnost modelu. Standardně byly MFCC spektrogramy extrahovány s použitím dvaceti Mel propustí. Pro porovnání byly extrahovány s třiceti Mel propustmi. Mel spektrogramy pak byly standardně extrahovány za použití čtyřiceti Mel propustí a pro porovnání byly extrahovány za použití šedesáti Mel propustí.

Počet Mel propustí ovlivňuje frekvenční rozlišení a tedy schopnost rozlišovat frekvence, které jsou si vzájemně blízké. Na každé sadě těchto příznaků byl model učen po 20 epoch. Pro data bylo použito rozdělení 70:15:15. Sedmdesát procent dat tedy bylo použito pro učení modelu, patnáct procent pro validaci a zbylých patnáct procent pro evaluaci modelu.

| input      |                 | input:  |              | [(None, 25760)] |  |  |  |  |  |
|------------|-----------------|---------|--------------|-----------------|--|--|--|--|--|
| InputLayer |                 | output: |              | [(None, 25760)] |  |  |  |  |  |
|            |                 |         |              |                 |  |  |  |  |  |
|            | h1              | input:  |              | (None, 25760)   |  |  |  |  |  |
|            | Dense           | output: | (None, 1024) |                 |  |  |  |  |  |
|            |                 |         |              |                 |  |  |  |  |  |
|            | drop1           | input:  |              | (None, 1024)    |  |  |  |  |  |
|            | Dropout         | output: |              | (None, 1024)    |  |  |  |  |  |
|            |                 |         |              |                 |  |  |  |  |  |
|            | h2              | input:  |              | (None, 1024)    |  |  |  |  |  |
|            | Dense           | output: |              | (None, 512)     |  |  |  |  |  |
|            |                 |         |              |                 |  |  |  |  |  |
|            | drop2<br>input: |         |              | (None, 512)     |  |  |  |  |  |
|            | Dropout         | output: |              | (None, 512)     |  |  |  |  |  |
|            |                 |         |              |                 |  |  |  |  |  |
|            | output          | input:  |              | (None, 512)     |  |  |  |  |  |
|            | Dense           | output: |              | (None, 1)       |  |  |  |  |  |

Obr. 7.1: Model neuronové sítě

#### **7.1.2 Evaluace modelu**

Pro vzájemné porovnání modelů neuronové sítě naučených na různých typech příznaků byly vypočteny metriky Accuracy, Precision, Recall a Fl . Jejich porovnání je možné vidět v tabulce 7.1. Vidíme, že nejlepší výsledky měla neuronová síť, která byla naučena na příznacích MFCC s třiceti Mel propustmi.

| Druh příznaku      | Accuracy | Precision | Recall | F1    |
|--------------------|----------|-----------|--------|-------|
| MFCC 30            | 0.933    | 0.938     | 0.960  | 0.948 |
| MFCC 20            | 0.910    | 0.920     | 0.945  | 0.930 |
| Mel spektrogram 40 | 0.889    | 0.922     | 0.907  | 0.913 |
| Mel spektrogram 60 | 0.885    | 0.891     | 0.932  | 0.909 |
| Chroma CQT         | 0.725    | 0.827     | 0.742  | 0.777 |
| Chroma CENS        | 0.747    | 0.744     | 0.928  | 0.823 |
| Chroma STFT        | 0.717    | 0.753     | 0.834  | 0.787 |
| Spectral Contrast  | 0.768    | 0.809     | 0.841  | 0.821 |
| Spectral Centroid  | 0.640    | 0.656     | 0.948  | 0.771 |
| Zero Crossing Rate | 0.662    | 0.679     | 0.920  | 0.778 |

Tab. 7.1: Porovnání výsledků modelů naučených na jednotlivých příznacích

Po naučení neuronové sítě za pomoci spektrogramů MFCC 30 a po výpočtech výše uvedených metrik byla ještě provedena klasifikace na testovacích datech. Z těchto klasifikací pak byla vykreslena matice záměn, která je k vidění na obrázku 7.2. Z matice je možné vidět, že predikce byla provedena celkem pro 2130 zvukových záznamů. Celkem 1340 těchto záznamů bylo s přijatou královnou a 790 záznamů pak bylo s nepřijatou královnou. Po predikci neuronovou sítí pak z těchto zvukových záznamů bylo správně klasifikováno 1283 jako záznamy s přijatou královnou a 708 jako záznamy s nepřijatou královnou. Pro tyto výsledky je také potřeba brát v úvahu, že z datasetu není jasné jakým způsobem byly tyto zvukové záznamy vyhodnocovány a označeny. Přijetí královny ostatními včelami je obvykle složitý proces, který trvá delší dobu v řádu dní. Stejně tak při vyjmutí královny z úlu včelám chvíli trvá než její nepřítomnost vycítí.

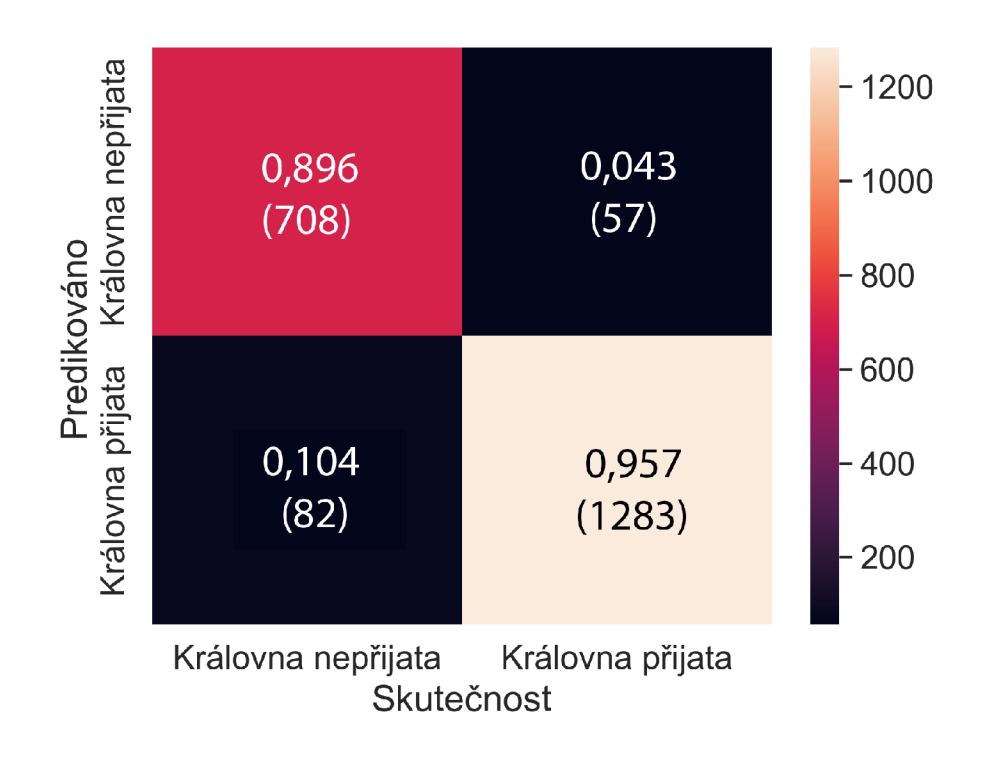

Obr. 7.2: Matice záměn pro MFCC 30

# **7.2 Regrese zvukových záznamů**

Regresní analýza měla být v této práci použita pro aproximaci křivek znázorňujících počet včel přilétajících do úlu a vylétajících z úlu. Pro tento účel měl být použit dataset *Bee Dataset BUT-2,* který zmíněné údaje o počtu včel obsahuje. Nicméně po bližším prozkoumání tohoto datasetu bylo zjištěno, že velké množství zvukových záznamů k naměřeným datům nebylo zaznamenáno vlivem softwarové chyby. Celkem tento dataset tedy obsahuje 595 zvukových záznamů. Po prozkoumání naměřených dat k těmto zvukovým záznamům bylo zjištěno, že 516 z těchto zvukových záznamů má v naměřených datech u počtu přilétajících včel do úlu uvedenu nulovou hodnotu. U tohoto datasetu tedy aproximace křivky znázorňující počet přilétajících nebo odlétajících včel nebude možná. Pro ověření principu bude tedy pro vhodnou vybranou veličinu provedena regresní analýza na datasetu *Smart Bee Colony Monitor: Clips oj Beehive Sounds.* 

#### **7.2.1 Úprava dat pro regresi**

Dataset *Smart Bee Colony Monitor: Clips oj Beehive Sounds* bohužel žádnou podobnou veličinu ,která by představovala aktivitu včelstva neobsahuje. Jako jediná veličina vhodná pro regresi se tedy jeví denní doba. Denní doba je ale cyklická veličina a je potřeba ji proto před zpracováním modelem strojového učení upravit. Z tohoto důvodu byla denní doba převedena na sinusovou funkci podle rovnice:

$$
x_{sin} = sin\left(\frac{2 \times \pi \times x}{max(x)}\right) \tag{7.1}
$$

kde x je denní doba ve vteřinách, *max(x)* je celkový počet vteřin obsažených ve dni a *x<sup>S</sup> in* je výsledný čas převedený na sinovou funkci.

#### **7.2.2 Model pro regresi**

Pro klasifikaci přijetí královny včelím úlem ze zvukových záznamů byla v minulém bodě využit model umělé neuronové sítě. Tento model by bylo možné použít i pro predikci denní doby z těchto zvukových záznamů. Nicméně ID konvoluční neuronové sítě jsou podle některých výzkumů vhodnější pro predikci z časových řad a to díky své schopnosti rozpoznat dočasné opakující se vzorce v datech.[70, 71]

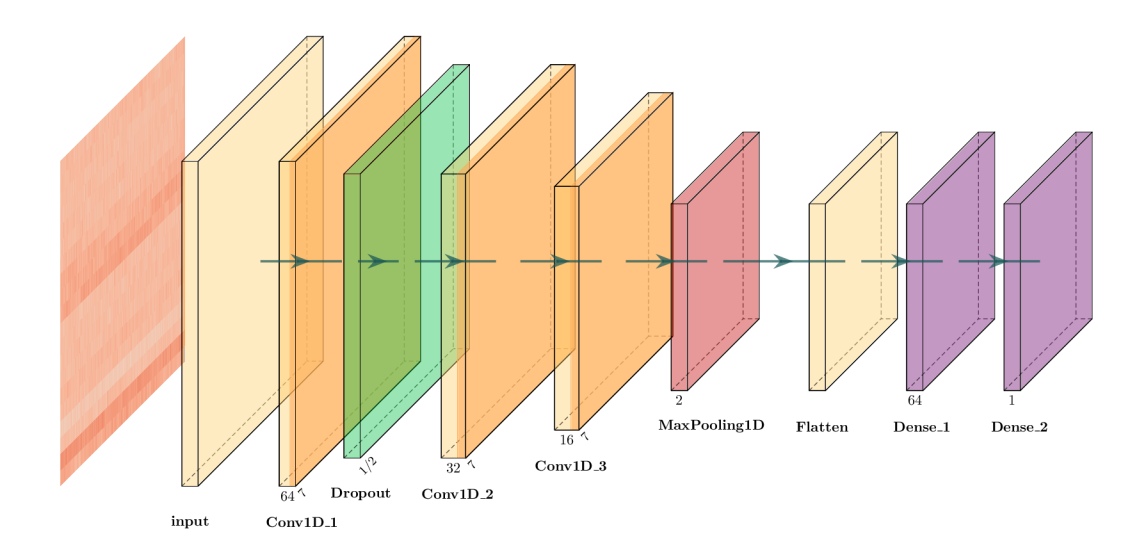

Obr. 7.3: Model ID konvoluční neuronové sítě

Pro regresi času ze zvukových záznamů tedy byla za pomoci knihovny *Keras*  implementována ID konvoluční neuronová síť. Strukturu této sítě je možné vidět na obrázku 7.3. Model této neuronové síť se skládá z celkem devíti vrstev. První vrstvou je vstupní vrstva, do které budou vstupovat MFCC spektrogramy extrahované ze zvukových záznamů. Za vstupní vrstvou následuje ID konvoluční vrstva skládající se z šedesáti čtyř filtrů (detektorů příznaků) o výšce 7 (velikost kernelu). ID Konvoluční vrstvy aplikují na data ID konvoluci pomocí sady filtrů. Další vrstvou je *dropout*  vstva s *dropout rate =* 0,5. Tato vrstva nastaví váhu padesáti procent neuronů na 0, čímž omezí citlivot sítě na výkyvy ve vstupních datech. Dále data putují přes 2 další ID konvoluční neuronové vrstvy. První obsahuje 32 filtrů o velikosti 2 a druhá obsahuje 16 filtrů o velikosti 2. Za těmito ID konvolučními vrstvami následuje *Maxpooling* vrstva, která redukuje množství dat výběrem pouze těch nejdominantnějších. Následně jsou data převedena do ID vektoru ve *Flatten* vrstvě a putují do dvou plně propojených vrstev. Z poslední vrstvy pak vystupuje predikovaná hodnota sinusové funkce času.

#### **7.2.3 Učení modelu**

Model byl naučen na MFCC spektrogramy extrahované s použitím třiceti Mel propustí jelikož tento typ příznaků se při klasifikaci projevil jako nejlepší. Ke každému MFCC spektrogramu byla dále vypočtena a přiřazena sinusová funkce času podle denní doby kdy byl zvukový záznam pořízen. Při učení modelu je důležité data z jednotlivých úlů náhodně neslučovat za sebe, jelikož tato data byla pořízena ve stejnou dobu nebo s odlukou několika týdnů a fázově by na sebe nenavazovala.

Při učení modelu byl použit optimalizační algoritmus *Adam,* ztrátovou funkcí *Mean absolute error* (střední absolutní chyba) a model byl učen po 100 epoch.

#### **7.2.4 Evaluace modelu**

V datasetu *Smart Bee Colony Monitor: Clips oj Beehive Sounds* po prozkoumání dat, bylo zjištěno, že měření z úlu 1 a3 na sebe navazují a měřící zařízení bylo pravděpodobně přemístěno z jednoho úlu do druhého. Tato data tedy byla sloučena a použita k učení modelu. Toto sloučení poskytne lepší představu o tom jak se model bude chovat k úlům s rozdílným počtem včel a tedy rozdílným zvukovým "otiskem". Posledních 1000 měření bylo ponecháno pro evaluaci modelu.

Výsledné predikce je možné vidět na obrázku 7.4. Na tomto obrázku jsou modrou barvou vykresleny predikované hodnoty modelem ID konvoluční neuronové sítě znázorňující sinusovou funkci denní doby pro jednotlivé MFCC spektrogramy představující zvukové záznamy. Oranžovou barvou jsou pak vykresleny hodnoty vypočteny z reálného času, kdy byly zvukové záznamy pořízeny. Jelikož se jedná o sinusovou funkci, tak hodnota 1 v grafu představuje čas 6:00, hodnota -1 představuje 18:00 a hodnota 0 představuje časy 12:00 a 00:00.

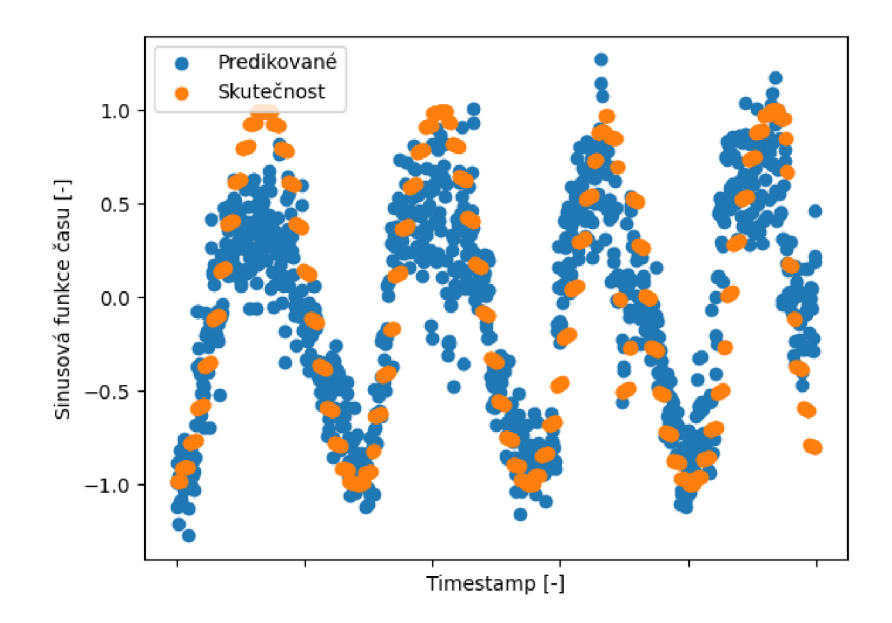

Obr. 7.4: Predikovaná data ID konvoluční neuronovou sítí

# **Závěr**

V teoretické části práce byl proveden průzkum dostupných datasetů pro monitorování aktivity a zdraví včelstva obsahující meteorologická data a zvukové záznamy. Následně byla provedena rešerše metod extrakcí příznaků ze zvukových záznamů, které by bylo možné použít pro analýzu aktivity a zdraví včelstva pomocí metod strojového učení, následována rešerší metod strojového učení, které by bylo možné použít pro shlukovou analýzu zvukových záznamů a dále klasifikaci a regresi těchto záznamů za pomoci neuronových sítí.

V praktické části práce pak nejprve bylo provedeny modifikace stávajícího akvizičního zařízení pro akvizici meteorologických a zvukových záznamů z včelích úlů. Byly zde provedeny modifikace pro uvolnění výpočetního výkonu tohoto akvizičního zařízení. Tato modifikace spočívala v zakomponování zařízení Raspberry Pi Pico do měřícího řetězce vedle původního zařízení Raspberry Pi 4. K zakomponovanému zařízení Raspberry Pi Pico byly připojeny veškeré senzory snímající meteorologické veličiny. Měření z těchto senzorů tak nově obstarává zařízení Raspberry Pi Pico, čímž se uvolnil výpočetní výkon na zařízení Raspberry Pi 4. U stávajících senzorů došlo také u některých z nich k náhradě za novější verzi, a nově byla přidána váha pro snímání změn hmotností včelího úlu. Vedle těchto modifikací bylo dále vyřešeno odesílání naměřených dat do vzdálené databáze a nakonec vykreslení těchto měření uložených v databázi pomocí webové aplikace. O těchto modifikacích byl také napsán příspěvek do konference Student EEICT 2023 pod názvem Raspberry Pi Bee Health Monitoring Device. [73] Zařízení také bude v nejbližší době nasazeno v terénu a jeho funkčnost bude ověřena v praxi ve spolupráci s Výzkumným ústavem včelařským.

V následující části práce byla provedena shluková analýza zvukových záznamů včelího bzučení z dostupných databází metodou t-SNE. Zvukové záznamy byly následně roztříděny do shluků shlukovacími algoritmy. K těmto shlukům pak byly vypočteny korelační koeficienty pro vyjádření míry korelace s naměřenými meteorologickými, či jinými dostupnými daty. V těchto datech byla zjištěna korelace zvukových záznamů především s vysokou teplotou a nízkou vlhkostí v úlu, s přijetím a nepřijetím královny a nakonec se dnem a nocí. Hlavním přínosem shlukové a korelační analýzy je pak identifikace objevených shluků s ději v úlu a podepření této domněnky korelační analýzou. To je velmi důležité do budoucna, protože ovlivňování včelstev za účelem vyvolání různých stavů, které mohou být potenciálně nebezpečné, je sice možné, ale nezodpovědné vůči včelstvu. Ve výsledku to znamená, že pro nasbírání učících datasetů bude muset být většina těchto stavů rozpoznána z neanotovaných dat ve chvíli, kdy nastanou bez záměrného zásahu včelaře.

V poslední části práce byla provedena klasifikace a regrese zvukových záznamů za pomoci neuronových sítí. Pro klasifikaci byl použit model hluboké neuronové sítě se dvěmi skrytými vrstvami. Klasifikace byla provedena na základě přijetí nebo nepřijetí včelí královny ve zvukových záznamech. Naučení modelu a klasifikace zvukových záznamů byla provedena pro výběr extrahovaných příznaků ze zvukových záznamů a byl určen příznak s nejlepšími výsledky. Pro tento prvek následně byla provedena regrese pomocí ID konvoluční neuronové sítě. Tato síť byla naučena pro predikci denní doby převedené do sinusové funkce na základě zvukových záznamů včelího bzučení. Přínosem této části je pak praktická demonstrace toho, že ze zvukových záznamů včelstva lze za použití metod učení s učitelem přesně rozpoznávat a předpovídat některé jeho stavy. To pak může vést k vývoji systémů, které usnadní chov včel a to včasným rozpoznáním nebezpečných stavů a snížením četnosti fyzických kontrol na stanovišti.

Pro budoucí výzkum by bylo dobré provést přeměření datasetu *Bee Dataset BUT-2,* jelikož tento dataset má prozatím velmi omezený počet měření. Navíc při přehrání některých náhodně vybraných zvukových záznamů nebylo včelí bzučení slyšet vůbec, což může výrazně ovlivnit výsledky analýzy. Dále by bylo přínosné provést vylepšení nebo ověření přesnosti algoritmu pro počítání přilétajících a odlétajících včel, jelikož pro většinu měření v obsažených v tomto datasetu jsou tyto hodnoty nulové. S takto přeměřeným datasetem by poté mohlo dojít k ověření metod strojového učení použitých v této práci zejména pro predikci počtu přilétajících a odlétajících včel na základě zvukových záznamů. Dalším zajímavým úkolem by mohlo být využití nově přidané váhy pro stanovení aktivity včelstva na základě změn hmotnosti úlu, nebo pro detekci rojení včel.

# **Literatura**

- [1] KLEIN, Alexandra-Maria, Bernard E VAISSIÈRE, James H CANE, Ingolf STEFFAN-DEWENTER, Saul A CUNNINGHAM, Claire KREMEN a Teja TSCHARNTKE . Importance of pollinators in changing landscapes for world crops. Proceedings of the Royal Society B: Biological Sciences [online]. 2007, 274(1608), 303-313 [cit. 2023-05-15]. ISSN 0962-8452. Dostupné z: doi:10.1098/rspb.2006.3721
- [2] NGO, Thi Nha, Kung-Chin WU, En-Cheng YANG a Ta-Te LIN. A real-time imaging system for multiple honey bee tracking and activity monitoring. Computers and Electronics in Agriculture [online]. 2019, 163 [cit. 2023-05-15]. ISSN 01681699. Dostupné z: doi:10.1016/j.compag.2019.05.050
- [3] CECCHI, Stefania, Susanna SPINSANTE, Alessandro TERENZI a Simone ORCIONI. A Smart Sensor-Based Measurement System for Advanced Bee Hive Monitoring. Sensors [online]. 2020, 20(9) [cit. 2023-05-15]. ISSN 1424-8220. Dostupne z: doi:10.3390/s20092726
- [4] GOULSON, Dave, Elizabeth NICHOLLS, Cristina BOTIAS a Ellen L. RO-THERAY. Bee declines driven by combined stress from parasites, pesticides, and lack of flowers. Science [online]. 2015, 347(6229) [cit. 2023-05-15]. ISSN 0036-8075. Dostupné z: doi:10.1126/science.1255957
- [5] MVG-BVI: Bee Visual Inspector [online]. In: . s. 2 [cit. 2023-03-12]. Dostupné z: **[http://vision.uamt.feec.vutbr.cz/data/MVG](http://vision.uamt.feec.vutbr.cz/data/MVG_2021_BVI_tech_spec.pdf)**\_2021**\_BVI\_tech\_spec.pdf**
- [6] Bee-Health-Monitor. GitHub[online]. 2022 [cit. 2022-12-15]. Dostupne z: **[https://github.com/boortel/Bee-Health-Monitor.](https://github.com/boortel/Bee-Health-Monitor)**
- [7] BILIK, Simon, Adam LIGOCKI, Karel HORAK, Lukas KRATOCHVILA a Tomas ZEMCIK. Bee Dataset BUT-2. In: Kaggle [online]. 2023 [cit. 2023-05- 16]. Dostupne z: doi:10.34740/kaggle/dsv/5655997
- [8] Anna Yang. (2022). *Smart Bee Colony Monitor: Clips of Beehive Sounds* [Data set]. Kaggle. [cit. 2022-12-15]. .Dostupné z URL: **https://doi.org**/10.**[34740/KAGGLE/DSV/4451415.](https://doi.org/10.34740/KAGGLE/DSV/4451415)**
- [9] ROBLES-GUERRERO, Antonio, Tonatiuh SAUCEDO-ANAYA, Efren GONZÁLEZ-RAMÉREZ a Carlos GALVÁN TEJADA. *Frequency Analysis of Honey Bee Buzz for Automatic Recognition of Health Status: A Preliminary Study: A Preliminary Study. Research in Computing Science.* 2017/12/31, 142, 89-98. Dostupne z: doi:10.13053/rcs-142-l-9
- [10] LU , Qidong, Yingying LI, Zhiliang QIN, Xiaowei LIU a Yun XIE. *Speech Recognition using EfficientNet. In: Proceedings of the 2020 5th International Conference on Multimedia Systems and Signal Processing* [online]. New York, NY, USA: ACM , 2020, 2020-05-28, s. 64-68 [cit. 2022-12-23]. ISBN 9781450377485. Dostupné z: doi: 10.1145/3404716.3404717
- [11] DOSHI, Ketan. *Audio Deep Learning Made Simple (Part 2): Why Mel Spectrograms perform better. In: Towards Data Science* [online], [cit. 2022-12-23]. Dostupné z:**<https://towardsdatascience.com/audio-deep-learning-mad> e-simple-part-2-why-mel-spectrograms-perform-better-aad889a93505**
- [12] PÉREZ, Nicolás, Florencia JESÚS, Cecilia PÉREZ, et al. *Continuous monitoring of beehives' sound for environmental pollution control. Ecological Engineering* [online]. 2016, 90, 326-330 [cit. 2022-12-23]. ISSN 09258574. Dostupné z: doi:10.1016/j.ecoleng.2016.01.082
- [13] FERRARI, S., M. SILVA, M. GUARINO a D. BERCKMANS. *Monitoring of swarming sounds in bee hives for early detection of the swarming period. Computers and Electronics in Agriculture* [online]. 2008, 64(1), 72-77 [cit. 2022-12- 23]. ISSN 01681699. Dostupné z: doi:10.1016/j.compag.2008.05.010
- [14] VA N DER MAATEN , L.J.P. a G.E. HINTON. *isualizing High-Dimensional Data Using t-SNE. Journal of Machine Learning Research.* 2008, 9(nov), 2579- 2605. ISSN 1532-4435.
- [15] A Step-by-Step Explanation of Principal Component Analysis (PCA). In: Built In [online], [cit. 2023-05-07]. Dostupné z: [https://builtin.com/data](https://builtin.com/data-)science/step-step-explanation-principal-component-analysis
- [16] SCHÖLKOPF, Bernhard, Alexander SMOLA a Klaus-Robert MÜLLER. Nonlinear Component Analysis as a Kernel Eigenvalue Problem. Neural Computation [online]. 1998, 10(5), 1299-1319 [cit. 2023-05-07]. ISSN 0899-7667. Dostupné z: doi:10.1162/089976698300017467
- [17] ROSS, David A., Jongwoo LIM, Ruei-Sung LIN a Ming-Hsuan YANG . Incremental Learning for Robust Visual Tracking. International Journal of Computer Vision [online]. 2008, 77(1-3), 125-141 [cit. 2023-05-07]. ISSN 0920-5691. Dostupné z: doi: 10.1007/sl 1263-007-0075-7
- [18] BHARDWAJ, Arpit, Aruna TIWARI, Dharmil CHANDARAN A a Darshil BA-BEL. A genetically optimized neural network for classification of breast cancer *disease. In: 2014 7th International Conference on Biomedical Engineering and*

*Informatics* [online]. IEEE, 2014, 2014, s. 693-698 [cit. 2022-01-02]. ISBN 978- 1-4799-5838-2. Dostupné z: doi:10.1109/BMEI.2014.7002862

- [19] *Koncept umělé neuronové site. Matematická biologie* [online], [cit. 2022-01-02]. Dostupné z URL: **[https://portal.matematickabiologie.cz/index](https://portal.matematickabiologie.cz/index.php?pg=analyza-a-hod)**.php?pg**=analyza-a-hod noceni-biologickych-dat--uměla-inteligence--neuronové-site-jedno tlivy-neuron--uvod-do-neuronovych-siti--koncept-umele-neuronove -site.**
- [20] *Mel Filter Bank* [online]. In: . [cit. 2022-12-25]. Dostupné z: **<https://siggig> ue.github.io/pyfilterbank/melbank.html**
- [21] *LibrosaB,* McFee, Raffel C, Liang D. P., McVicar M , Battenberg E a Nieto O. Librosa: Audio and music signal analysis in python, [online]. 2015 [cit. 2023-05- 17].
- [22] ABIODUN, Oludare Isaac, Aman JANTAN, Abiodun Esther OMOLARA, Kemi Victoria DADA, Nachaat AbdElatif MOHAMED a Humaira AR-SHAD. *State-of-the-art in artificial neural network applications: A survey. Heliyon* [online]. 2018, 4(11) [cit. 2022-12-26]. ISSN 24058440. Dostupné z: doi:10.1016/j.heliyon.2018.e00938
- [23] KOTSIANTIS, S. B. *Supervised Machine Learning: A Review of Classification Techniques* [online]. 2007, Informatica,31, 249-268. [cit. 2022-01-01]. Dostupné z URL: **<https://www.tandfonline.com/doi/pdf/10.1080/21693277.2016.119251> 7?needAccess=true.**
- [24] CINAR, Zeki Murat, Abubakar ABDUSSALAM NUHU, Qasim ZEESHAN, Orhan KORHAN, Mohammed ASMAEL a Babak SAFAEI. Machine Lear*ning in Predictive Maintenance towards Sustainable Smart Manufacturing in Industry 4.0. Sustainability* [online]. 2020, 12(19) [cit. 2022-01-02]. ISSN 2071- 1050. Dostupné z: doi:10.3390/sul2198211
- [25] *1.4- Support Vector Machines. Sciki learn* [online], [cit. 2022-01-02]. Dostupné z URL: **[https://scikit-learn.org/stable/modules/svm.html.](https://scikit-learn.org/stable/modules/svm.html)**
- [26] *Support Vector Machines Tutorial Learn to implement SVM in Python. Data Flair* [online], [cit. 2022-01-02]. Dostupné z URL: **<https://data-flair.training/blogs/svm-support-vector-machine-tut> orial/.**
- [27] Understanding the mathematics behind Support Vector Machines. In: Shuzhan Fan [online]. [cit. 2023-05-04]. Dostupné z: https://shuzhanfan.github.io/2 018/05**/understanding-mathematics-behind-support-vector-machines/**
- [28] *Decision Tree Classification Algorithm. JavaTpoint* [online], [cit. 2022-01- 02].Dostupné z URL: **<https://www.javatpoint.com/machine-learning-decision-tree-class> i f ication-algorithm.**
- [29] BREIMAN , Leo. *Machine Learning* [online]. 45(1), 5-32 [cit. 2022-01-02]. ISSN 08856125. Dostupne z: doi:10.1023/A:1010933404324
- [30] BREIMAN, Leo. Bagging predictors. Machine Learning [online]. 1996, 24(2), 123-140 [cit. 2023-05-05]. ISSN 0885-6125. Dostupne z: doi:10.1007/BF00058655
- [31] BREIMAN, Leo. Random Forests. Machine Learning [online]. 45(1), 5-32 [cit. 2023-05-05]. ISSN 08856125. Dostupne z: doi: 10.1023/A: 1010933404324
- [32] *Logistic Regression with Python. MediumLogistic Regression with Python. Medium* [online]. [cit. 2022-01-02]. Dostupné z URL: **https://medium.com/@0DSC[/logistic-regression-with-python-ede39f8](https://medium.com/@0DSC/logistic-regression-with-python-ede39f8)  573c7.**
- [33] *Logistic Regression in Machine Learning. JavaTpoint* [online], [cit. 2022-01-02]. Dostupné z URL: **<https://www.javatpoint.com/logistic-regression-in-machine-learn> ing.**
- [34] *Decision Tree vs Random Forest vs Gradient Boosting Machines: Explained Simply. Data Science Central* [online], [cit. 2022-01-02]. Dostupne z URL: **<https://www.datasciencecentral.com/profiles/blogs/decision-tree-v> s-random-forest-vs-boosted-trees-explained.**
- [35] WANG, Y., Z. PAN, J. ZHENG, L. QIAN a M. LI. *A hybrid ensemble method for pulsar candidate classification. Astrophysics and Space Science* [online]. 2019, 364(8) [cit. 2022-01-02]. ISSN 0004-640X. Dostupné z: doi:10.1007/sl0509-019-3602-4
- [36] *KNN Classification using Scikit-learn. DataCamp* [online], [cit. 2022-01- 02].Dostupné z URL: **<https://www.datacamp.com/community/tutorials/k-nearest-neighbo> r-classification-scikit-learn.**
- [37] *K-Nearest Neighbor(KNN) Algorithm for Machine Learning. JavaTpoint* [online]. [cit. 2022-01-02].Dostupné z URL: **h<https://www.javatpoint.com/k-nearest-neighbor-algorithm-for-mac> nine-learning.**
- [38] SCHUBERT, Erich, Jörg SANDER, Martin ESTER, Hans Peter KRIEGEL a Xiaowei XU. DBSCAN Revisited, Revisited. ACM Transactions on Database Systems [online]. 2017, 42(3), 1-21 [cit. 2023-05-06]. ISSN 0362-5915. Dostupne z: doi:10.1145/3068335
- [39] ANKERST, Mihael, Markus M. BREUNIG, Hans-Peter KRIEGEL a Jörg SANDER. OPTICS. ACM SIGMOD Record [online]. 1999, 28(2), 49-60 [cit. 2023-05-06]. ISSN 0163-5808. Dostupne z: doi:10.1145/304181.304187
- [40] Clustering Using OPTICS. In: Towards Data Science [online], [cit. 2023 05-06]. Dostupné z: [https://towardsdatascience.com/clustering-using-optics](https://towardsdatascience.com/clustering-using-optics-)cacldl0ed7a7
- [41] JAIN, A. K., M. N. MURTY a P. J. FLYNN. Data clustering. ACM Computing Surveys [online]. 1999, 31(3), 264-323 [cit. 2023-05-06]. ISSN 0360-0300. Dostupne z: doi:10.1145/331499.331504
- [42] HOW THE HIERARCHICAL CLUSTERING ALGORITHM WORKS. In: Dataaspirant [online]. [cit. 2023-05-07]. Dostupné z: https: / / [dataaspirant.com/hierarchical-clustering-algorithm/](http://dataaspirant.com/hierarchical-clustering-algorithm/)
- [43] SMOLA, Alex J. a Bernhard SCHÖLKOPF. A tutorial on support vector regression. Statistics and Computing [online]. 2004, 14(3), 199-222 [cit. 2023-05- 04]. ISSN 0960-3174. Dostupné z: doi:10.1023/B:STCO.0000035301.49549.88
- [44] *An Introduction to Support Vector Regression (SVR). Towards data science*  [online], [cit. 2022-01-02].Dostupne z URL: **<https://towardsdatascience.com/an-introduction-to-support-vecto> r-regression-svr-a3ebcl672c2.**
- [45] LBAWI, Saad, Tareq Abed MOHAMME D a Saad AL-ZAWI. *Understanding of a convolutional neural network. In: 2017 International Conference on Engineering and Technology (ICET)* [online]. IEEE, 2017, 2017, s. 1-6 [cit. 2022-01-03]. ISBN 978-1-5386-1949-0. Dostupne z: doi:10.1109/ICEngTechnol.2017.8308186
- [46] *Convolutional Neural Networks Cheatsheet* [online], [cit. 2022-01-03].Dostupne z URL:

**<https://Stanford.edu/~shervine/teaching/cs-230/cheatsheet-convolu> tional-neural-networks.** 

- [47] *Introduction to Convolutional Neural Networks (CNN). Analytics Vidhya* [online]. [cit. 2022-01-03].Dostupné z URL: **<https://www.analyticsvidhya.com/blog/2021/05/convolutional-neura> 1-networks-cnn/.**
- [48] PAN, Zhaotai, Yi GE, Yu Chen ZHOU, et al. *Cognitive Acoustic Analytics Service for Internet of Things. In: 2017 IEEE International Conference on Cognitive Computing (ICCC)* [online]. IEEE, 2017, 2017, s. 96-103 [cit. 2022- 01-03]. ISBN 978-1-5386-2008-3. Dostupné z: doi:10.1109/IEEE.ICCC.2017.20
- [49] MEIKLE, W. G., N. HOLST, G. MERCADIER, F. DEROUANÉ a R. R. JA-MES. Using balances linked to dataloggers to monitor honey bee colonies. Journal of Apicultural Research [online]. 2015, 45(1), 39-41 [cit. 2023-04-16]. ISSN 0021-8839. Dostupne z: **doi**:10.**1080/00218839.2006.11101311**
- [50] MEIKLE, William G., Brian G. RECTOR, Guy MERCADIER a Niels HOLST. Within-day variation in continuous hive weight data as a measure of honey bee colony activity. Apidologie [online]. 2008, 39(6), 694-707 [cit. 2023-04-16]. ISSN 0044-8435. Dostupné z: doi:10.1051/apido:2008055
- [51] MQTT. MQTT [online]. [cit. 2023-03-09]. Dostupné z: **<https://mqtt.org/>**
- [52] DAVIS, S. a P. MERMELSTEIN. Comparison of parametric representations for monosyllabic word recognition in continuously spoken sentences. IEEE Transactions on Acoustics, Speech, and Signal Processing [online]. 1980, 28(4), 357-366 [cit. 2023-05-02]. ISSN 0096-3518. Dostupné z: doi:10.1109/TASSP.1980.1163420
- [53] Frequency Analysis of Honey Bee Buzz for Automatic Recognition of Health Status: A Preliminary Study [online]. [cit. 2023-05-02]. Dostupné z: https:// **res . cic. ipn .mx**/2017**\_142/Frequency°/o20Analysis°/o20of 0 /o20Honey°/o20Bee°/o 20Buzz**'/,20f **or , /,20Automatic , /,20Recognition , /,20of , /,20Health , /,20Status.pdf**
- [54] MAHAJAN , Yash, Deep MEHTA, Joel MIRANDA, Ron PINTO a Vandana PATIL. NeuralBee - A Beehive Health Monitoring System. In: 2023 International Conference on Communication System, Computing and IT Applications (CSCITA) [online]. IEEE, 2023, 2023-3-31, s. 84-89 [cit. 2023-05-12]. ISBN 978- 1-6654-5987-7. Dostupne z: doi:10.1109/CSCITA55725.2023.10104935
- [55] MULLER, Meinard, Daniel P. W. ELLIS, Anssi KLAPURI a Gaël RICHARD. Signal Processing for Music Analysis. IEEE Journal of Selected Topics in Signal Processing [online]. 2011, 5(6), 1088-1110 [cit. 2023-05-02]. ISSN 1932-4553. Dostupné z: doi:10.1109/JSTSP.2011.2112333
- [56] LEE , Kyogu. Identifying cover songs from audio using harmonic representation [online]. [cit. 2023-05-02]. Dostupné z: [https://citeseerx.ist.psu.edu/d](https://citeseerx.ist.psu.edu/do)o Cument?repid=repl&type=pdf&doi=3558802c4973d2a4f7132a8318482e6e3 8dcf298
- [57] BROWN, Judith C. Calculation of a constant Q spectral transform. The Journal of the Acoustical Society of America [online]. 1991, 89(1), 425-434 [cit. 2023- 05-03]. ISSN 0001-4966. Dostupné z: doi:10.1121/1.400476
- [58] TZANETAKIS, George a Perry COOK. Musical genre classification of audio signals [online]. In: . [cit. 2023-05-03]. Dostupné z: doi: 10.1109/TSA.2002.800560
- [59] MULLER, M., F. KURTH a M. CLAUSEN. Chroma-based statistical audio features for audio matching. In: IEEE Workshop on Applications of Signal Processing to Audio and Acoustics, 2005 [online]. IEEE, 2005, s. 275-278 [cit. 2023- 05-07]. ISBN 0-7803-9154-3. Dostupné z: doi:10.1109/ASPAA.2005.1540223
- [60] DAN-NING JIANG, LIE LU , HONG-JIANG ZHANG, JIAN-HUA TAO a LIAN-HONG CAI. Music type classification by spectral contrast feature. In: Proceedings. IEEE International Conference on Multimedia and Expo [online]. IEEE, 2002, s. 113-116 [cit. 2023-05-07]. ISBN 0-7803-7304-9. Dostupné z: doi:10.1109/ICME.2002.1035731
- [61] GIANNAKOPOULOS, Theodoros a Aggelos PIKRAKIS. Audio Features. In: Introduction to Audio Analysis [online]. Elsevier, 2014, 2014, s. 59-103 [cit. 2023-05-07]. ISBN 9780080993881. Dostupné z: doi:10.1016/B978-0-08-099388-1.00004-2
- [62] RAHMAH, Nadia a Imas Sukaesih SITANGGANG. Determination of Optimal Epsilon (Eps) Value on DBSCAN Algorithm to Clustering Data on Peatland Hotspots in Sumatra. IOP Conference Series: Earth and Environmental Science [online]. 2016, 31 [cit. 2023-05-08]. ISSN 1755-1307. Dostupné z: doi:10.1088/1755-1315/31/1/012012
- [63] Pedregosa, F., Varoquaux, G., Gramfort, A., et al. Scikit-learn: Machine Learning in Python [online]. Journal of Machine Learning Research, 2011, (12), 2825–2830 [cit. 2023-05-16]. Dostupné z: https://[www.jmlr.org/p](http://www.jmlr.org/)apers/volume12/pedregosal1a/pedregosal1a.pdf?ref=https:/
- [64] FAHRENHOLZ, L., I. LAMPRECHT a B. SCHRICKER. Thermal investigations of a honey bee colony: thermoregulation of the hive during summer and winter and heat production of members of different bee castes. Journal of Comparative Physiology B [online]. 1989, 159(5), 551-560 [cit. 2023-05-09]. ISSN 0174-1578. Dostupné z: doi:10.1007/BF00694379
- [65] JONES, Julia C., Mary R. MYERSCOUGH, Sonia GRAHAM a Benjamin P. OLDROYD. Honey Bee Nest Thermoregulation: Diversity Promotes Stability. Science [online]. 2004, 305(5682), 402-404 [cit. 2023-05-09]. ISSN 0036-8075. Dostupne z: doi:10.1126/science.1096340
- [66] SOUTHWICK, Edward E. The honey bee cluster as a homeothermic superorganism. Comparative Biochemistry and Physiology Part A: Physiology [online]. 1983, 75(4), 641-645 [cit. 2023-05-09]. ISSN 03009629. Dostupné z: doi:10.1016/0300-9629(83)90434-6
- [67] How Honeybees Maintain Temperature and Humidity in a Beehive. In: Bee Keep Club [online]. [cit. 2023-05-09]. Dostupné z: [https://beekeepclub.com/how-honeybees-maintain-temperature-and](https://beekeepclub.com/how-honeybees-maintain-temperature-and-)humidity-in-a-beehive/
- [68] Installing a queen into a hive split. In: Flow [online], [cit. 2023-05-11]. Dostupné z: [https://www.honeyflow.com/blogs/beekeeping-basics/installing-a](https://www.honeyflow.com/blogs/beekeeping-basics/installing-a-)queen-into-a-hive-split
- [69] Chollet F, others. Keras [Online]. GitHub: 2015. Dostupné z: https: / / [github.com/fchollet/](http://github.com/fchollet)keras
- [70] MARKOVA, Maya. Convolutional neural networks for forex time series forecasting [online]. In: . 2022, 030024- [cit. 2023-05-13]. Dostupné z: doi:10.1063/5.0083533
- [71] BOROVYKH , Anastasia, Sander BOHTE a Cornelis W. OOSTERLEE. Conditional Time Series Forecasting with Convolutional Neural Networks [online], [cit. 2023-05-13]. Dostupné z: doi:https://doi.org/10.48550/arXiv.1703.04691
- [72] VIRTANEN, Pauli, Ralf GOMMERS, Travis E. OLIPHANT, et al. SciPy 1.0: fundamental algorithms for scientific computing in Python. Nature Methods
[online]. 2020, 17(3), 261-272 [cit. 2023-05-16]. ISSN 1548-7091. Dostupné z: doi:10.1038/s41592-019-0686-2

[73] NEVLACIL, Jakub, Simon BILIK a Karel HORAK. Raspberry Pi Bee Health Monitoring Device [online]. In: . 2304.14444. arXiv, 2023 [cit. 2023-05-16]. Dostupné z: doi:<https://doi.org/10.48550/arXiv.2304.14444>

## **Seznam příloh**

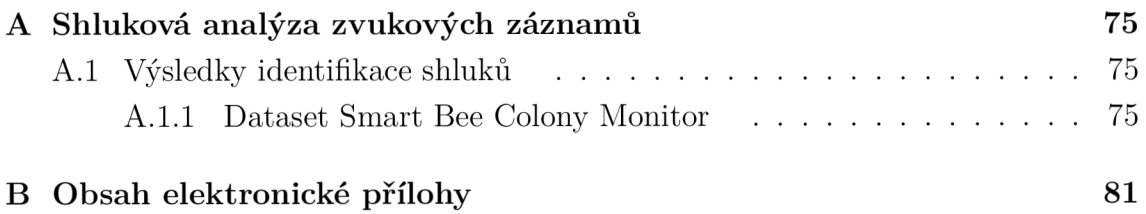

## **A Shluková analýza zvukových záznamů**

- **A.l Výsledky identifikace shluků**
- **A.1.1 Dataset Smart Bee Colony Monitor**

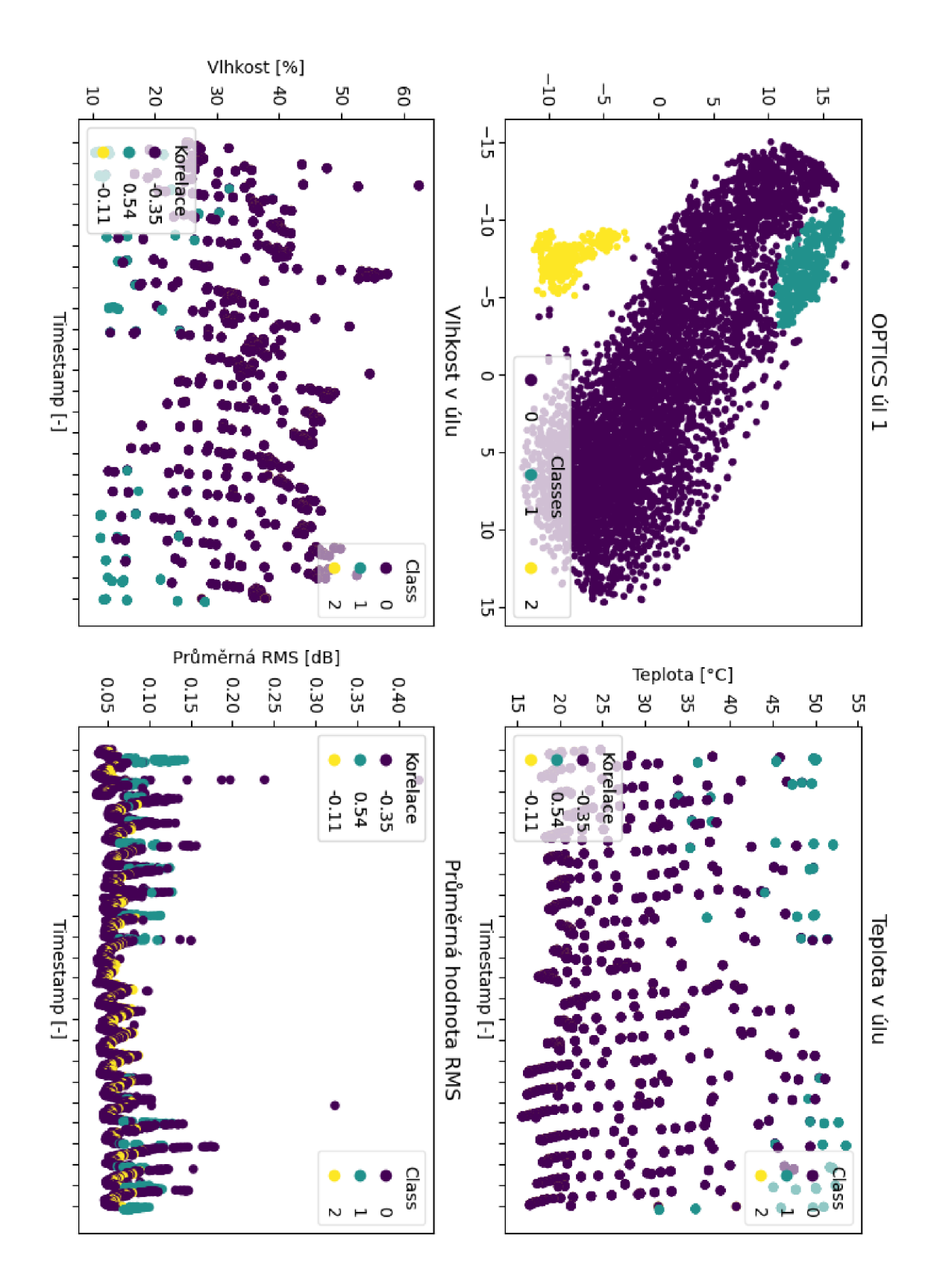

Obr. A.1: OPTICS Mel spektrogram úl 1 - porovnání shluků s korelačními koeficienty

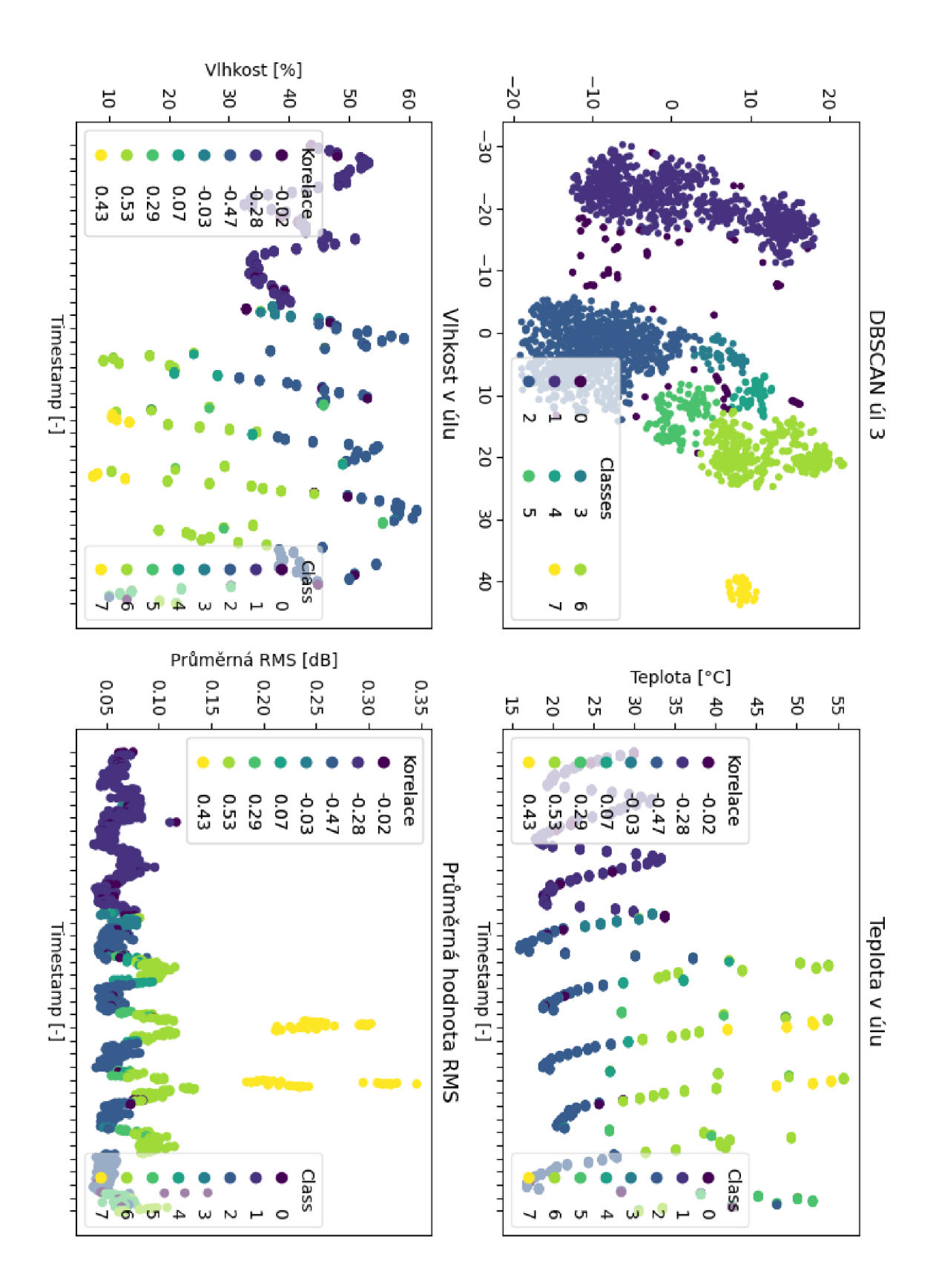

Obr. A.2: DBSCAN MFCC úl 3 - porovnání shluků s korelačními koeficienty

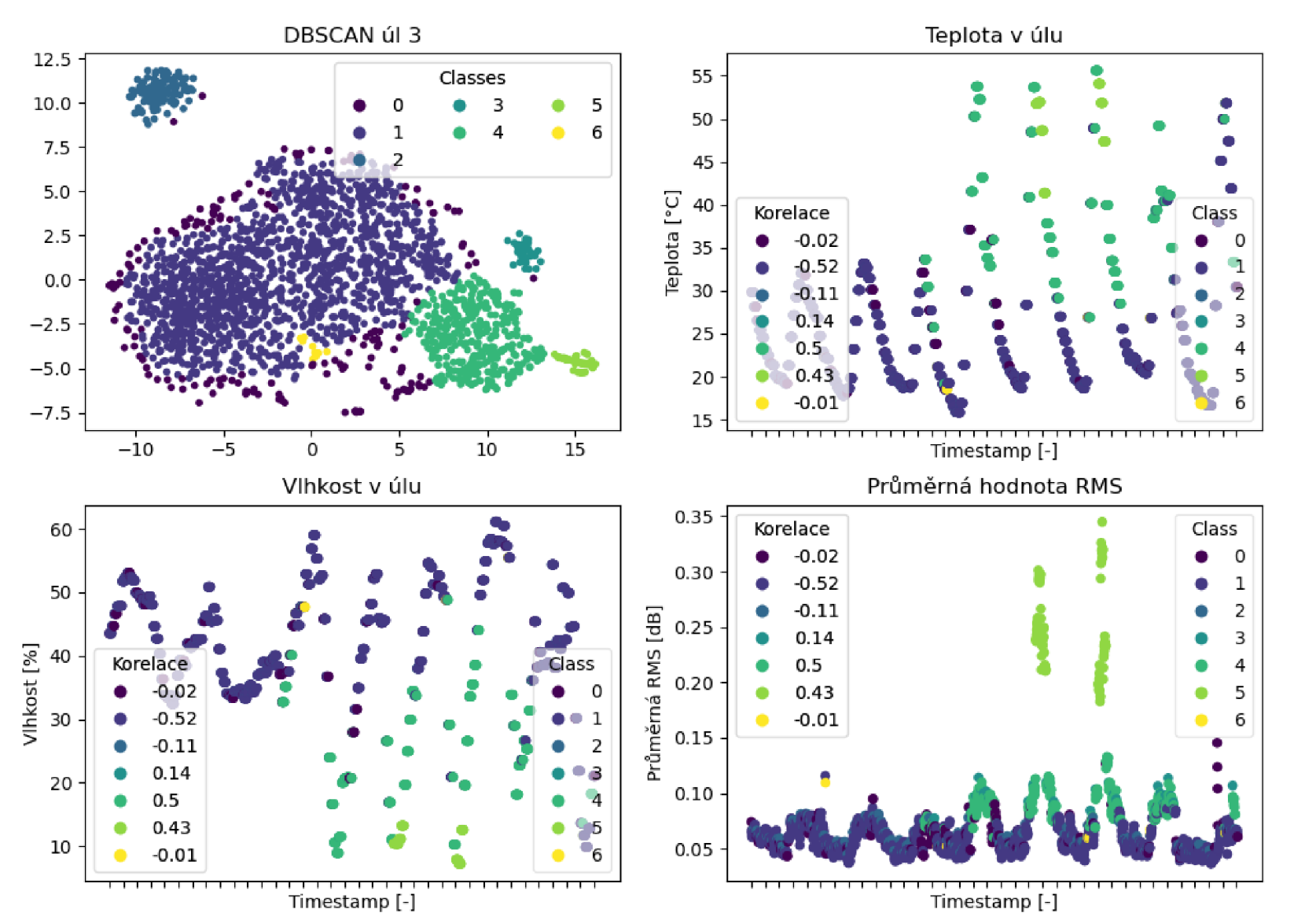

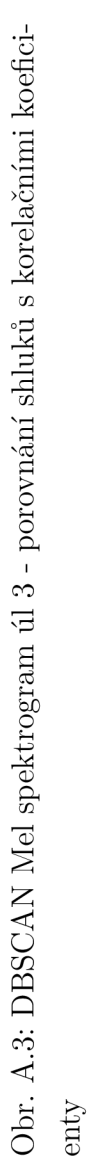

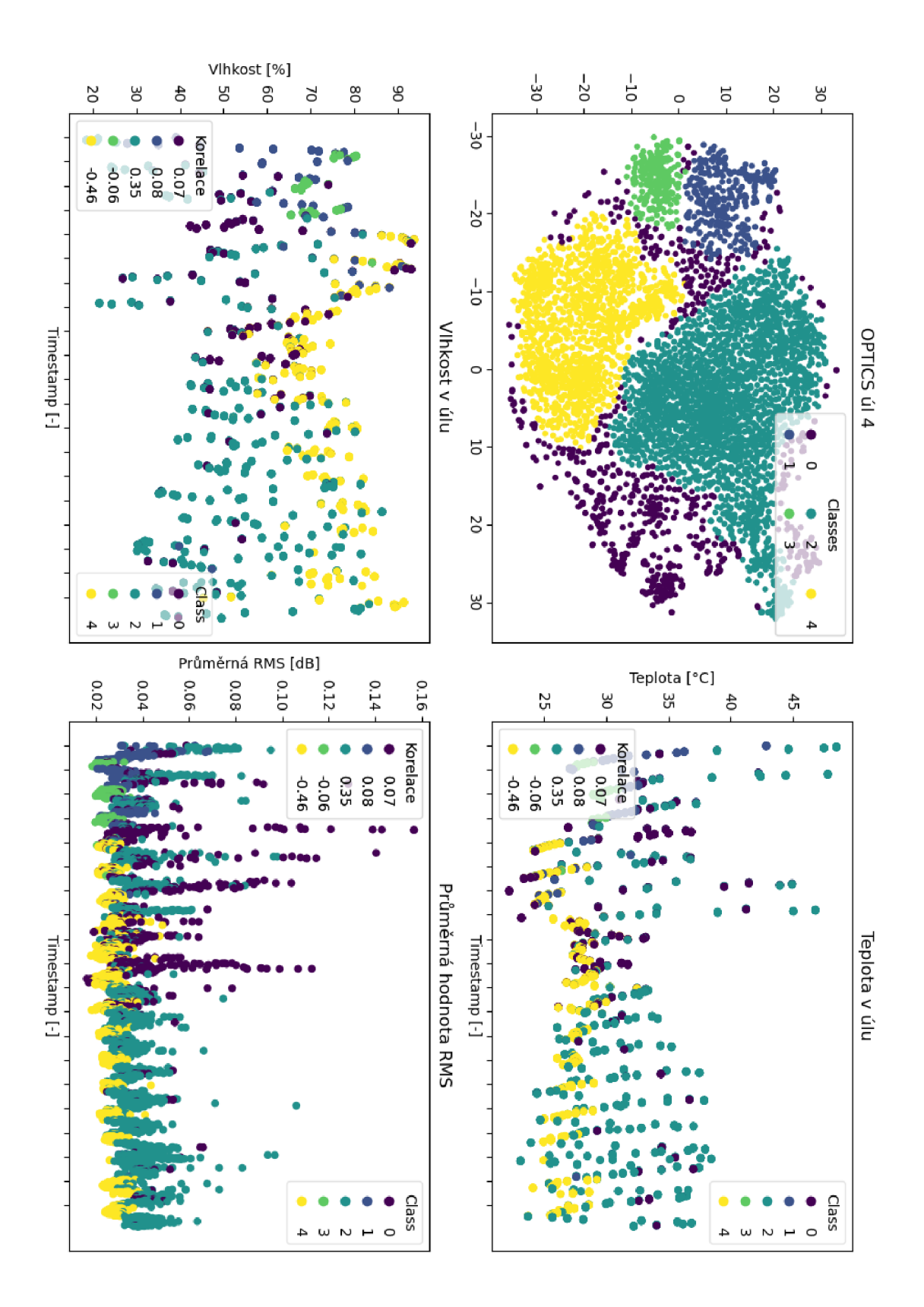

Obr. A.4: OPTICS MFCC úl - porovnání shluků s korelačními koeficienty

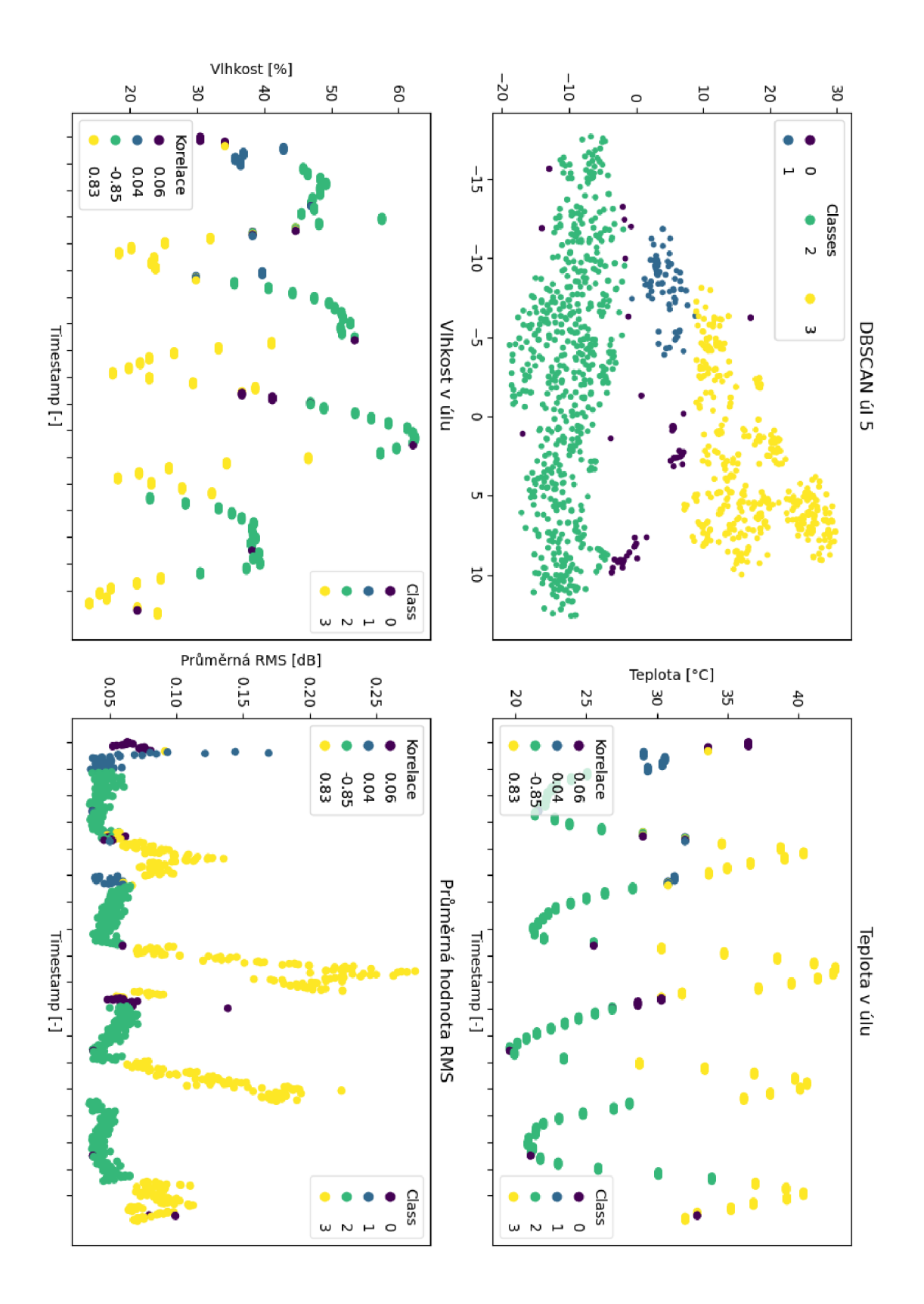

Obr. A.5: DBSCAN MFCC úl - porovnání shluků s korelačními koeficienty

## **B** Obsah elektronické přílohy

V elektronické příloze práce lze nalézt samotný text práce v pdf pod názvem Aproximace funkcí stanovující aktivitu včelstva za pomoci neuronových sítí.pdf. Dále zde lze nalázt ve složce Code programy použité k analýze datasetů použitých v této práci.

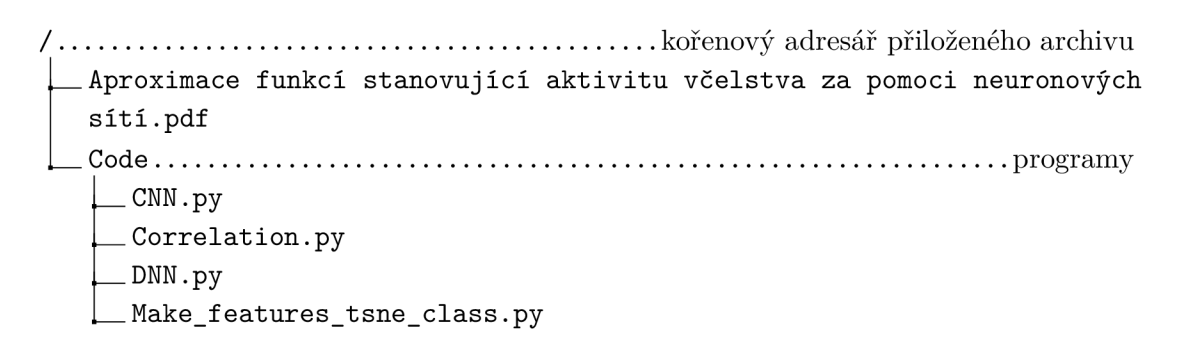